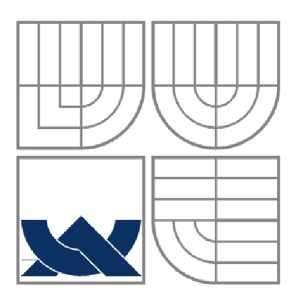

VYSOKÉ UČENÍ TECHNICKÉ V BRNĚ

BRNO UNIVERSITY OF TECHNOLOGY

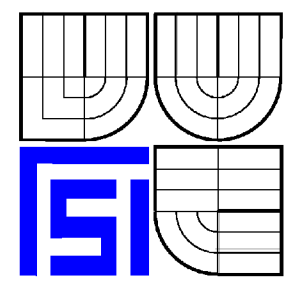

## FAKULTA STROJNÍHO INŽENÝRSTVÍ ÚSTAV FYZIKÁLNÍHO INŽENÝRSTVÍ

FACULTY OF MECHANICAL ENGINEERING INSTITUTE OF PHYSICAL ENGINEERING

# POČÍTAČEM GENEROVANÉ HOLOGRAMY

DIPLOMOVÁ PRÁCE DIPLOMA THESIS

AUTHOR

AUTOR PRÁCE BC. DRAHOSLAV TVAROG

**SUPERVISOR** 

VEDOUCÍ PRÁCE Ing. LIBOR KOTAČKA, Ph.D.

BRNO 2010

Vysoké učení technické v Brně, Fakulta strojního inženýrství

Ustav fyzikálního inženýrství Akademický rok: 2009/2010

# **ZADÁNÍ DIPLOMOVÉ PRÁCE**

student(ka): Bc. Drahoslav Tvarog

který/která studuje v **magisterském navazujícím studijním programu** 

#### obor: **Přesná mechanika a optika (2301T010)**

Ředitel ústavu Vám v souladu se zákonem č.l 11/1998 o vysokých školách a se Studijním a zkušebním řádem VUT v Brně určuje následující téma diplomové práce:

#### **Počítačem generované hologramy**

v anglickém jazyce:

#### **Computer Generated Holograms**

Stručná charakteristika problematiky úkolu:

Počítačem generované hologramy jsou často používány k obecné transformaci svazků světla. Nacházejí využití v průmyslu, kdy lze pomocí syntetických hologramů měnit vlnoplochu záření dle předem daného zadání. Takovými strukturami lze dosáhnout efektů, které nelze pomocí klasické holografie vyrobit.

Cíle diplomové práce:

Věnujte se využití algoritmu rychlé Fourierovy transformace anebo jiné numerické techniky při návrhu syntetických hologramů.

Vytvořte počítačový program pro tvorbu syntetických hologramů z předloženého obrazového souboru.

Věnujte se geometrickým aspektům spojeným se záznamem a následnou rekontrukcí hologramů, jakož i využití asymetrických reliéfů v syntetických hologramech.

Studujte teoreticky i experimentálně možnosti syntetického zápisu hologramů, např. metodou elektronové litografie.

Diskutujte možnosti využití syntetických hologramů v průmyslové či vědecké praxi.

Seznam odborné literatury:

[1] Stoifer, V.: Methods of Computer design of diffractive optical elements. Wiley, New York, 2001.

[2] Bryngdahl, O., Wyrowski, F.: Digital Holography - Computer Generated Holography. In: Progress in Optics XXVIII (Ed. E. Wolf), North Holland Publishing Company, Amsterdam (1990), str. 3-83.

[3] Lee, H. S. (Ed.): Selected Papers on Computer-Generated Holograms and Diffractive Optics. SPIE, MS 33, Bellingham 1992.

Vedoucí diplomové práce: Ing. Libor Kotačka, Ph.D.

Termín odevzdání diplomové práce je stanoven časovým plánem akademického roku 2009/2010. V Brně, dne 25.11.2009

L.S.

prof. RNDr. Tomáš Sikola, CSc. Ředitel ústavu

doc. RNDr. Miroslav Doupovec, CSc. Děkan fakulty

## Abstrakt

Práce se pojednává o problematice počítačem generovaných difrakčních struktur, resp. počítačem generovaných hologramů. Vycházíme ze základních principů klasické holografie a v jejich kontextu definujeme syntetickou holografii. Probíráme různé druhy počítačem generovaných hologramů i otázku jejich kvalitativního hodnocení.

V úvodu se věnujeme Fourierově transformaci a jejímu významu pro teorii difrakce a syntetické holografii. Dále se zabýváme některými iteračními algoritmy pro výpočet Fourierovy transformace a metodami kvantizace hodnot fáze.

V druhé části práce stručně popisujeme program IFTAmaster vyvořený pro iterační výpočet Fourierovy transformace vhodný pro konstrukci syntetických hologramů a okračujeme vlastním využitím programu k návrhu počítačem generovaných hologramů v reflexním režimu. Po úvodu do elektronové litografie a jejím využití pro tvorbu počítačem generovaných hologramů ukážeme několik praktických realizací. V závěru se věnujeme rekonstrukci vyrobených počítačem generovaných hologramů a vyhodnocení jejich vlastností.

## Summary

The presented Diploma thesis deals with the computer-generated diffractive structures or rather called computer generated holograms (CGH). We follow basic principles of classical holography and in the context of which we define a synthetic holography. We then show various types of digital holograms and methods of measurement of their quality. We deal with several iterative algorithms useful for computation of the Fourier transform as well as with methods of phase quantization.

In the second part of the work, we describe briefly our computer code for iterative Fourier transform computation. With respect to the mentioned techniques, we further present the usability of the method for design of computer generated holograms in reflection regime.

After a short introduction to the electron beam lithography and its exploitation for the origination of computer generated diffractive optical elements. We analyze reconstructions of produced holograms and evaluate its quality.

## Klíčová slova

Holografie, difrakční optický prvek, počítačem generovaný hologram, rychlá Fourierova transformace, iterační algoritmus Fourierovy transformace, elektronová litografie.

## Keywords

Holography, diffractive optical element, computer generated hologram, fast Fourier transform, iterative Fourier transform algorithm, electron beam lithography.

## Bibliografická citace

Tvarog, D. *Počítačem generované hologramy.* Brno: Vysoké učení technické v Brně, Fakulta strojního inženýrství, 2010. 54 s. Vedoucí diplomové práce Ing. Libor Kotačka, PhD..

## Prohlášení

Čestně prohlašuji, že jsem zadanou diplomovou práci "Počítačem generované hologramy" vypracoval samostatně.

V Brně dne 28.5.2010

Poděkování směřuji panu Ing. Liboru Kotačkovi, Ph.D. za odborné vedení diplomové práce a za poskytnuté studijní materiály.

Děkuji též firmě Optaglio, s.r.o. za umožnění expozice počítačem generovaných hologramů, jakož i všem jejím zaměstnancům.

Tato práce vznikla v rámci projektu AV ČR, programu "Nanotechnologie pro společnosť" KAN400100701 "Funkční hybridní nanosystémy polovodičů a kovů s organickými látkami (FUNS)".

# Obsah

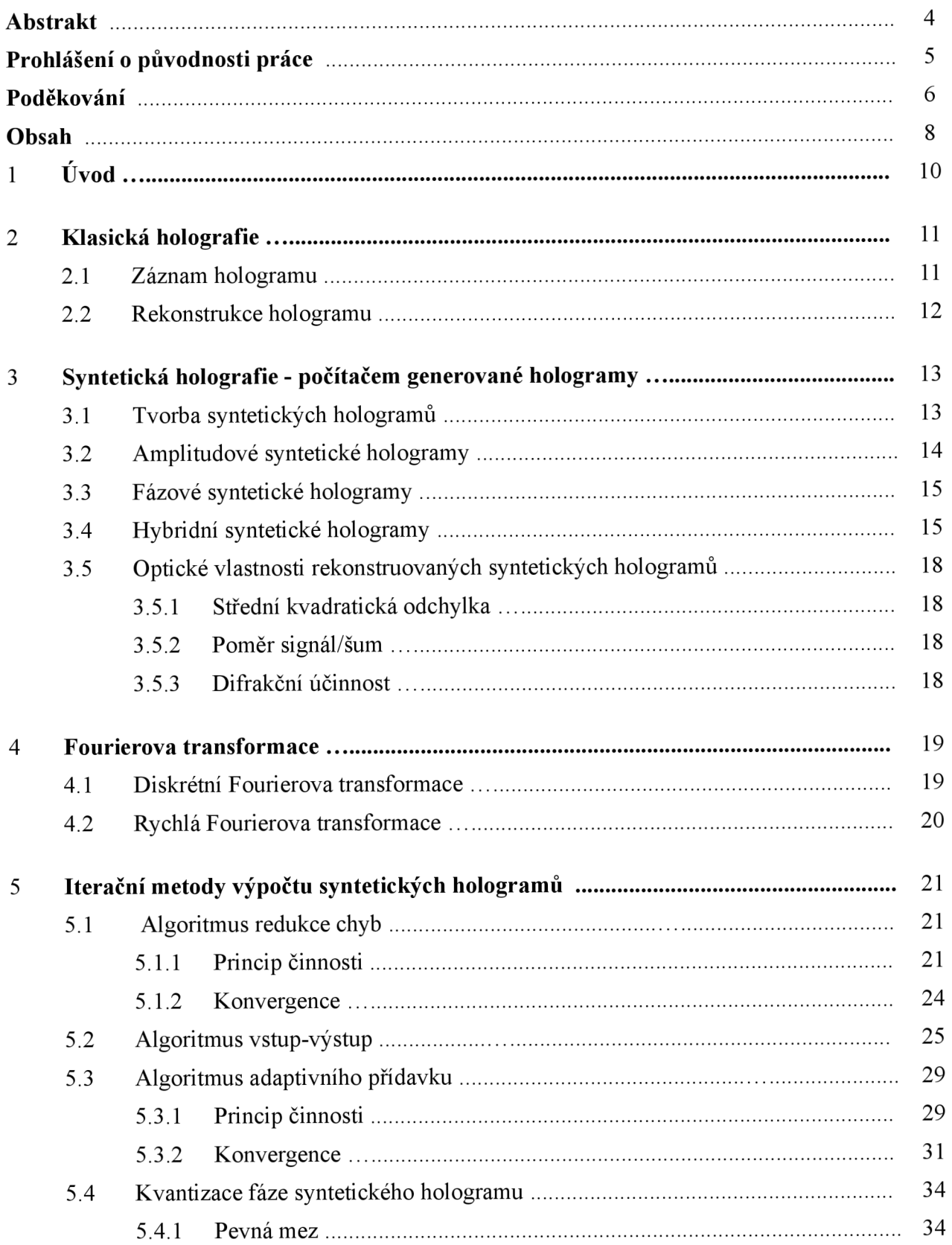

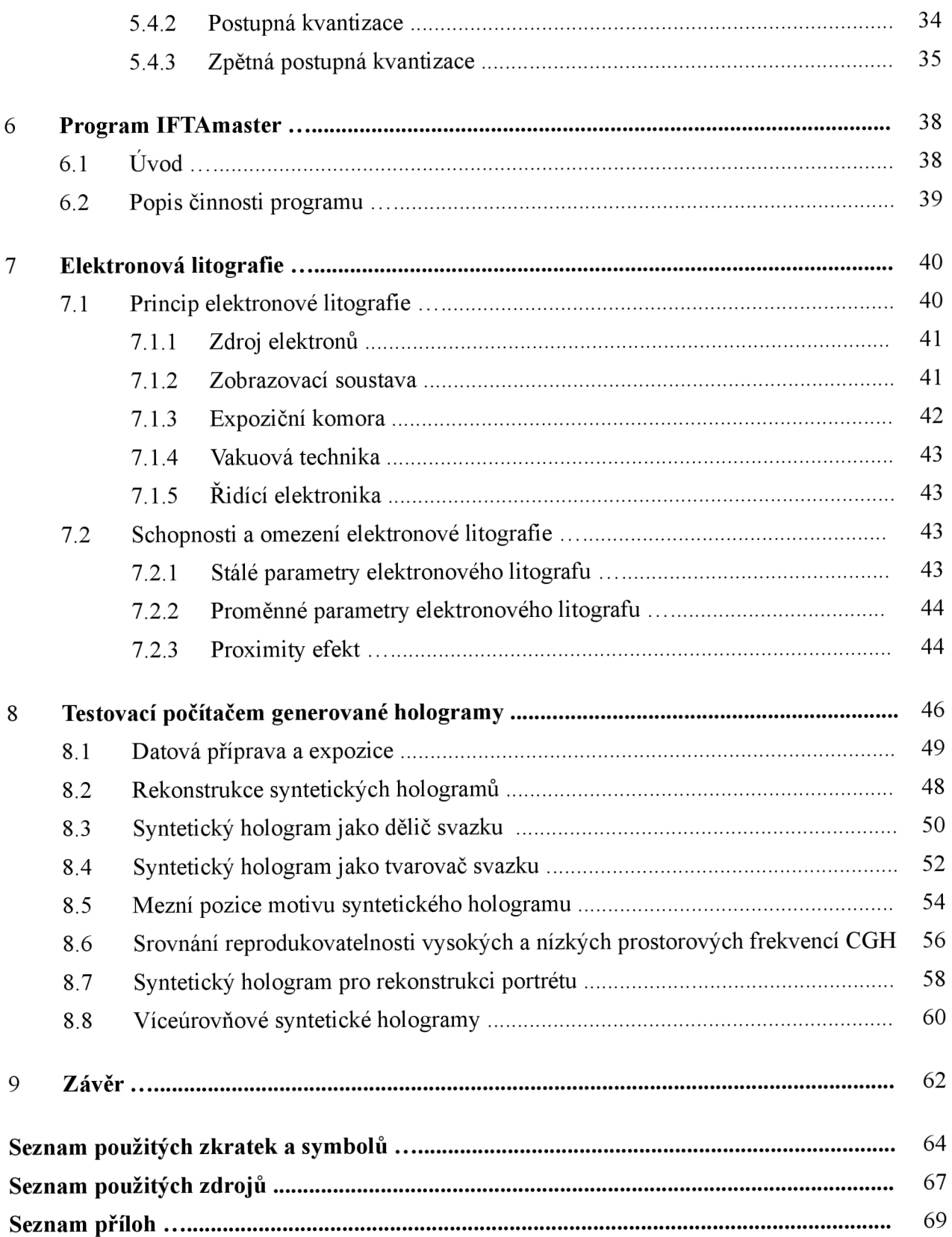

### Kapitola 1

## Úvod

Objevení holografie na sklonku čtyřicátých let minulého století v kombinaci s prvními lasery v letech šedesátých znamenalo významný milník v tehdejší vědě. Zájem o klasickou holografii se sice v dnešní době snižuje, o to více pozornosti je však věnováno speciálním oblastem holografie. V této práci se budeme věnovat jedné z těchto vysoce specializovaných metod a sice počítačově tvořeným hologramům. Často se můžeme setkat s pojmem syntetická holografie, který dobře vystihuje podstatu metody.

Optický prvek hologram (z řeckého holos = úplný, grafos = zaznamenávám  $\rightarrow$  úplný záznam) dovoluje zaznamenání a následné zobrazení skutečnosti podobně jako klasická fotografie. Mimo to je však schopen zaznamenat i informaci o fázi vlnění. Nůžeme říct, že hologram je prvek schopný cílené změny vlastností dopadajicíc vlny. V praxi ale často požadujeme natolik speciální změnu vlastností, která je při použití konvenčních metod neproveditelná. Řešením této situace může být právě využití principů syntetické holografie. Ačkoliv mluvíme o syntetické holografii, nejedná se přísně vzato o holografii, ale o dosažení téhož výsledku rozdílným přístupem, zejména difrakcí.

Syntetický hologram je ve své podstatě speciální přesně definovaný difrakční optický prvek, zaznamenaný často vysoce technologicky vyspělou metodou doslova bod po bodu. Stejně jako hologram klasický, umí i syntetický hologram měnit vlastnosti dopadajících vln. V porovnání s klasickou holografií však mají počítačem generované hologramy několik důležitých výhod, zejména možnost práce s ryze virtuálními předlohami.

V praxi se ukázalo, že je možné numerickými metodami (aplikovanými na navrhovaný difraktivní prvek) pozitivně ovlivňovat výsledné vlastnosti rekonstruovaného počítačem generovaného hologramu.

Výroba syntetického hologramu se často provádí metodou diskrétního záznamu základních prvků, diskrétních bodů či pravoúhelníků o definovaných rozměrech. Jednou z nejčastěji používaných výrobních technologií je elektronová litografie, která dovoluje velmi přesně a velmi rychle zaznamat takřka libovolnou difrakční strukturu, tedy syntetický hologram.

Produkty syntetické holografie nejsou omezeny pouze na laboratorní či vědecké aplikace, staly se důležitým nástrojem ochrany cenností, zboží, osob i pro jiné aplikace.

Kapitola 2

## Klasická holografie

Holografie ve svém klasickém pojetí je záznamová technika, umožňující zachytit a reprodukovat trojrozměrný obraz předmětu. Objevena byla náhodou (Gábor, 1947), jako vedlejší produkt xxx, ale praktické použitelnosti se dočkala až v šedesátých letech po vynálezu laserů. Ačkoliv princip holografie je v podstatě velmi jednoduchý, jeho realizace klade vysoké nároky na technologii i použité vybavení.

## 2.1 Záznam hologramu

Na obrázku 2.1 máme schématicky znázorněnou aparaturu pro záznam klasického hologramu. Ze zdroje (laser) vychází koherentní světlo a je děleno na dvě větve - objektovou a referenční. Svazek laserového světla objektové větve osvětluje předmět, je jím odrážen a dopadá na povrch záznamového média (v našem případě fotografické destičky). Světlo referenční vlny prochází nezměněno a dopadá taktéž na povrch záznamového média. Oba světelné svazky spolu interferují a na světlocitlivou vrstvu záznamového média je tak zaznamenán jejich interferenční obrazec. V každém bodu záznamového média máme uloženu informaci o amplitudě a fázi zde interferencí vzniklé světelné vlny.

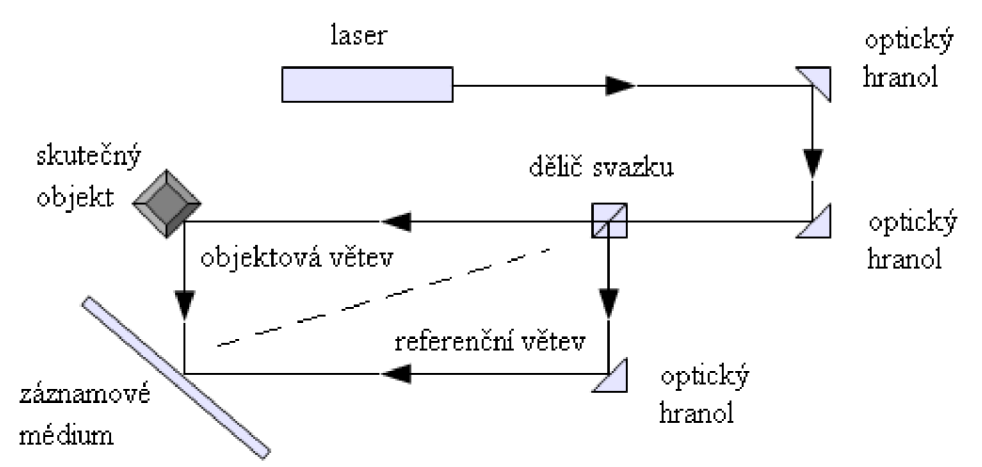

Obrázek 2.1: Schématický nákres aparatury pro záznam klasického hologramu

## 2.2 Rekonstrukce hologramu

Proces rekonstrukce klasického hologramu se realizuje zacloněním objektové větve a virtuální objekt (tj. vzniklý hologram) je pozorovatelný při pohledu přes záznamové médium, jak je naznačeno na Obrázku 2.2. Virtuální objekt pozorujeme v místě, v němž byl umístěn skutečný objekt při procesu záznamu hologramu.

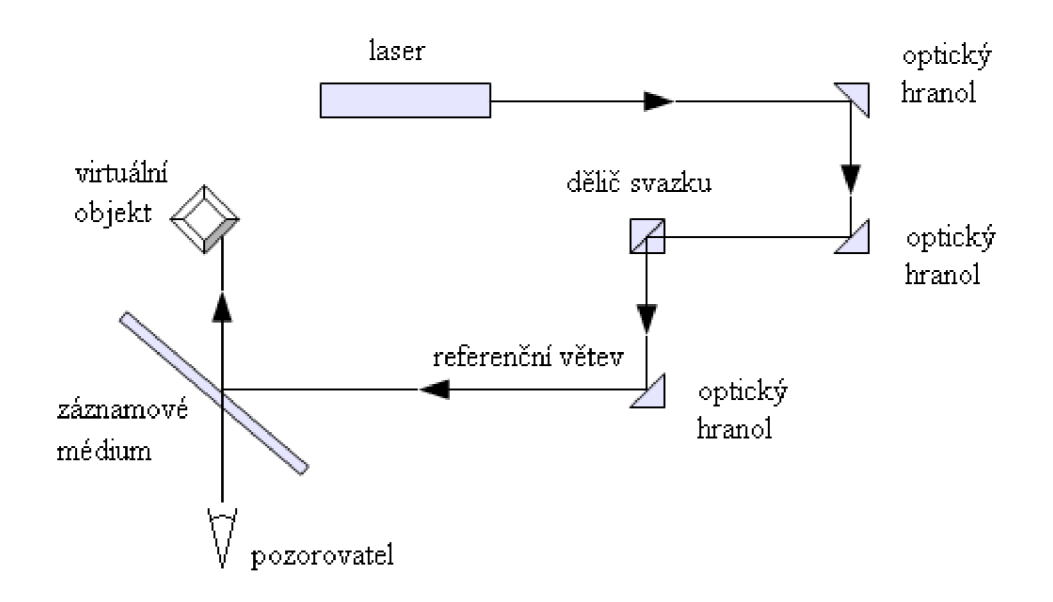

Obrázek 2.2: Schématický nákres aparatury pro rekonstrukci klasického hologramu

Vzhledem k tomu, že holografie je metoda trojrozměrného záznamu, rekonstruovaný virtuální objekt se nám jeví jako troj dimenzionální. Změnou směru pozorování přes fotografickou destičku měníme směr, pod nímž pozorujeme virtuální objekt. Je zřejmé, že virtuální objekt můžeme pozorovat pouze ze směrů, které protínají plochu fotografické destičky.

Holografie byla v době svého největšího rozkvětu v sedmdesátých a osmdesátých letech používána k mnoha aplikacím, ať už v oboru mechatroniky, fyziky materiálů a konstruktérství pro vizualizaci napěťových a pevnostních charakteristik, v akustice pro vizualizaci zvukových vln, v umění atd. Dnes se s produkty klasické holografie setkáme velmi zřídka a důvodů je hned několik.

- Záznamová aparatura použity jsou drahé a vysoce přesné optické prvky, výkonný laser, je třeba minimalizovat teplotní výkyvy a vibrace.
- Složitá rekonstrukční aparatura pozorování hologramu je možné pouze pomocí optické aparatury.
- Kusová výroba při jedné expozici nelze vyrobit více než jeden hologram, již vyrobený hologram nelze použít jako razník pro tvorbu kopií. Vysoké finanční náklady na 1 hologram.
- Předloha hologramu záznam můžeme provést pouze ze skutečného fyzického objektu.
- Vlastnosti záznamového média fotografická destička má nevhodné materiálové a pevnostní charakteristiky, její minimální velikost je omezena z manipulačních důvodů.

Některé z výše uvedených negativ je možné odstranit aplikací tzv. syntetické holografie a budeme se jí věnovat v další kapitole.

## Kapitola 3

## Syntetická holografie - počítačem generované hologramy

Pojmem *syntetická holografie* rozumíme neoptický resp. neklasický způsob záznamu hologramu. Existují v zásadě dvě možnosti záznamu syntetických hologramu (SH) a od nich se odvíjejících vlastností SH. První z nich je možno bez nadsázky označit jako "kancelářský způsob záznamu" tj. za použití běžně dostupné laserové tiskárny [19]. Druhý způsob spočívá v tvorbě syntetického hologramu za pomoci hi-tech metod, např. elektronové litografie, laserové litografie, FIB (Focused Ion Beam). Někdy se pro počítačem generované hologramy používat označení CGH z anglického *computer generated holograms,* případně DOE z anglického *dijfiactive optical element.* 

Z důvodů, které si ozřejmíme později, platí reciprocita mezi záznamem a rekonstrukcí, jinými slovy čím vyspělejší (přesnější) způsob záznamu použijeme, tím jednodušší (dostupnější) může být zařízení pro rekonstrukci hologramu, čehož se se často využívá v praxi. Nejprve si přehledně uvedeme základní vlastnosti syntetické holografie:

- Záznamová a rekonstrukční aparatura rekonstrukční zařízení může být mnohem jednodušší, dostupnější a levnější než záznamové zařízení a naopak.
- Sériová výroba při jedné expozici lze vyrobit více než jeden hologram, již vyrobený hologram lze použít jako razník pro tvorbu kopií. Finanční náklady klesají s rostoucím objemem produkce.
- Předloha hologramu záznam můžeme provést z ryze virtuálního objektu, popsaného funkcí či maticí.
- Vlastnosti záznamového média syntetický hologram může být zaznamenán na ohebnou kovovou i umělohmotnou fólii, minimální velikost SH je omezena na stovky mikrometrů.

V další části této kapitole si uvedeme teoretický základ, nutný k pochopení tvorby syntetických hologramů.

## 3.1 Návrh syntetického hologramu

Předpokládejme, že máme navrhnout SH, jehož rekonstrukcí vznikne (na stínítku či jinde) rozložení intenzity světla jako na Obrázku 3.2. Mohli bychom se pokusit napodobit fyzikální procesy a početně simulovat interferenci objektové a referenční vlny v rovině záznamové destičky (Obrázek 2.1). Výstupem by byla informace o amplitudě a fázi každého elementárního bodu na záznamové destičce. Poté by stačilo vypočtené hodnoty zaznamenat – amplitudu a fázi pro každý elementární bod. Získali bychom optický prvek, který by sice nebyl opticky vytvořen, ale jeho vlastnosti by byly totožné s klasickým hologramem. V praxi se tento postup nepoužívá z několika důvodů.

Hlavním je obrovská výpočetní náročnost popsaného přístupu a dále problematická výroba, kdy holografická destička musí být přesně (3 stupně volnosti) složena ze dvou vrstev: jedna pro modifikaci amplitudy a druhá pro modifikaci fáze. Zejména výroba vrstvy pro modifikaci fáze pracující v transmisním režimu je obtížná.

## 3.2 Amplitudové syntetické hologramy

Jiný přístup vychází z principů Fraunhofferovy difrakce, protože proces rekonstrukce klasického hologramu můžeme připodobnit k difrakci na stínítku. Srovnejme:

- světelná vlna definovaných vlastností dopadá na povrch holografické destičky, dochází k rozdělení světla na interferenčním obrazci a následnému vzniku doplňkové světelné vlny, tvořící obraz virtuálního předmětu,
- světelná vlna definovaných vlastností dopadá na povrch překážky, dochází k difrakci na překážce a následnému vzniku světelné vlny, tvořící difrakčního obrazce v rovině stínítka.

Naskýtá se otázka: j*ak musí vypadat difrakční stínítko (syntetický hologram), aby difrakcí na něm vznikl v zastavovací rovině požadovaný obraz?* 

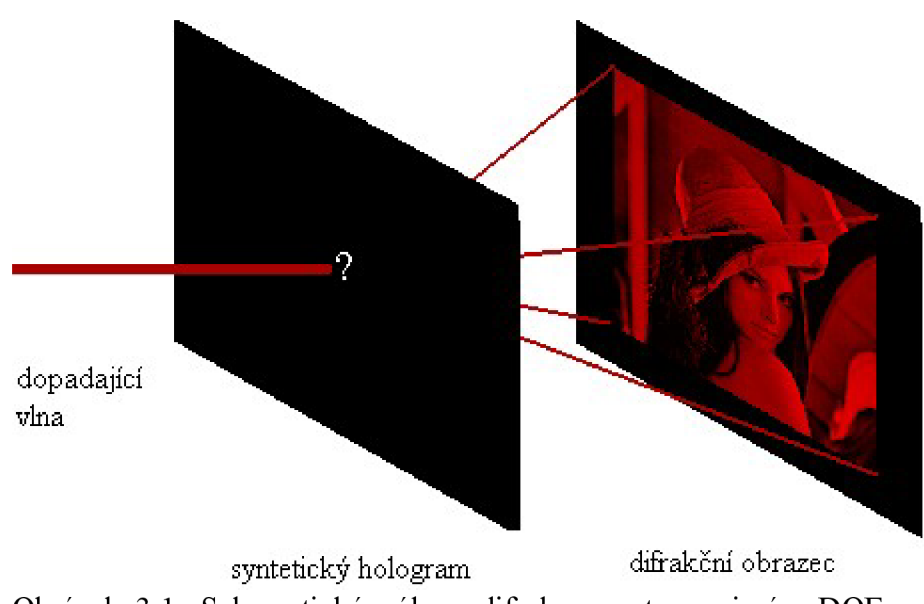

Obrázek 3.1: Schematický nákres difrakce na transmisním DOE za vzniku syntetického hologramu na stínítku

Je známo, že pro popis difrakce (máme na mysli Fraunhofferovu difrakci) používáme Fourierovu transformaci. Překážku v šíření světla (difrakční stínítko) můžeme popsat funkcí propustnosti, která definuje překážkou zastíněná místa v prostoru šíření světelných paprsků. Difraktované světelné vlny jsou popsány amplitudou, fází a směrem šíření, a v rovině stínítka je pozorujeme jako různou světelnou intenzitu v různých bodech. Pro jednoduchost řekneme (i když to není zcela správně), že Fourierovou transformací funkce propustnosti difrakčního stínítka je difrakční obrazec. Pokud víme, jak má vypadat difrakční obrazec, můžeme použít i opačný postup, tedy zpětnou Fourierovou transformací difrakčního obrazce získáme funkci propustnosti difrakčního stínítka. Pokud vhodným způsobem zaznamenáme funkci propustnosti na průhledný nosič, získáme amplitudový syntetický hologram pro transmisní režim. Zmíněná reciprocita mezi záznamem a rekonstrukcí syntetického hologramu je přímým důsledkem použití Fourierovy transformace a platí, že čím menší je rozměr objektu, tím vyšších hodnot nabývají směrové kosiny vypočtené jeho Fourierovou transformací. Z pohledu výroby tedy platí, že zmenšení elementárního prvku syntetického hologramu vede ke zvětšení difrakčního obrazce v pevně dané zastavovací rovině.

## 3.3 Fázové syntetické hologramy

Fázový typ syntetických hologramů funguje taktéž na principu difrakce, tentokrát se avšak jedná o difrakci na mřížce.

Položme si otázku: j*ak musí vypadat difrakční mřížka, aby difrakcí na ní vznikl na stínítku požadovaný obraz?* 

Budeme postupovat obdobně jako v kapitole 3.2. Překážku v šíření světla (difrakční mřížku) můžeme popsat mřížkovou funkcí, která definuje geometrii mřížky v každém jejím bodě. Difraktované světelné vlny jsou popsány amplitudou, fází a směrem šíření, a v rovině stínítka je pozorujeme jako různou světelnou intenzitu v různých bodech. Pro jednoduchost opět řekneme, že Fourierovou transformací mřížkové funkce difrakční mřížky je difrakční obrazec. Pokud víme, jak má vypadat difrakční obrazec, můžeme použít i opačný postup, tedy zpětnou Fourierovou transformací difrakčního obrazce získáme popis difrakční mřížky\*. Pokud tuto mřížku vhodným způsobem zaznamenáme na nosič, získáme fázový syntetický hologram pro reflexní režim.

## 3.4 Hybridní syntetické hologramy

Hybridní syntetický hologram představuje kombinaci obou předchozích přístupů. Známý průběh fáze v rovině difrakčního stínítka můžeme zaznamenat stejným způsobem, jakým je tvořena Soretova zonální destička [2] z Fresnelovy čočky. Postup převodu čočky na Soretovu zonální destičku si nyní popíšeme.

Veďme kolmo na optickou osu řezy kovexní Fresnelovou čočkou tak, že vzdálenost mezi řezy je rovna právě 2π (viz Obrázek 3.3a). Vytvořme pomyslné válce výšky 2π (tedy ohraničemé sousedními řeznými rovinami), jejichž podstava je dána průnikem povrchu čočky a tou z dvojice řezných rovin, která je bližší hlavnímu bodu C čočky (viz šedé obélníky na Obrázku 3.3a). Postupně ve směru od hlavního bodu C čočky (tj. od nejmenšího válce k největšímu) odstraňume válce tak, že nad ním přítomnou část (na Obrázku 3.3a bílou) posuneme o 2π ve směru postupu. Postup opakujeme pro všechny pomyslné šedé válce, čímž vznikne Fresnelova čočka (jak je naznačeno na Obrázku 3.3b).

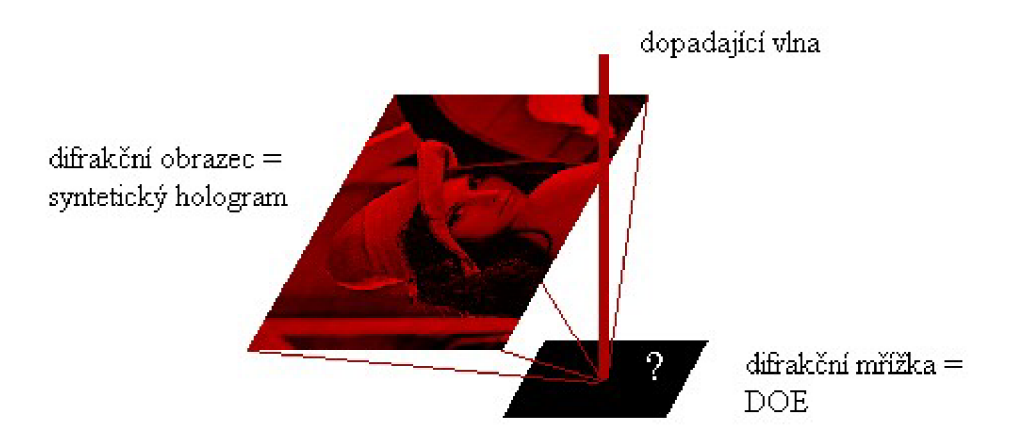

Obrázek 3.2: Schematický nákres difrakce na reflexním DOE za vzniku syntetického hologramu na stínítku

Nejedná o pravidelnou mřížku tak, jak šiji běžně představujeme, ale o velmi speciální případ mřížky s obecnou periodou v každém svém místě.

Dále rozdělíme Fresnelovu čočku řezem kolmým na optickou osu vedeným v polovině výšky čočky. Nařezané části čočky promítneme do roviny základny Fresnelovy čočky následovně: podstavy oblastí, zasahujících nad rovinou řezu (ve smylsu Obrázku 3.3b) nahradíme po jejich celé ploše hodnotou symbolizující nepropustnost (v případě Obrázku 3.3c černá barva). Všechny ostatní podstavy oblastí nahradíme hodnotou opačnou (v případě Obrázku 3.3c bílá barva). Vzniklý optický prvek se chová jako čočka, neboť je schopen fokusovat světlo na něj dopadlé do některého ze svých ohnisek.

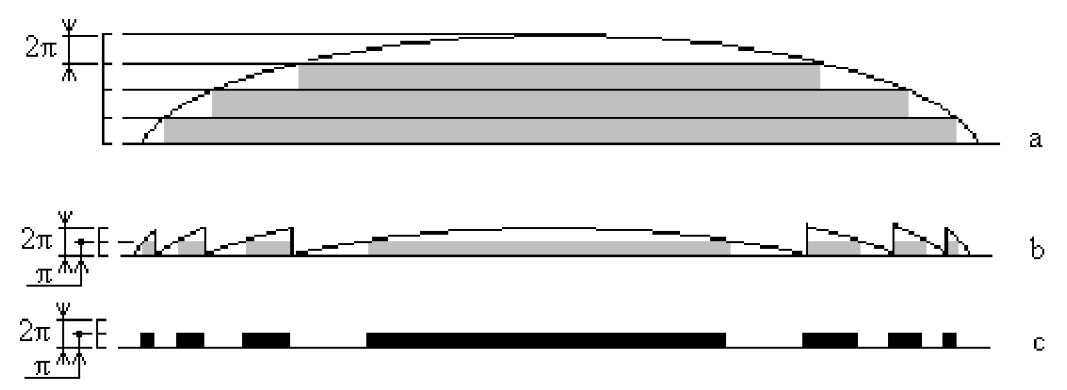

Obrázek 3.3: Přechod od objemové čočky přes Fresnelovu čočku až k Soretově zonální destičce.

Lze ukázat, že dvojici binárních Soretových zonálních destiček je možno skládat a vytvořit tak v určité zastavovací rovině v přesně definované pozici dvě bodové světelné stopy. Skládáním rozumíme sečtení příspěvků fáze od obou destiček pro každý bod a následnou redukci součtů na vzorkovací hodnoty 0 a  $\pi$ . Struktura se chová stejně, jako kdybychom měli čočku speciálního tvaru, fokusující do dvou ohnisek. Zmíněný postup funguje i pro více než dvě zonální destičky a dovoluje z jednotlivých světelných stop vytvořit piktogramy i jednoduchý text [20]. Objemová čočka, umožňující tutéž transformaci světelného svazku na piktogram by byla velmi těžko vyrobitelná, pokud vůbec.

Vraťme se zpět k metodě záznamu hybridních CG H z počátku kapitoly. Známe-li komplexní amplitudu v rovině difrakčního stínítka, jejíž fázová složka nabývá hodnot z intervalu  $(0,2\pi)$ , můžeme k této složce přistupovat jako k popisu geometrie speciální Fresnelovy čočky. Následně můžeme provést její binarizaci, tj. převod na Soretovu zonální destičku, čímž vznikne počítačem generovaný hybridní hologram.

Ukazuje se, že obdobný postup lze použít i u vzorkování fáze difrakčních optických prvků pro reflexní režim.

Nyní se budeme věnovat podrobněji otázce využití Fourierovy transformace pro návrh CGH, nejprve však definujme pojmy. Část prostoru, v níž se nachází dopadající světelná vlna (z pohledu chodu optických paprsků před stínítkem) nazveme objektový poloprostor. Dále mluvíme o tzv. Fourierovské poloprostoru, tj. oblasti šíření odražené/prošlé vlny v případě fázových respektive amplitudových DOE. Tyto dvě vlny, přesněji jejich komplexní amplitudy, spolu tvoří Fourierovský pár.

Chceme-li vytvořit očítačem generovaný hologram o definovaných vlastnostech, znamená to, že hledáme takový Fourierov-ský pár, který bude splňovat omezení, na něj kladená, jak v objektovém poloprostoru, tak v Fourierovském poloprostoru. Tento problém není často analyticky řešitelný a proto se v hojné míře využívají numerické metody, zejména iterační algoritmy.

Praktickou situaci si budeme demonstrovat na příkladu: hledáme takový difrakční optický prvek, jenž osvětlen vhodnou světelnou vlnou vytvoří v určité zastavovací rovině motiv = požadované rozložení světelné intenzity - např. známý obrázek Leny\*\* (viz Obrázek 3.4).

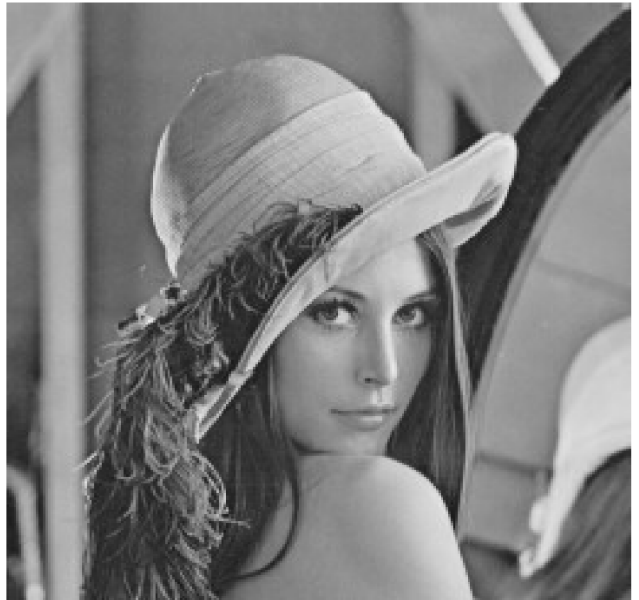

Obrázek 3.4: Testovací obrazec - Lena Soderberg, ©Playboy 1972.

Tím máme vlastně určeno rozložení amplitudové části komplexní amplitudy ve Fourierovském poloprostoru. Rozložení fázové části této komplexní amplitudy může být zcela libovolné, protože nepřispívá do vizuálního vjemu.Dále je třeba uvažovat omezení v objektové polorovině, tj. omezení geometrie samotného DOE a také vlastnosti dopadajícího světelného svazku. Rozhodujícím činitelem jsou zde parametry výrobního procesu, konkrétně laterální a výšková rozlišovací schopnost, která bezprostředně určuje zejména počet vertikálních fázových úrovní DOE. Posledním omezením či spíše parametrem v objektové polorovině je průběh světelné intenzity dopadající vlny, který bývá v zásadě dvojí – gaussovský a konstantní.

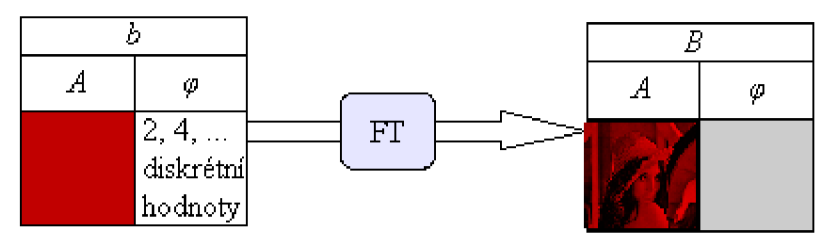

Obrázek 3.5: Schematické znázornění podmínek pro komplexní amplitudu v objektovém poloprostoru (vlevo) a komplexní amplitudu ve Fourierovském poloprostoru (vpravo).

Ačkoliv je obrázek 3.4 mezi fyziky a zejména optiky dostatečně známý a v oblasti analýzy obrazu platí za nepsaný standard, stále je velmi malé povědomí o osobě na obrázku a okolnostech, které předcházely její popularizaci. V roce 1972 probíhal na *University of Southern California* výzkum algoritmů pro kompresi obrazových dat (který později vedl k formátům JPEG a MPEG) a bylo potřeba otestovat funkčnost a použitelnost navrhovaných metod. Po dlouhém hledání vhodného obrazu v laboratořích univerzity bylo souhrou náhod získáno listopadové číslo časopisu Playboy a právě fotografie "Dívky měsíce listopadu" Leny Söderberg, toho času modelky v Chicagu, se jevila jako ideální testovací obrazec. Zmíněná fotografie z časopisu je naprosto ideální pro testování kompresních algoritmů, neboť obsahuje pleťové tóny, místa s vysokým kontrastem, velké oblasti s konstantní barvou, oblasti s opakujícím se vzorem, jemné detaily atd. Od té doby byla fotografie Leny použita ve spoustě vědeckých prací a v roce 1991 dokonce publikována na obálce výtisku *Optical Engineering,* na což zareagovalo vydavatelství časopisu Playboy a po vysvětlení celé situace bylo v lednu 1992 vydáno prohlášení, v němž majitel autorských práv - Playboy souhlasí s použitím fotografie Leny pro účely výuky a výzkumu.<sup>18</sup>

#### 3.5 Optické vlastnosti rekonstruovaných syntetických hologramů

Existence různých oblastí použití počítačem generovaných hologramů znamená i různé pohledy na otázku posouzení jejich optických vlastností. V aplikacích jakými je rekonstrukce obrazu preferujeme většinou nízkou střední kvadratickou odchylku, tj. vysokou věrnost rekonstruovaného obrazu předloze a difrakční účinnost struktury je až druhotným parametrem. V případě děličů svazku často preferujeme velkou difrakční účinnost. Definujeme pojem signálové okno *W<sup>s</sup> ,* které udává část prostoru, do nějž směřuje difrakčním optickým prvkem generovaná světelná vlna.

#### **3.5.1 Střední kvadratická odchylka**

Jedním ze základních hodnotících parametrů kvality je střední kvadratická odchylka *s,* kterou definujeme

$$
s = \frac{\sum_{m,n \in W_s} \left[ \mathbf{v}_{mn} - \left( \mathbf{c}_{mn}^{\parallel} (1) \right)^2 \right]^2}{\sum_{m,n \in W_s} \left[ \mathbf{v}_{mn} \right]^2},
$$
(3.1)

kde *m* a *n* jsou souřadnice prvků matic, v<sub>*mn*</sub> je prvek matice  $V$ , c $\vert_{mn}(1)$  je amplitudová část prvku matice  $C^{\dagger}$ , V je matice světelných intenzit požadované podoby počítačem generovaného hologramu,  $C^{||}$  je matice komplexních amplitud rekonstruovaného počítačem generovaného hologramů.

#### **3.5.2 Poměr signál-šum**

Tento parametr (z anglického *signál to noise ratio -* SNR) je dán poměrem sumy světelných intenzit bodů náležících motivu a sumy světelných intenzit okolí.

$$
SNR = \frac{\sum_{m,n \in K} \left[ c_{mn}^{||}(1) \right]^2}{\sum_{m,n \in J} \left[ c_{mn}^{||}(1) \right]^2},
$$
\n(3.2)

kde *m* a *n* jsou souřadnice prvků,  $c^{\parallel}_{mn}(1)$  je amplitudová část prvku matice  $C^{\parallel}$ ,  $C^{\parallel}$  je matice komplexních amplitud rekonstruovaného počítačem generovaného hologramu, K je množina všech bodů motivu, Jje množina bodů okolí.

#### **3.5.3 Difrakční účinnost**

Zejména pro děliče a tvarovače svazku používáme parametr difrakční účinnost *n*, definovaný

$$
\eta = \frac{\sum_{m,n \in R} [c_{mn}^{||}(1)]^2}{H},
$$
\n(3.3)

kde m a n jsou souřadnice prvků,  $c^{\dagger}$   $\vert m_n (1)$  je amplitudová část prvku matice  $C^{\dagger}$ ,  $C^{\dagger}$  je matice komplexních amplitud rekonstruovaného počítačem generovaného hologramů, *H* je celková světelná intenzita osvětlovací vlny, dopadající na CGH, *R* je množina všech bodů daného difrakčního řádu.

## Kapitola 4 Fourierova transformace

Fourierova transformace patří mezi základní nástroje signální analýzy, protože provádí rozklad signálu na jeho frekvenční spektrum. Z matematického hlediska musí být pro existenci Fourierovy transformace signálu splněny určité podmínky [3], avšak v oboru obrazové analýzy platí, že Fourierova transformace existuje vždy, což plyne z konečnosti zpracovávaných dat i z konečného počtu případných nespojitostí v datech.

#### 4.1 Diskrétní Fourierova transformace<sup>1</sup>

Diskrétní Fourierova transformace (DFT) je numerická metoda, která operuje s nespojitými reálnými či komplexními hodnotami funkce. V dalším textu používáme takřka výhradně obrazy s jednobitovým (černobílé) a osmibitovým (256 odstínů šedi) vzorkováním.

Diskrétní dvojrozměrná Fourierova transformace (2-D DFT) je definována jako vzájemné jednoznačné přiřazení dvou polí *MxN* komplexních čísel pomocí vztahů (4.1) a (4.2).

$$
C\left(l_1, l_2\right) = \frac{1}{M \cdot N} \sum_{m=0}^{M-1} \sum_{n=0}^{N-1} B(m, n) \exp\left[-2\pi i \left(\frac{m l_1}{M} + \frac{n l_2}{N}\right)\right],
$$
\n
$$
\text{kde} \, l_1 = 1, \dots, M-1 \text{ a } l_2 = 1, \dots, N-1,
$$
\n
$$
(4.1)
$$

$$
\boldsymbol{B}(m,n) = \sum_{l_1=0}^{M-1} \sum_{l_2=0}^{N-1} C(l_1,l_2) \exp\left[2\pi i \left(\frac{m l_1}{M} + \frac{n l_2}{N}\right)\right],
$$
\n
$$
\text{kde } m = 1,...,M-1 \text{ a } n = 1,...,N-1.
$$
\n(4.2)

Vzorce (4.1) a (4.2) nazýváme přímá respektive inverzní dvojrozměrná diskrétní Fourierova transformace. Komplementárnost vztahů (4.1) a (4.2) je zaručena ortogonalitou vektorů báze. Zaveďme označení

$$
W_t = \exp\left(-\frac{2\pi}{t}\right), \text{ kde} \, t \in \mathbb{N} \,. \tag{4.3}
$$

Rovnice (4.1) a (4.2) potom přejdou do tvaru

$$
C\left(I_1, I_2\right) = \frac{1}{MN} \sum_{m=0}^{M-1} \sum_{n=0}^{N-1} B\left(m, n\right) W_M^{m_1} W_N^{n_2},\tag{4.4}
$$

$$
\boldsymbol{B}(m,n) = \sum_{l_1=0}^{M-1} \sum_{l_2=0}^{N-1} \boldsymbol{C}\left(l_1,l_2\right) \mathbf{W}_M^{-ml_1} \mathbf{W}_N^{-nl_2}.
$$
\n(4.5)

Vraťme se ještě ke vzorci (4.1). Pro přímé vyčíslení sum je třeba *(MN)<sup>2</sup>* aritmetických operací a tedy nezanedbatelné množství času, které zvláště se vzrůstající velikostí zpracovávaného obrazového souboru roste až nepříjemně rychle. Pokud však využijeme jisté pravidelnosti v DFT, lze počet nutných operací výrazně snížit.

Nejprve předpokládejme, že známe všechny potřebné hodnoty  $W_M^{-ml_1}$ a $W_N^{-nl_2}$ . Vzorec (4.4) je možno přepsat do podoby

$$
C\left(I_1, I_2\right) = \frac{1}{M} \sum_{m=0}^{M-1} \left[ \frac{1}{N} \sum_{n=0}^{N-1} \boldsymbol{B}(m, n) \mathbf{W}_N^{n_2} \right] \mathbf{W}_M^{m_1}.
$$
 (4.6)

Označíme

$$
\mathbf{Z}\left(m, l_{2}\right) = \frac{1}{N} \sum_{n=0}^{M} \mathbf{x}\left(m, n\right) \mathbf{W}_{N}^{n l_{2}},\tag{4.7}
$$

$$
C\left(l_1, l_2\right) = \frac{1}{M} \sum_{m=0}^{M-1} \mathbf{Z} \left(m, l_2\right) W_M^{m l_1}.
$$
 (4.8)

Sloupce matice **Z** představují 1-D DFT odpovídajících sloupců matice *C* a obdobně řádky matice *C*  představují 1-D DFT příslušných řádků matice *Z.* Proces výpočtu 2-D DFT lze zredukovat na výpočet 1-D DFT všech *M* sloupců matice *C* a potom 1-D DFT všech *N* řádků matice *Z.* Výpočetní náročnost je *MN<sup>1</sup>* respektive *ArN* operací, celkem tedy *MN{M+N).* Ještě efektivnějšího výpočtu DFT však dosáhneme použitím rychlé Fourierovy transformace.

#### 4.2 Rychlá Fourierova transformace<sup>1</sup>

Algoritmus rychlé Fourierovy transformace (FFT z anglického *fast Fourier transform)* jako jeden ze způsobů výpočtu DFT vznikl roku 1965 ve výzkumném středisku firmy IBM a dnes jej známe pod označením *Radix-2 Butterfly,* ve skutečnosti je však mnohem starší a poprvé jej popsal už Carl Friedrich Gauss kolem roku 1805. Vzhledem k tomu, že jej nezveřejnil, došlo v pozdějších letech k několikanásobnému znovuobjevení.

Základní odlišnost metody FFT od postupu z kapitoly 4.1. je využití periodicity funkce  $W_N$ ze vzorce  $(4.3)$ . Nemusíme tedyvyčíslovat všechny hodnoty prvku  $W_N$ , což v důsledku vede k další úspoře aritmetických operací. Pokud pro 2-D DFT obrazu použijeme rozklad na řádky a sloupce a na výpočet 1-D DFT nasadíme FFT, bude pro celý výpočet třeba řádově  $M \cdot N \cdot (\log M + \log N)$ operací. Podmínkou pro aplikaci FFT je, aby rozměry transformovaného pole byly přirozenými mocninami čísla 2.

## Kapitola 5 Iterační metody výpočtu syntetických hologramů

Počátky iteračního přístupu k návrhu prvků pro cílenou manipulaci fáze vlnění datujeme do sedmdesátých let minulého století. Vůbec první algoritmus byl publikován jako U.S. pat. 3,619,022 [13] a teoreticky popisuje proces návrhu objektu pro tvarovaný rozptyl dopadajícího vlnění.

Ačkoliv existuje několik přístupů iteračního výpočtu počítačem generovaných hologramů (Genetic Algorithm, Ray-Tracing), praxe ukázala [5,9], že nejlepších výsledků dosahují algoritmy rodiny IFTA (Iterative Fourier Transform Algorithm). Na tomto místě musíme zmínit, že Hirschův-Jordanův-Lessemův algoritmus je prakticky totožný s Gerchbergovým-Saxtonovým (GS) a pro oba se často používá označení Error-Reduction (ER), což charakterizuje skutečnost, že při každé iteraci dojde ke snížení (nebo nejhůře stagnaci) parametru, popisujícího chyby v rekonstruovaném počítačem generovaném hologramu [4].

Velmi zjednodušeně řečeno, princip algoritmu IFTA spočívá v cyklickém výpočtu přímé diskrétní Fourierovy transformace a zpětné diskrétní Fourierovy transformace. Nyní celou ideu algoritmu podrobně popíšeme.

#### 5.1 Algoritmus redukce chyb

Tento algoritmus, publikovaný roku 1972 [4], sice původně sloužil k rekonstrukci fáze z dat, získaných na elektronovém mikroskopu, přesto je jeho koncepce natolik obecná a univerzální, že jej lze bez problémů použít i pro návrh difrakčních optických prvků.

#### **5.1.1 Princip činnosti**

Na začátku výpočtu definujeme vstupní parametry. Je dána matice *V[m,n]* kladných čísel, definující podobu požadovaného syntetického hologramů, kde *m* a *n* jsou indexy řádků respektive sloupců dané matice (viz pravý dolní roh Obrázku 5.1). Nechť *G[m,n]* je matice kladných čísel, popisující světelnou intenzitu dopadající světelné vlny, kde *man* jsou indexy řádků respektive sloupců dané matice (viz levý horní roh Obrázku 5.1). Je dán počet úrovní fázového difrakčního optického prvku, což znamená, že je dán počet různých hodnot, kterých můžou nabývat prvky fázové části komplexního čísla matice komplexních hodnot. Algoritmus GS se skládá z následujících několika kroků, jenž jsou také vyznačeny odpovídajícími čísly v rámečku na Obrázku 5.1. Zde musíme upozornit na to, že v obrázcích schémat algoritmů pro názornost používáme amplitudovou část *A* a fázovou část *<p* komplexního čísla místo obvyklejší reálné a imaginární části Re respektive Im komplexních čísel.

#### • Krok 1

Vytvořme matici  $B_1[m,n]$  komplexních hodnot takto

$$
b_{1mn}(1) = \sqrt{g_{mn}} \quad \forall m, n,
$$
\n
$$
(5.1)
$$

$$
b_{1mn}(2) = r_{1mn} \quad \forall \, m, n,
$$
\n(5.2)

kde b<sub>1mn</sub> je prvek matice  $B_1$ , g<sub>*mn*</sub> je prvek matice G a r je číslo, související s počtem úrovní zamýšleného fázového difrakčního optického prvku. Hodnota *r* je diskrétní hodnota z intervalu  $(0, 2\pi)$ , vypočítaná podle vzorce

$$
r_{1mn} = \frac{2\pi \cdot l}{L}, \quad l = \langle 0, \dots, L-1 \rangle \tag{5.3}
$$

kde *l* a *L* jsou hodnoty, jejchž smysl uvedeme v Kapitole 5.4.

#### • Krok 2

Vypočteme diskrétní Fourierovu transformaci matice  $B_1$  za vzniku matice  $C_1$ 

$$
C_1 = \text{DFT} \big| \boldsymbol{B}_1 \big| \tag{5.4}
$$

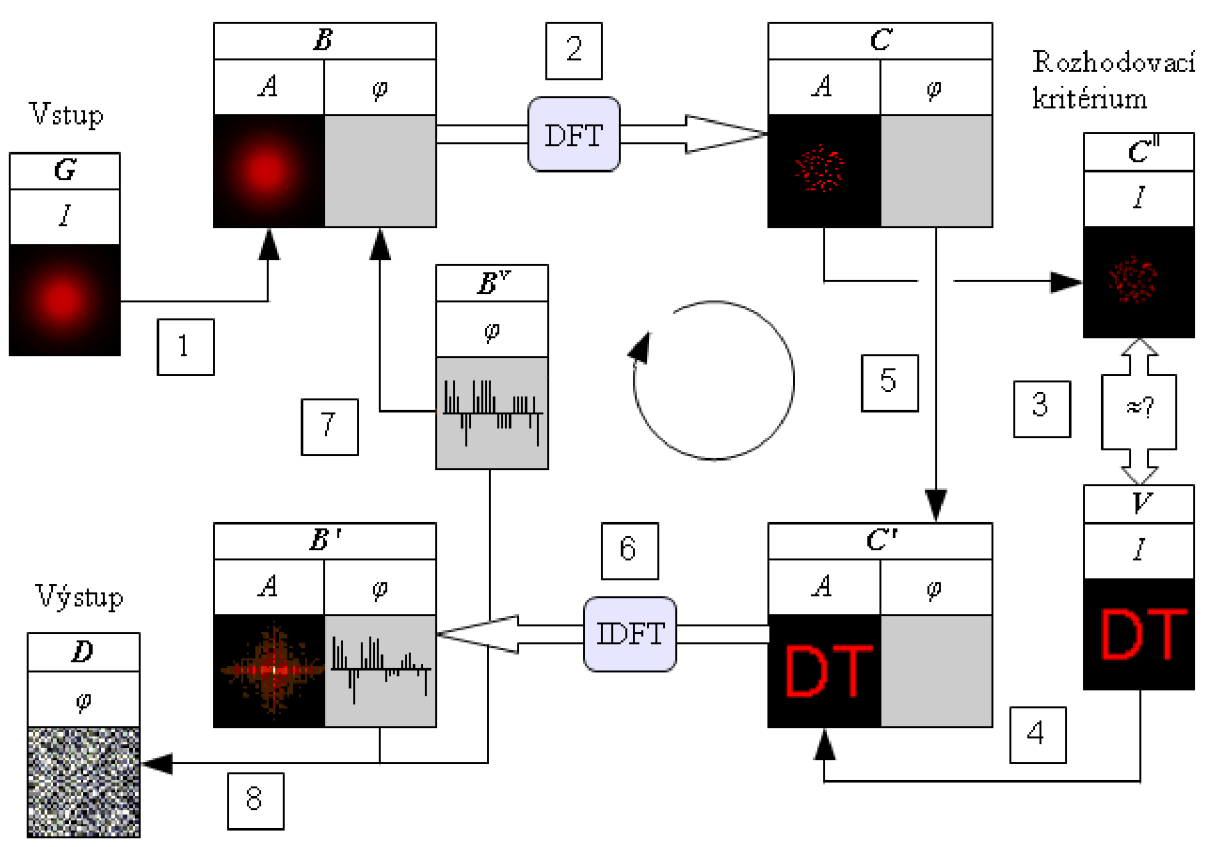

Obrázek 5.1: Schéma algoritmu redukce chyb

#### • Krok 3

Vyhodnotíme míru odlišnosti amplitudové části komplexní matice G od matice *V.* Protože hodnoty druhé matice jsou tvořeny intenzitami světelné vlny v daných bodech, je třeba všechny prvky matice  $C_1$  umocnit na druhou, čímž obdržíme matici  $C_1^{\parallel}$ . Míru odlišnosti požadovaného rozděle-ní světelné intenzity a světelné intenzity *B* spočítané v daném kroku vyjádříme například střední kvadratickou odchylkou  $s_1$ , viz (5.5). Toto není pravidlem, můžeme použít i jiné charakteristiky.

$$
s_{1} = \frac{\sum_{m,n=1}^{M,N} \left[ v_{mn} - \left( c_{1\,mn}^{||(1)} \right)^{2} \right]^{2}}{\sum_{m,n=1}^{M} \left[ v_{mn} \right]^{2}}.
$$
\n(5.5)

Pokud je velikost střední kvadratické odchylky větší než nula, znamená to, že v aktuálním kroku iterace jsme nenalezli požadované řešení, splňující podmínky v objektovém a Fourierovském poloprostoru a je třeba pokračovat další iterací.

Musíme však upozornit na velkou nevýhodu popsaného základního rozhodovacího kritéria. Vyhodnocení kvality CGH pouze pomocí parametru *s* nadělá rozdíly mezi bodem rekonstruovaného obrazu a bodem okolí. Pokud budeme uvažovat modelový příklad s písmeny DT, tak pro pozorovatele rekonstruovaného počítačem generovaného hologramu nejsou z pohledu kvality totožné hologramy na obrázcích 5.2a a 5.2b, kdežto parametr s ukazuje na kvalitativní totožnost obou. Sum na obrázku 5a se nalézá zejména v oblasti písmen D a T, čímž klesá poměr signál/šum v dané oblasti a tedy zhoršuje se čitelnost a tvarová věrnost.

V praxi se tedy optimalizace na nulovou hodnotu parametru *s* nepoužívá z ryze praktických důvodů. Hlavním důvodem je velká časová náročnost algoritmu IFTA v kombinaci s možností v uvíznutí algoritmu v lokálním optimu řídící funkce, tedy funkce, popisující míru optimalizace návrhu počítačem generovaného hologramu. Ve většině případů se metodou pokus-omyl najde taková hodnota *s,* jejímž dosažením v daném kroku iterace vznikne zrekonstruovaný počítačem generovaný hologram uspokojivé kvality. Dalším a neméně významným důvodem je použití metody tzv. nulové hranice [7]. Ve zkratce se jedná o vyšetřování střední kvadratické odchylky pouze v oblasti bezprostředního okolí generovaného objektu (v našem případě písmen DT) s tím, že mimo vyšetřovanou oblast hodnoty řídící funkce (v důsledku i hodnoty světelné intenzity) neřešíme. Výhody tohoto přístupu jsou následující: špičkový poměr signál/šum v oblasti kolem DT, kde je požadavek vysoké čitelnosti; obecně rychlejší konvergence a vyšší difrakční účinnost takového CGH [7].

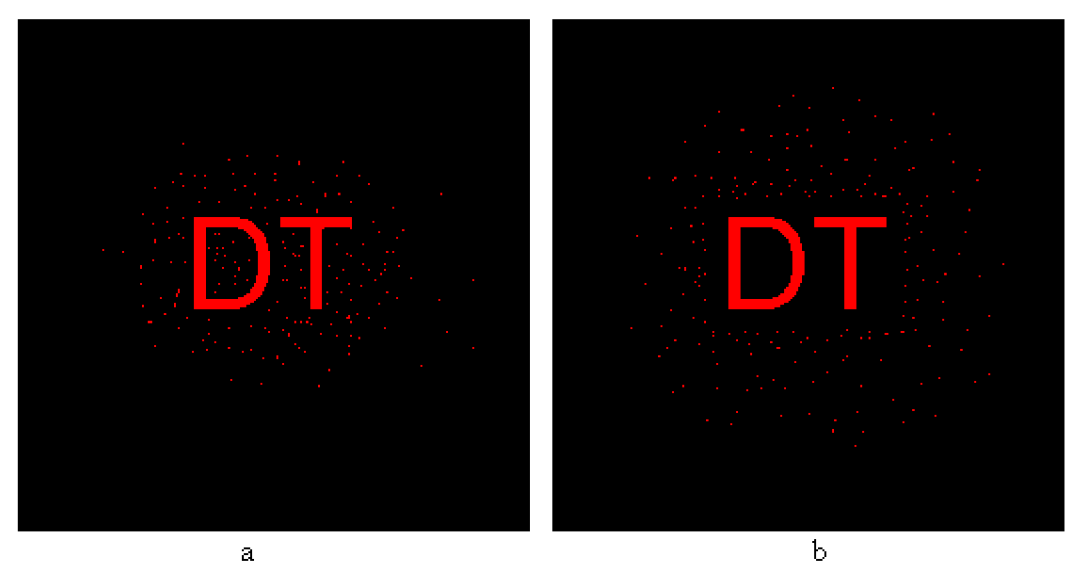

Obrázek 5.2: Porovnání binárních obrázků s různým výskytem šumu. Obrázek **a**  obsahuje šum zejména v oblasti generovaného objektu. Na obrázku **b** je generovaný objekt uvnitř oblasti s nulovým výskytem šumu. V obou případech je součet světelné intenzity bodů šumu stejný.

#### • Krok 4 a 5

Předpokládejme, že není splněna podmínka z Kroku 3 a je třeba pokračovat v iteraci. Vytvořme novou matici komplexních hodnot  $C^{\dagger}$  [*m, n*], tedy

$$
c_{1mn}^{\dagger}(1) = \sqrt{\mathbf{v}_{mn}} \quad \forall \, m, \, n,
$$
\n
$$
(5.6)
$$

$$
c_{1mn}^{\dagger}(2) = c_{1mn}(2) \quad \forall \, m, \, n. \tag{5.7}
$$

#### • Krok 6

V tomto kroku provedeme výpočet zpětné diskrétní Fourierovy transformace matice komplexních hodnot *C\[m,n\.* Předpokládejme, že není splněna podmínka z Kroku 3 a je třeba pokračovat v iteraci. Vytvořme novou matici komplexních hodnot *B\ [ m, n]* takto

$$
\boldsymbol{B}_1^{\dagger} = \text{IDFT} \{ \boldsymbol{C}_1^{\dagger} \}. \tag{5.8}
$$

#### • Krok 7

Předpokládáme nesplnění rozhodovacího kritéria z Kroku 3. Vytvořme matici *B2[m,n]* komplexních hodnot

$$
b_{2mn}(1) = \sqrt{g_{mn}} \quad \forall m, n,
$$
\n
$$
(5.9)
$$

$$
b_{2mn}(2)=b_{1mn}^{\nu}(2) \quad \forall \, m,n,
$$
\n(5.10)

kde b<sub>2mn</sub> je prvek matice  $B_1$ , g<sub>mn</sub> je prvek matice G a b<sup>Y</sup><sub>1mn</sub>(2) je prvek matice  $B_1'$  vzorkované na požadovaný počet diskrétních úrovní fáze podle rozhodovacího kritéria (5.11)

$$
\mathbf{b}_{1mn}^{\mathrm{v}}(2) = \frac{2\pi \cdot l}{L} \Leftrightarrow \mathbf{b}_{1mn}^{\mathrm{l}}(2) \in \left\langle \frac{2\pi \cdot l}{L} - \frac{\pi}{L}, \frac{2\pi \cdot l}{L} + \frac{\pi}{L} \right\rangle \quad \forall \, m, n \quad ; \forall \, l \in \langle 0, \ldots, L-1 \rangle \cap \mathbb{N}, \tag{5.11}
$$

kde Z je počet úrovní DOE a tedy počet jednotlivých diskrétních hodnot, jichž může nabývat fáze.

Tím jsme vykonali jeden iterační cyklus, neboť pro matici  $B_2[m,n]$  můžeme zopakovat kroky 2 až 7, jako pro matici  $B_1[m,n]$ .

#### • Krok 8

Tento krok provádíme pouze a jenom v tom iteračním cyklu, pro nějž bylo splněno rozhodovací kritérium z Kroku 3. V Kroku 8 provádíme tytéž úkony jako v Kroku 7, avšak výsledkem není vstupní hodnota pro další iteraci, nýbrž přímo matice *D* designu hledaného fázového difrakčního prvku.

#### **5.1.2 Konvergence**

Otázce konvergence algoritmu se budeme věnovat v Kapitole 5.3.2.

#### 5.2 Algoritmus vstup-výstup

Algoritmus vstup-výstup (z praktických důvodů zavedeme pro tento algoritmus označení **10**  z anglického input-output) je modifikací algoritmu ER a byl vyvinut pro vyhodnocování interferometrických astronomických měření, přesněji pro získání obrazu objektu z modulu jeho Fourierovy transformace a mezi jeho výhody patří zejména rychlejší konvergence v porovnání s algoritmem ER. Brzy bylo zjištěno, že **10** algoritmus je možno použít i pro optimalizaci návrhu počítačem generovaných hologramů. Další výhodou, i když pro problematiku návrhu CGH nepodstatnou, je možnost použití metody **10** i v případě, že naměřené hodnoty modulu FT jsou zatíženy šumem.

#### **5.2.1 Princip činnosti<sup>5</sup>**

Jak již bylo dříve uvedeno, algoritmus **10** vychází z metody ER a liší se krokem 7 - jiným chápáním vazby mezi výstupem a vstupem iteračního kroku (viz Obrázek 5.3). Algoritmus **10** je nelineárním systémem a jeho vstupem je v našem případě matice komplexních hodnot *B,* výstupem je opět matice komplexních hodnot *BV* Klíčovou vlastností a ideou celého algoritmu je poznatek, že výstupem je funkce, pro kterou vždy existuje Fourierova transformace, splňující omezující podmínky v Fourierovském poloprostoru. Pokud navíc výstupní funkce splňuje omezující podmínky, kladené na vstupní funkci, je zřejmé, že tato funkce je řešením problému. Jinými slovy – v případě algoritmu ER modifikujeme matici  $B^{\dagger}$  tak, abychom získali nový odhad matice *BJ+1* , kterou použijeme jako vstup pro další iterační krok. V případě algoritmu **10** však provádíme modifikace přímo na vstupní matici *B}* , a měníme tak podobu výstupní matice **2?'<sup>r</sup>** Několik možných způsobů řízené modifikace vstupní matice si uvedeme v dalším textu.

Na začátku iteračního výpočtu definujeme vstupní parametry. Je dána matice *V[m,n]* kladných čísel, definující podobu požadovaného syntetického hologramů, kde *man* jsou indexy řádků respektive sloupců dané matice. Je dána matice *G[m,n]* kladných čísel, popisující rozložení světelné intenzity dopadající světelné vlny, kde *man* jsou indexy řádků respektive sloupců dané matice. Je dán počet úrovní fázového difrakčního optického prvku *L.* Algoritmus **10** se skládá z následujících několika kroků, jenž jsou vyznačeny odpovídajícími čísly v rámečku na Obrázku 5.3.

#### • Krok 1

Vytvořme matici  $B_1[m, n]$  komplexních hodnot takto

$$
b_{1mn}(1) = \sqrt{g_{mn}} \quad \forall m, n,
$$
\n(5.12)

$$
b_{1mn}(2) = r_{1mn} \quad \forall \, m, n,
$$
\n(5.13)

kde b<sub>1mn</sub> je prvek matice  $B_1$ ,  $g_{mn}$  je prvek matice G a r je číslo, související s počtem úrovní zamýšleného fázového difrakčního optického prvku.

Hodnota *r* je diskrétní hodnota z intervalu  $(0, 2\pi)$ , vypočítaná podle vzorce

$$
r_{1mn} = \frac{2\pi \cdot l}{L}, \quad l = \langle 0, ..., L - 1 \rangle,
$$
 (5.14)

kde *l* a *L* jsou hodnoty, jejchž smysl uvedeme v Kapitole 5.4.

#### $\cdot$  Krok 2

Vypočteme diskrétní Fourierovu transformaci matice *Bi za* vzniku matice G

$$
C_1 = \text{DFT} \{B_1\}. \tag{5.15}
$$

#### • Krok 3

Vyhodnotíme míru odlišnosti amplitudové části komplexní matice  $C_1$  od matice V např. střední kvadratickou odchylkou *Si* 

$$
s_{1} = \frac{\sum_{m,n=1}^{M,N} \left[ \mathbf{v}_{mn} - \left( \mathbf{c}_{1\,mn}^{||}(1) \right)^{2} \right]^{2}}{\sum_{m,n=1}^{M,N} \left[ \mathbf{v}_{mn} \right]^{2}}.
$$
 (5.16)

#### • Krok 4 a 5

Předpokládejme, že v aktuální iteraci není splněna podmínka z Kroku 3, proto aplikujme omezení definované ve Fourierovské doméně, tj vytvořme novou matici komplexních hodnot *C\* takto

$$
c_{1mn}^{\dagger}(1) = \sqrt{\mathbf{v}_{mn}} \quad \forall \, m, \, n,
$$
\n
$$
(5.17)
$$

$$
c_{1mn}^{\dagger}(2) = c_{1mn}(2) \quad \forall \, m, \, n. \tag{5.18}
$$

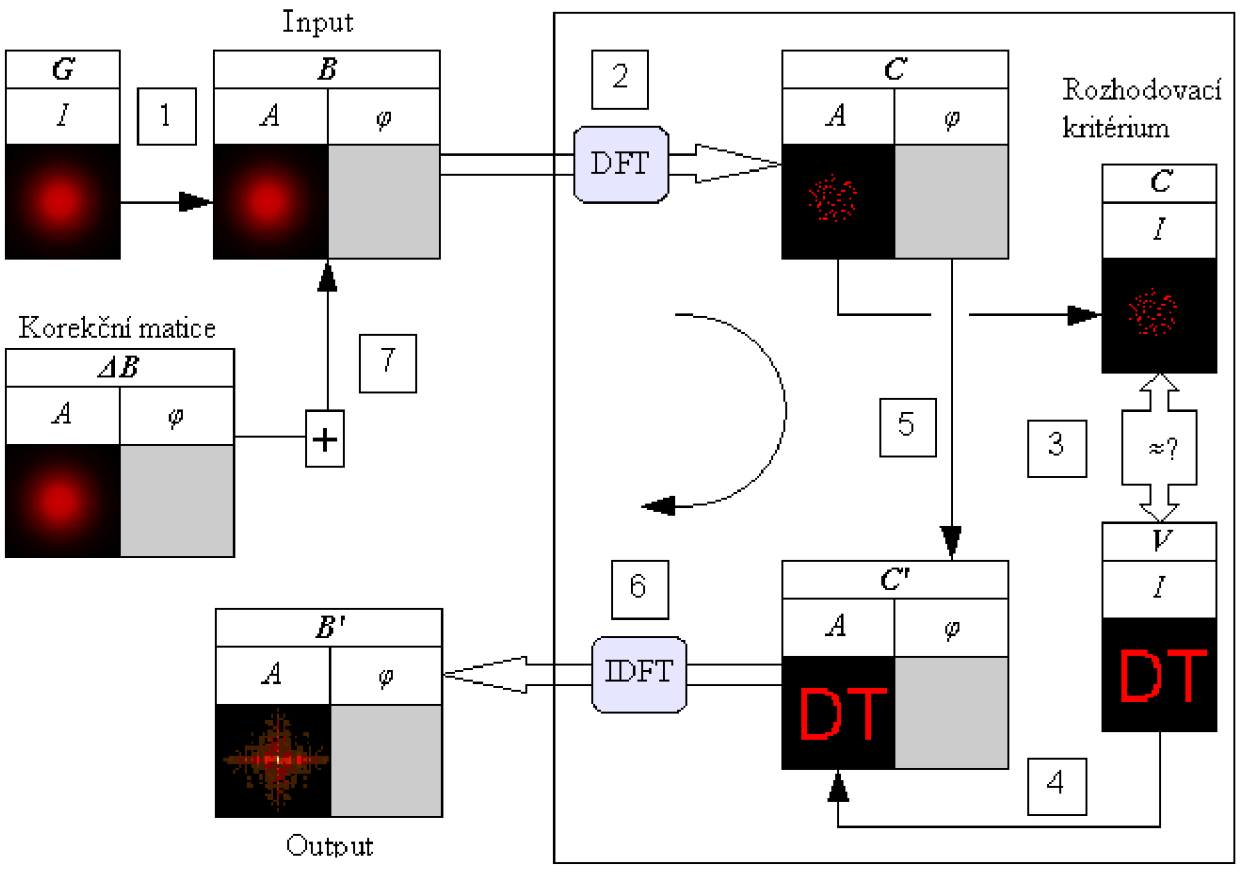

Obrázek 5.3: Schéma algoritmu vstup-výstup

• Krok 6

Provedeme výpočet zpětné diskrétní FT matice komplexních hodnot *C\ za* vzniku matice *B\* 

$$
\boldsymbol{B}_1^{\dagger} = \text{IDFT}\left[\boldsymbol{C}_1^{\dagger}\right] \tag{5.19}
$$

Vzhledem k závěrům vyvozeným v Kroku 3 je zřejmé, že výstupní matice *B\* není hledanou

maticí komplexních hodnot, musíme proto modifikovat komplexní matici vstupních hodnot  $B_1$  za vzniku matice *B<sup>2</sup> ,* kterou použijeme jako vstupní matici pro následující iterační cyklus.

• Krok 7

Předpokládáme nesplnění rozhodovacího kritéria z Kroku 3. Vytvořme matici *B2[m,n]* komplexních hodnot

$$
b_{2mn}(1) = \sqrt{\frac{g_{mn}}{g_{mn}}} \quad \forall m, n,
$$
\n
$$
(5.20)
$$

$$
b_{2mn}(2)=b_{1mn}^{\nu}(2) \quad \forall \, m,n,
$$
\n(5.21)

kde b<sub>2*mn*</sub> je prvek matice  $B_2$ , g<sub>*mn*</sub> je prvek matice G a b<sup>v</sup><sub>1*mn*</sub>(2) je prvek matice  $B_1'$  vzorkované na požadovaný počet diskrétních úrovní fáze podle rozhodovacího kritéria (5.22)

$$
b_{1mn}^v(2) = \frac{2\pi \cdot l}{L} \Leftrightarrow b_{1mn}^{\dagger}(2) \in \left\langle \frac{2\pi \cdot l}{L} - \frac{\pi}{L}, \frac{2\pi \cdot l}{L} + \frac{\pi}{L} \right\rangle \quad \forall \ m, n \ ; \forall \ l \in \{0, \ldots, L-1\} \cap \mathbb{N}, \tag{5.22}
$$

kde  $L$  je počet úrovní DOE a tedy počet jednotlivých diskrétních hodnot, jichž může nabývat fáze.

Pro určení matice  $B_2$  z  $B_1$  se prakticky používají tři přístupy a uvedeme si je v následující pasáži jako Krok 8a, Krok 8b a Krok 8c.

#### • Krok 8a

Vytvořme korekční matici  $\Delta B_1$  komplexních hodnot takto

$$
\Delta B_1[m,n] = B_{1}[m,n] - B_1[m,n] \Leftrightarrow [m,n] \notin \gamma
$$
  
\n
$$
\Delta B_1[m,n] = -B_1[m,n] \Leftrightarrow [m,n] \in \gamma,
$$
\n(5.23a)

kde *y* je oblast, tvořená všemi body, které nesplňují podmínky ve Fourierovském poloprostoru. Vstupní matice  $B_2$  pro další iteraci je dána součtem korekční matice  $\Delta B_1$  a vstupní matice z předchozího iteračního cyklu, tedy

$$
B_2 = B_1 + \Delta B_1 \tag{5.24a}
$$

#### • Krok 8b

Vytvořme korekční matici  $\Delta B_1$  komplexních hodnot takto

$$
\Delta B_1[m,n] = 0 \Leftrightarrow [m,n] \notin \gamma
$$
  
\n
$$
\Delta B_1[m,n] = -\beta \cdot B^v \cdot [m,n] \Leftrightarrow [m,n] \in \gamma,
$$
\n(5.23b)

kde *y* je oblast, tvořená všemi body, které nesplňují podmínky ve Fourierovském poloprostoru, *P*  je váhový faktor. Vstupní matice  $B_2$  pro další iteraci je dána součtem korekční matice  $\Delta B_1$  a vstupní matice z předchozího iteračního cyklu, tedy

$$
B_2 = B_1 + \Delta B_1 \tag{5.24b}
$$

• Krok 8c

Tento přístup je kombinací obou předchozích, konkrétně prvního řádku rovnice (5.23a) a druhého řádku rovnice (5.23b), tedy

$$
\Delta B_1[m,n] = B_{1}[m,n] - B_1[m,n] \Leftrightarrow [m,n] \notin \gamma
$$
  
\n
$$
\Delta B_1[m,n] = -\beta \cdot B_{1}[m,n] \Leftrightarrow [m,n] \in \gamma,
$$
\n(5.23c)

kde y je oblast, tvořená všemi body, které nesplňují podmínky ve Fourierovském poloprostoru,  $\beta$ je váhový faktor. Vstupní matice  $B_2$  pro další iteraci je opět dána součtem korekční matice  $\Delta B_1$  a vstupní matice z předchozího iteračního cyklu, tedy

$$
\boldsymbol{B}_2 = \boldsymbol{B}_1 + \Delta \ \boldsymbol{B}_1 \tag{5.24c}
$$

Tím jsme vykonali jeden iterační cyklus, neboť pro matici  $B_2[m,n]$  můžeme zopakovat kroky 2 až 7, jako pro matici  $B_1[m,n]$ .

#### 5.3 Algoritmus adaptivního přídavku

Původním použitím algoritmu adaptivního přídavku (pro přehlednost se přidržíme anglické zkratky <sup>A</sup> A z doslovného názvu *Adaptive-Additive)* bylo řešení problémů v oblasti astronomie, konkrétně vyhodnocování interferometrických měření záření hvězd [16] .Modifikací algoritmu A A pro potřeby Fourierovské optiky provedli Soifer, V. a Hill, R. čkoliv Tento algoritmus vychází z algoritmu **10.** 

#### **5.3.1 Princip činnosti**

Princip optimalizace návrhu DOE je v případě metody AA prakticky totožný s oběma dříve uvedenými algoritmy, avšak parametrizovanost a z ní plynoucí vysoká míra ovladatelnosti a přizpůsobitelnosti odlišným podmínkám činí metodu AA jednou z unverzálních optimalizačních postupů.

• Krok 1

Vytvořme matici  $B_1[m,n]$  komplexních hodnot takto

$$
b_{1mn}(1) = \sqrt{g_{mn}} \quad \forall m, n,
$$
\n
$$
(5.25)
$$

$$
b_{1mn}(2) = r_{1mn} \quad \forall \, m, n,
$$
\n(5.26)

kde b<sub>1mn</sub> je prvek matice  $B_1$ , g<sub>mn</sub> je prvek matice G a r je číslo, související s počtem úrovní zamýšleného fázového difrakčního optického prvku. Hodnota *r* je diskrétní hodnota z intervalu  $(0,2\pi)$ , vypočítaná podle vzorce

$$
r_{1mn} = \frac{2\pi \cdot l}{L}, \quad l = \langle 0, \dots, L-1 \rangle \tag{5.27}
$$

kde *l* a *L* jsou nějaké hodnoty a blíže se jim budeme věnovat v Kapitole 5.4.

• Krok 2

Vypočteme diskrétní Fourierovu transformaci matice  $B_1$  za vzniku matice  $C_1$ 

$$
C_1 = \text{DFT} \big[ B_1 \big] \tag{5.28}
$$

• Krok 3

Vyhodnotíme míru odlišnosti amplitudové části komplexní matice G od matice *V* např. střední kvadratickou odchylkou

$$
s_{1} = \frac{\sum_{m,n=1}^{M,N} \left[ \mathbf{v}_{mn} - \left( \mathbf{c}_{1\,mn}^{||\mathbf{u}_{1}|} (1) \right)^{2} \right]^{2}}{\sum_{m,n=1}^{M,N} \left[ \mathbf{v}_{mn} \right]^{2}}.
$$
 (5.29)

• Krok 4

Předpokládejme, že v aktuální iteraci není splněna podmínka z Kroku 3, proto aplikujme omezení definované ve Fourierovské doméně, tj vytvořme novou matici *H* jako lineární kombinaci matic  $V$  a  $|C|$ <sup>1</sup> takto

$$
h_{1mn} = \alpha \cdot \mathbf{v}_{mn} + (1 - \alpha) \cdot \mathbf{c}_{1mn}^{\dagger}(1) \quad \forall m, n,
$$
\n(5.30)

kde  $\alpha$  je váhový faktor.

Jak je vidno, pro  $\alpha = 1$  přechází pravá část rovnice (5.30) na rovnici (5.6) a proto můžeme tvrdit, že algoritmus GS je pouhým speciálním případem obecnější metody AA.

#### • Krok 5

Vytvořme novou matici komplexních hodnot  $C_1^1$  takto

$$
c_{1mn}^{\dagger}(1) = \sqrt{h_{1mn}} \quad \forall \, m, n,
$$
\n(5.31)

$$
c_{1mn}^{\dagger}(2) = c_{1mn}(2) \quad \forall \, m, n. \tag{5.32}
$$

#### • Krok 6

V tomto kroku provedeme výpočet zpětné diskrétní Fourierovy transformace matice komplexních hodnot  $C_1[m,n]$ . Předpokládejme, že není splněna podmínka z Kroku 3 a je třeba pokračovat v iteraci. Vytvořme novou matici komplexních hodnot *B\[m,n]* takto

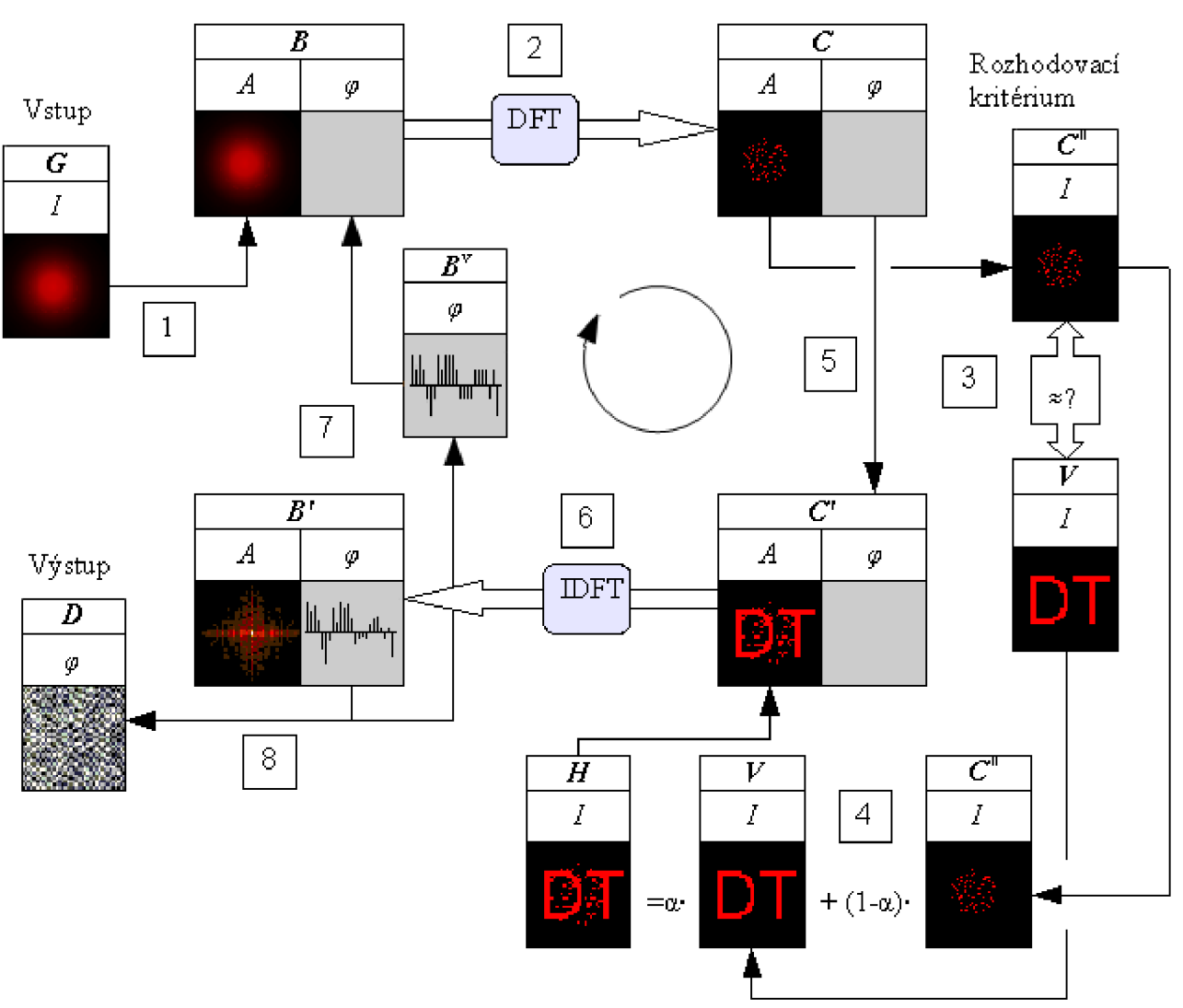

$$
\boldsymbol{B}_1^{\dagger} = \text{IDFT}\{\boldsymbol{C}_1^{\dagger}\}.
$$
\n(5.33)

Obrázek 5.4: Schéma algoritmu Adaptive-Additive

#### • Krok 7

Předpokládáme nesplnění rozhodovacího kritéria z Kroku 3. Vytvořme matici *B<sup>2</sup>* komplexních hodnot

$$
b_{2mn}(1) = \sqrt{g_{mn}} \quad \forall m, n,
$$
\n(5.34)

$$
b_{2mn}(2)=b_{1mn}^{\nu}(2) \quad \forall \, m,n,
$$
\n(5.35)

kde b<sub>2mn</sub> je prvek matice  $B_1$ , g<sub>*mn*</sub> je prvek matice G a b<sup>v</sup><sub>1*mn*</sub>(2) je prvek matice  $B_1^{\perp}$  vzorkované na požadovaný počet diskrétních úrovní fáze podle rozhodovacího kritéria (5.35)

$$
\mathbf{b}_{1_{mn}}^{\mathrm{v}}(2) = \frac{2\,\pi\cdot l}{L} \Leftrightarrow \mathbf{b}_{1_{mn}}^{\mathrm{l}}(2) \in \left\langle \frac{2\,\pi\cdot l}{L} - \frac{\pi}{L}, \frac{2\,\pi\cdot l}{L} + \frac{\pi}{L} \right\rangle \quad \forall \, m, n \quad ; \forall \, l \in \langle 0, \ldots, L-1 \rangle \cap \mathbb{N}, \tag{5.36}
$$

kde  $L$  je počet úrovní DOE a tedy počet jednotlivých diskrétních hodnot, jichž může nabývat fáze.

Tím jsme vykonali jeden iterační cyklus, neboť pro matici  $B_2[m,n]$  můžeme zopakovat kroky 2 až 7, jako pro matici  $B_1[m,n]$ .

• Krok 8

Tento krok provádíme pouze a jenom v tom iteračním cyklu, pro nějž bylo splněno rozhodovací kritérium z Kroku 3. V Kroku 8 provádíme tytéž úkony jako v Kroku 7, avšak výsledkem není vstupní hodnota pro další iteraci, nýbrž přímo matice *D* jistým způsobem definující design hledaného fázového difrakčního prvku.

#### **5.3.2 Konvergence<sup>16</sup>**

Nyní budeme vyšetřovat otázku konvergence algoritmu AA a podáme důkaz pro naše předchozí tvrzení o konvergenci a chování veličin, kvalitativně popisujících CGH. Podaný důkaz sice uvažuje funkcionální zápis zpracovávaných obrazových informací, lze však ukázat, že stejné závěry platí i v případě maticového zápisu. Na Obrázku 5.4 v kroku 4 provádíme aplikaci podmínek Fourierovské domény, tj. matici  $C^{\dagger}$  vypočtené amplitudy nahradíme lineární kombinací matic  $V$  a  $C^{\dagger}$ . Použijeme funkcionální zápis,

$$
\left|C_j\left[\xi,\eta\right](1)\right| = \left|\alpha V\left[\xi,\eta\right]\right| + \left(1-\alpha\right)C_j\left[\xi,\eta\right](1)\right|,\tag{5.37}
$$

kde  $C_j^{\dagger}[\xi, \eta][1]$  je funkce popisující modifikované rozložení amplitudy ve Fourierovské doméně,  $\alpha$  je váhový faktor,  $V$  je funkce, popisující rozložení intenzity cílového (požadovaného) CGH, a  $C_i[\xi, \eta][1]$  je funkce popisující vypočtené rozložení amplitudy ve Fourierovské doméně.

$$
\overline{\epsilon}_{0} = \iint_{-\infty}^{\infty} \left[ |C_{j}(1)| - V \right]^{2} d\xi d\eta = \iint_{-\infty}^{\infty} \left[ \alpha V + (1 - \alpha) |C_{j}(1)| - V \right]^{2} d\xi d\eta
$$

$$
= (1 - \alpha)^{2} \iint_{-\infty}^{\infty} \left[ |C_{j}(1)| - V \right]^{2} d\xi d\eta \le \epsilon_{0}
$$

$$
= \iint_{-\infty}^{\infty} \left[ |C_{j}(1)| - V \right]^{2} d\xi d\eta.
$$
(5.38)

Interval hodnot, jichž může nabývat parametr *a* určíme z podmínky, že průměrná odchylka *s<sup>0</sup>* neroste pokud použijeme substituci (5.37). To také znamená, že jsou splněny podmínky (5.38).

Z rovnice (5.38) je také zřejmé, že váhový koeficient  $\alpha$  je třeba volit s ohledem na podmínku  $0 \le \alpha \le 2$ . Pokud zvolíme  $\alpha = 1$ , přechází AA algoritmus na ER.

Nyní si předvedeme, že substituce (5.37) způsobuje pokles střední kvadratické odchylky *s,*  popisující míru odlišnosti vypočteného rozdělení světelné intenzity a požadovaného rozdělení světelné intenzity.

$$
s_1 = \iint_{-\infty}^{\infty} \left[ G(u, v) - |W(u, v)| \right]^2 du dv, \tag{5.39}
$$

kde G je funkce popisující rozložení amplitudy osvětlovací vlny a *W* je komplexní amplituda v rovině DOE. The variation of the function  $s_1$  relative to the W function is given by

$$
\delta s_1 = 2 \operatorname{Re} \left\{ \iint\limits_{-\infty}^{\infty} \left[ W_j - G W_j \middle| W_j \right]^{-1} \right] \delta W_j^* du dv \right\},\tag{5.40}
$$

kde Re{ } představuje reálnou část komplexního čísla, \* značí číslo komplexně sdružené. Derivací (5.40) získáme rovnice (5.41) až (5.43)

$$
\delta \left( \iint_{-\infty}^{\infty} G^2(u, v) du dv \right) = 0, \qquad (5.41)
$$

$$
\delta \left( \iint\limits_{-\infty}^{\infty} |W(u, v)|^2 du dv \right) \neq 0, \qquad (5.42)
$$

$$
\delta\big(W\,W^*\big) = W\,\delta\,W^* + W^*\,\delta\,W = 2\,\text{Re}\big(W\,\delta\,W^*\big).
$$
 (5.43)

Využitím Parsevalových rovnic můžeme psát

$$
\iint_{-\infty}^{\infty} |W(u, v)|^2 du dv = \iint_{-\infty}^{\infty} |C_j| (\xi, \eta) (1)|^2 d\xi d\eta,
$$
 (5.44)

$$
\iint_{-\infty}^{\infty} |\bar{W}(u, v)|^2 du dv = \iint_{-\infty}^{\infty} |C_j(\xi, \eta)(1)|^2 d\xi d\eta,
$$
 (5.45)

kde  $\bar{W}=G W|W|^{-1}$  amplituda světelné vlny v rovině DOE a lze ukázat, že platí rovnice (5.46)

$$
\operatorname{Re}\left\{\int_{-\infty}^{\infty} \left[W_j - G W_j |W_j|^{-1}\right] \delta W_j^* du dv\right\} = \operatorname{Re}\left\{\int_{-\infty}^{\infty} \left[\bar{C}_j - C_j \right] \delta \bar{C}_j^* d \xi d \eta\right\},\tag{5.46}
$$

kde  $\overline{C}_i^{\perp}$  značí FT $[W_j]$ ,  $C_j = FT \left\{ GW_j |W_j|^{-1} \right\}$  a FT{} značí Fourierovu transformaci.

Přírůstek  $\delta s_1$  střední kvadratické odchylky *s* nabývá nejvyšší záporné hodnoty v *j.* iteraci v případě splnění podmínky (5.47)

$$
\delta \overline{C}_n = \overline{C}_{n+1} - \overline{C}_n = \alpha \left( C_n - \overline{C}_n \right), \alpha > 0. \tag{5.47}
$$

S ohledem na znalost (5.47) můžeme rovnici (5.40) vyjádřit jako

$$
\delta s_1 = -2\alpha \iint\limits_{-\infty}^{\infty} |\bar{C}_j - C_j|^2 d\xi d\eta < 0.
$$
 (5.48)

Z rovnice (5.47) vychází parametrická rovnice

$$
\overline{C}_{j+1} = (1 - \alpha) \overline{C}_j + \alpha C_j = (1 - \alpha) \overline{C}_j + \alpha \operatorname{FT}[D_A] \operatorname{IFT}[\overline{C}_j],
$$
\n(5.49)

kde *D<sup>A</sup>* je operátor v doméně difrakčního optického prvku [16, p.60]. Rovnice (5.49) značí, že v *(j+l).* iteraci je vstupní amplituda lineární kombinací vstupní a výstupní amplitudy *j.* iterace. Vzhledem k velké podobnosti tohoto algoritmu s Fienupovou metodou (jejíž konvergence byla ukázána v [17]) považujeme algoritmus adaptive-additive za konvergentní. Střední kvadratická odchylka amplitud neroste s rostoucím číslem iterace za předpokladu, že je splněna podmínka (5.50)

$$
\alpha \in (0,2). \tag{5.50}
$$

## 5.4 Kvantizace fáze syntetického hologramu

Už v průběhu výpočtu syntetických hologramů musíme uvažovat schopnosti a omezení používaného výrobního procesu. Hodnoty fázové složky matice *B\* (tj. popis 3D povrchu navrhovaného počítačem generovaného hologramu) jsou sice diskrétní, avšak obsahují tolik různých hodnot (úrovní), které nejsme schopni realizovat. Proto je součástí Kroku 7 výše popisovaných algoritmů i vzorkování na takový počet úrovní, který je vyrobitelný. Kvantizace hodnot fáze v tomto případě představuje aplikaci omezení, kladených na CGH, v obrazové polorovině. Výrobně nejjednodušší jsou dvojúrovňové (binární) DOE, často se používají i čtyřúrovňové. Maximum pro konvenční metody zápisu CGH bývá osm úrovní.

Pro názornost si zavedeme pojem *fázová kružnice,* což je grafické vyjádření výskytu jednotlivých diskrétních hodnot ve fázové části matice  $B^{\dagger}_{i}$ , vynesené na obvod jednotkové kružnice. Počátek (tj. bod s hodnotou fáze 0) zvolíme v horní úvrati fázové kružnice a body zakreslujeme takto:

- Proces zakreslení každého bodu začínáme v počátku.
- Body zakreslujeme na obvod fázové kružnice.
- Vzdálenosti mezi body měříme po fázové kružnici v kladném smyslu otáčení.
- Vzdálenost od počátku každého zakresleného bodu na fázové kružnici je rovna v radiánech vyjádřené funkční hodnotě daného prvku b $\vert_{mn}(2)$  matice  $B\vert_{j}$ .

Dále zavedeme pojem *fázový p-úhelník,* jehož vrcholy jsou tvořeny body fázové kružnice. Pro dostatečně velké rozměry matice *B]* • můžeme předpokládat, že počet vrcholů tohoto mnohoúhelníku je stejný jako počet různých hodnot fáze jichž můžou nabývat prvky fázové části matice  $\mathbf{B}^{\parallel}$ , tzn. *p*-úhelník je pravidelný.

V dalším textu budeme z důvodu názornosti různé metody kvantizace demonstrovat na příkladu čtyřúrovňového DOE.

## **5.4.1 Pevná mez**

Kvantizaci fáze metodou pevná mez označme zkratkou HC podle anglického názvu *hard clip* jsme bez dalšího vysvětlení používali v popisu jednotlivých algoritmů právě pro její jednoduchost. Metoda HC patří k jednokrokovým algoritmům a spočívá v rozdělení fázového  $p$ -úhelníku obecně na Z stejných částí. Všechny vrcholy fázového mnohoúhelníku v každé jednotlivé výseči nahradíme jedinou hodnotou - hodnotou středu příslušné výseče, což vyjadřují rovnice (5.51). Výsledkem operace bude matice vzorkovaných hodnot a nazveme ji  $B^{V}$ ,

$$
\mathbf{b}_{jmn}^{\mathrm{v}}(2) = \frac{2\pi \cdot l}{L} \Leftrightarrow \mathbf{b}_{jmn}^{\mathrm{l}} \in \left\langle \frac{2\pi \cdot l}{L} - \frac{\pi}{L}, \frac{2\pi \cdot l}{L} + \frac{\pi}{L} \right\rangle \quad \forall \, m, n \; ; \forall \, l \in \left\langle 0, \ldots, L-1 \right\rangle \cap \mathbb{N}, \tag{5.51}
$$

kde *L* je počet výseků fázového *p*-úhelníku, *l* udává pořadí výseku, *j* je číslo iterace, *m* a *n* jsou souřadnice v matici  $\mathbf{B}^{\dagger}$  a  $\mathbf{B}^{\mathrm{v}}$ .

Grafické znázornění metody hard clip je na Obrázku 5.5. Černé tečky značí čtveřici kvantovaných hodnot fáze. Šedé výseče značí intervaly již navzorkovaných hodnot. Šipky udávají směr k vzorkovacímu bodu dané výseče.

## **5.4.2 Postupná kvantizace<sup>14</sup>**

Metoda postupné kvantizace (soft quantization - SQ) patří do skupiny vícekrokových kvantizačních algoritmům a používá se pro kvantizaci hodnot fáze v průběhu algoritmu IFTA. Máme dán požadovaný počet kvantizačních úrovní L a také matici  $B^l_{i,j}$ , kterou je třeba kvantovat. Vytvořme matici  $B^{\nu}$ 

$$
b_{jmn}^{v}(2) = \frac{2\pi \cdot l}{L} \Leftrightarrow b_{jmn}^{v}(2) \in \left\langle \frac{2\pi \cdot l}{L} - \frac{\pi}{L} \cdot \frac{k}{L \cdot k_{max}} \cdot \frac{2\pi \cdot l}{L} + \frac{\pi}{L} \cdot \frac{k}{L \cdot k_{max}} \right\rangle
$$
  
\n
$$
b_{jmn}^{v}(2) = b_{1mn}^{v}(2) \Leftrightarrow b_{jmn}^{v}(2) \notin \left\langle \frac{2\pi \cdot l}{L} - \frac{\pi}{L} \cdot \frac{k}{L \cdot k_{max}} \cdot \frac{2\pi \cdot l}{L} + \frac{\pi}{L} \cdot \frac{k}{L \cdot k_{max}} \right\rangle
$$
  
\n
$$
\forall m, n \; ; \forall l \in (0, \dots, L-1) \cap \mathbb{N},
$$
\n(5.52)

kde L je počet výseků fázového p-úhelníku, l udává pořadí výseku, *j* je číslo iterace, m a n jsou souřadnice v matici  $B_i^{\dagger}$  a  $B_i^{\dagger}$ , k je číslo aktuální iterace algoritmu IFTA,  $k_{\text{max}}$  je buď předpokládaný počet iterací, nebo hodnota odvozená z přesnosti, se kterou vyjadřujeme hodnoty fáze v jednotlivých bodech matic komplexních hodnot.

Výraz (5.52) tedy zajišťuje, že v počátečních iteracích vzorkujeme pouze body s hodnotou fáze z bezprostředního okolí kvantovacích bodů a se vzrůstajícím indexem iterace se zvětšuje vzdálenost, kterou považujeme za okolí. Pro *k=kmax* přechází metoda soft quantization na metodu hard clip.

$$
\frac{k}{L \cdot k_{\text{max}}}
$$
 (5.53)

Grafické znázornění metody SQ je na Obrázku 5.6. Černé tečky značí čtveřici kvantovaných hodnot fáze. Šedé výseče značí intervaly již navzorkovaných hodnot. Šipky udávají směr růstu výseče a tedy směr rotace hranice mezi kvantovanými a nekvantovanými hodnotami fáze.

#### **5.4.3 Zpětná postupná kvantizace<sup>13</sup>**

Pro přehlednost textu vyjdeme z anglického názvu metody *Backward Iterative Quantization* a budeme tento přístup označovat zkratkou BIQ. Algoritmus BIQ je možno chápat jako inverzní SQ metodu v tom smyslu, že místo rozšiřování kvantizačního intervalu kolem bodů kvantizace zmenšujeme interval nekvantizovaných bodů v okolí bodů kvantizace.

Metoda BIQ tedy patří do skupiny vícekrokových kvantizačních algoritmům a používá se pro kvantizaci hodnot fáze v průběhu algoritmu IFTA. Máme dán požadovaný počet úrovní *L* (tj. počet výseků fázového p-úhelníku) DOE a také matici  $B_i^{\dagger}$ , kterou je třeba kvantovat.

Vytvořme matici *B/* 

$$
b_{jmn}^{v}(2) = \frac{2\pi \cdot l}{L} \Leftrightarrow b_{jmn}^{v}(2) \in \left\langle \frac{\pi}{4} + \frac{2\pi \cdot l}{L} - \frac{\pi}{L} \cdot \frac{k}{L \cdot k_{max}}, \frac{\pi}{4} + \frac{2\pi \cdot l}{L} + \frac{\pi}{L} \cdot \frac{k}{L \cdot k_{max}} \right\rangle
$$
  
\n
$$
b_{jmn}^{v}(2) = b_{1mn}^{v}(2) \Leftrightarrow b_{jmn}^{v}(2) \notin \left\langle \frac{\pi}{4} + \frac{2\pi \cdot l}{L} - \frac{\pi}{L} \cdot \frac{k}{L \cdot k_{max}}, \frac{\pi}{4} + \frac{2\pi \cdot l}{L} + \frac{\pi}{L} \cdot \frac{k}{L \cdot k_{max}} \right\rangle
$$
  
\n
$$
\forall m, n \quad ; \forall l \in (0, ..., L-1) \cap \mathbb{N},
$$
\n(5.54)

kde *l* udává pořadí výseku, *j* je číslo iterace, m a n jsou souřadnice v matici  $B_i^{\dagger}$  a  $B_i^{\dagger}$ , *k* je číslo aktuální iterace algoritmu IFTA,  $k_{\text{max}}$  je buď předpokládaný počet iterací, nebo hodnota odvozená z přesnosti, se kterou vyjadřujeme hodnoty fáze v jednotlivých bodech matic komplexních hodnot.

Rovnice (5.54) stejně jako v případě SQ řídí velikost okolí kolem bodů kvantizace. Grafické znázornění metody BIQ je na Obrázku 5.7. Černé tečky značí čtveřici kvantovaných hodnot fáze. Šedé výseče značí intervaly již navzorkovaných hodnot fáze. Šipky udávají směr růstu výseče a tedy směr rotace hranice mezi kvantovanými a nekvantovanými hodnotami fáze.

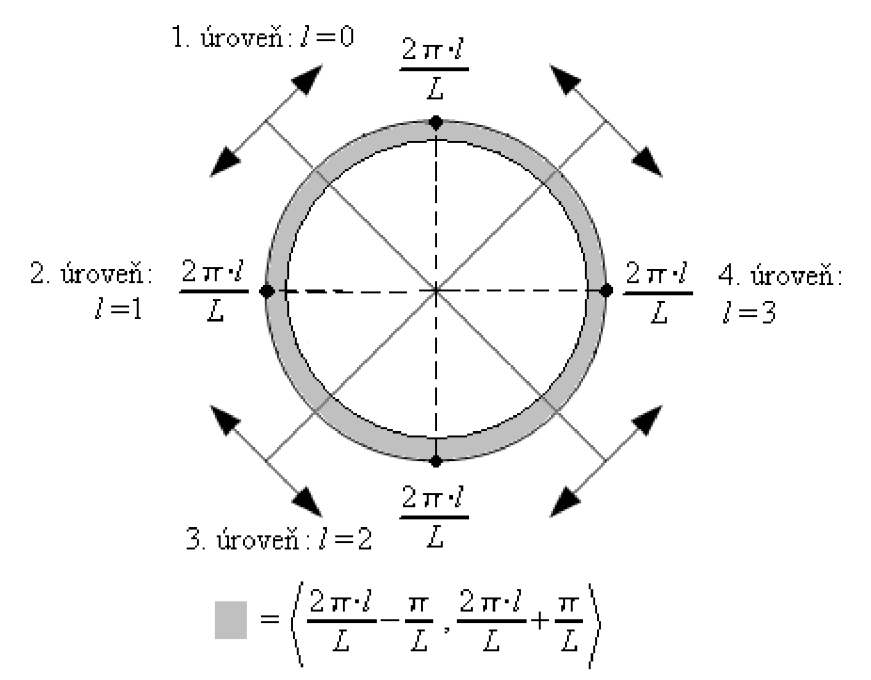

Obrázek 5.5: Kvantizace metodou HC pro čtyřúrovňový DOE

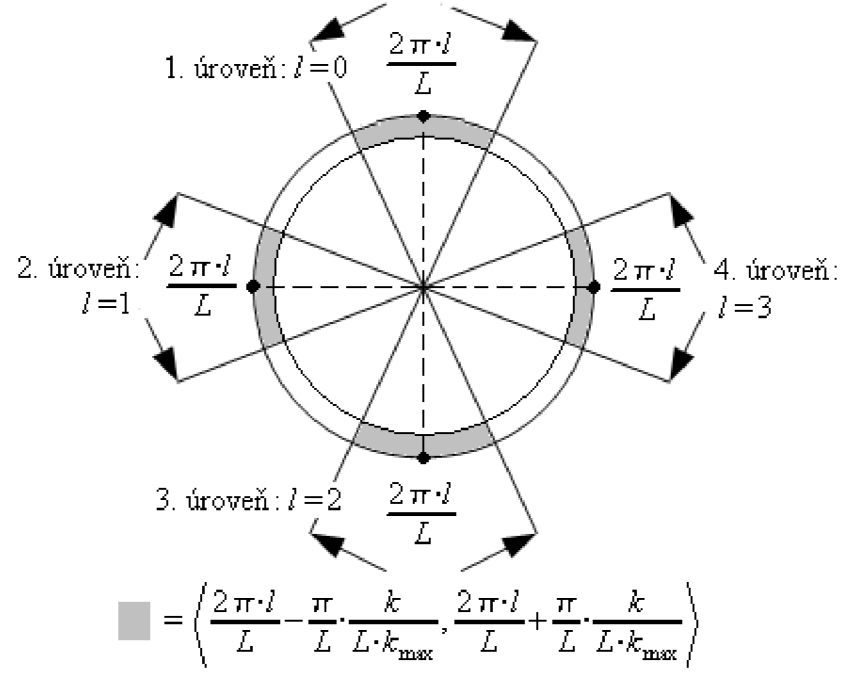

Obrázek 5.6: Kvantizace metodou SQ pro čtyřúrovňový DOE

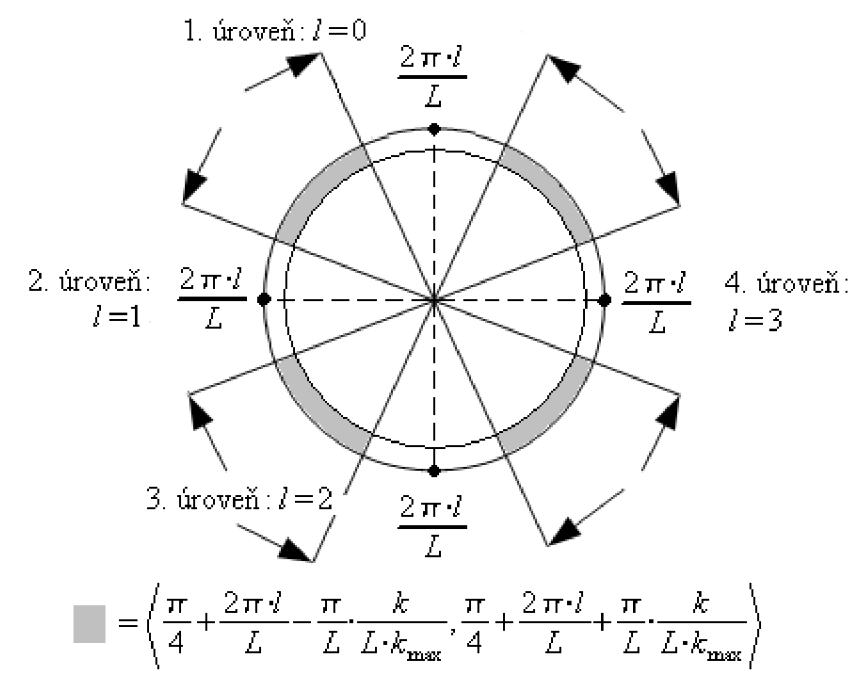

Obrázek 5.7: Kvantizace metodou BIQ pro čtyřúrovňový DOE

# Kapitola 6 Program IFTAmaster

## 6.1 Úvod

Program IFTAmaster byl vytvořen v programovém prostředí Matlab®, které dovoluje snadné a rychlé operace s maticemi. Velkou výhodou prostředí Matlab® je i nativní podpora vícejádrových procesorů, což v kontextu vysoké paralelizovatelnosti algoritmu FFT, implementovaného v prostředí Matlab® znamená téměř násobný růst výpočetního výkonu a jemu odpovídající pokles výpočetních časů.

Program IFTAmaster umožňuje návrh syntetic-kých hologramů. Z důvodu zvýšení produktivity práce s programem a maximálnímu zjednodušení ovládání jsme se rozhodli vytvořit ovládání programu v čistě textovém režimu, který v kombinaci s historií příkazů znamená výrazné urychlení práce. Program IFTAmaster spouštíme obecným příkazem

IFTAmaster(path, file\_in, ER\_if, AA\_if, alpha, max\_iter\_if, max\_iter, ZB\_if, ZB), kde vysvětlení významu členů v závorce je uvedeno v Tabulce 6.1.

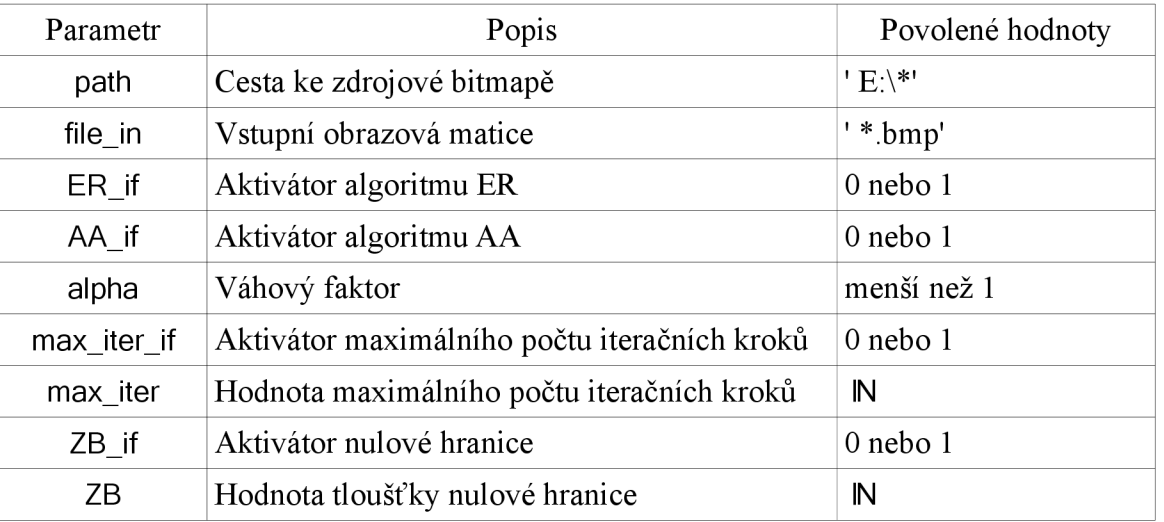

Tabulka 6.1: Význam spouštěcích parametrů programu IFTAmaster

Poznámka: program předpokládá vstupní obrazovou matici v odstínech šedé a existenci složky jménem "zpracováno" v umístění definovaném příkazem path. Výstupem programu je obrazová matice stejného rozměru jako vstupní pro každou iteraci.

## 6.2 Popis činnosti programu

V tomto popisu se odkazujeme na program IFTAmaster.m. Princip činnosti programu je zřejmý z kapitoly číslo 5. Průběh výpočtu s odkazy na příslušné řádky je přehledně a stručně zanesen v Tabulce 6.2.

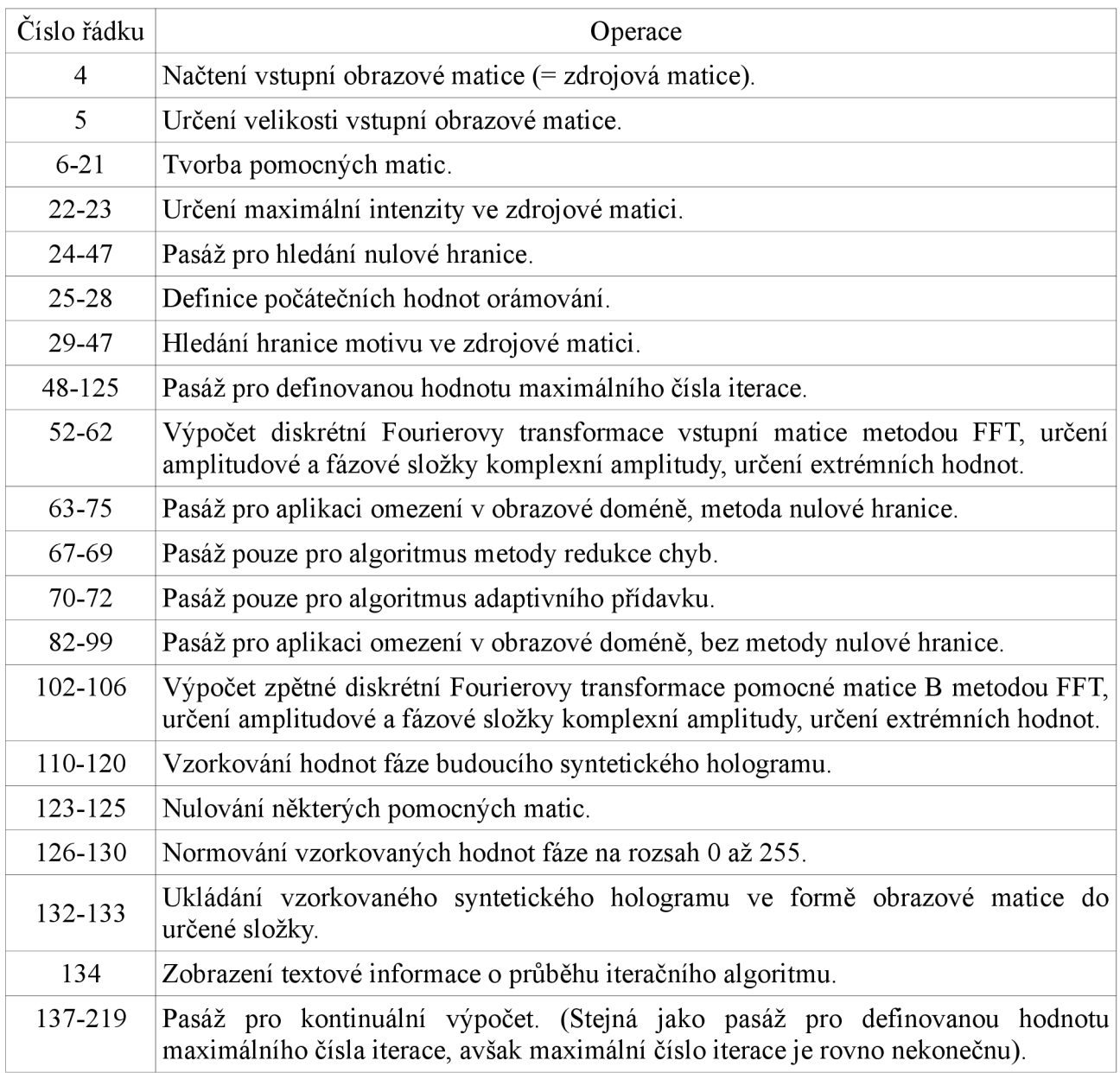

Tabulka 6.2: Popis průběhu výpočtu programu IFTAmaster

## Kapitola 7 Elektronová litografie

Elektronová litografie (Electron Beam Lithography - EBL) je metoda záznamu velmi jemných struktur prostřednictvím elektronového svazku v tzv. elektronovém litografii (EL). Ve srovnání s klasickou litografií dosahuje EBL řádově vyšší přesnosti, tj. je schopna vytvořit jemné struktury s nejmenšími prvky o velikosti řádově jednotky nanometrů. V dalších podkapitolách se budeme věnovat principu činnosti EBL, teoreticky i prakticky dosažitelným přesnostem i možnostem využití EBL, to vše v kontextu počítačem generovaných hologramů.

## 7.1 Princip elektronové litografie

Elektronový litograf je možno chápat jako modifikaci rastrovacího elektronového mikroskopu (REM, Scanning electron microscope/y  $-$  SEM). Zatímco REM je navržen a optimalizován zejména pro čtení jemných struktur, elektronový litograf je navržen primárně pro zápis jemných struktur, principiálně jsou však obě zařízení totožná.

První elektronový litograf vznikl na sklonku šedesátých let minulého století modifikací SEM [6], u nás byl první elektronový litograf – Tesla BS600 – uveden do provozu na začátku osmdesátých let v Ústavu přístrojové techniky ČSAV v Brně. Zjednodušené schéma typického uspořádání elektronového litografii je uvedeno na Obrázku 7.1.

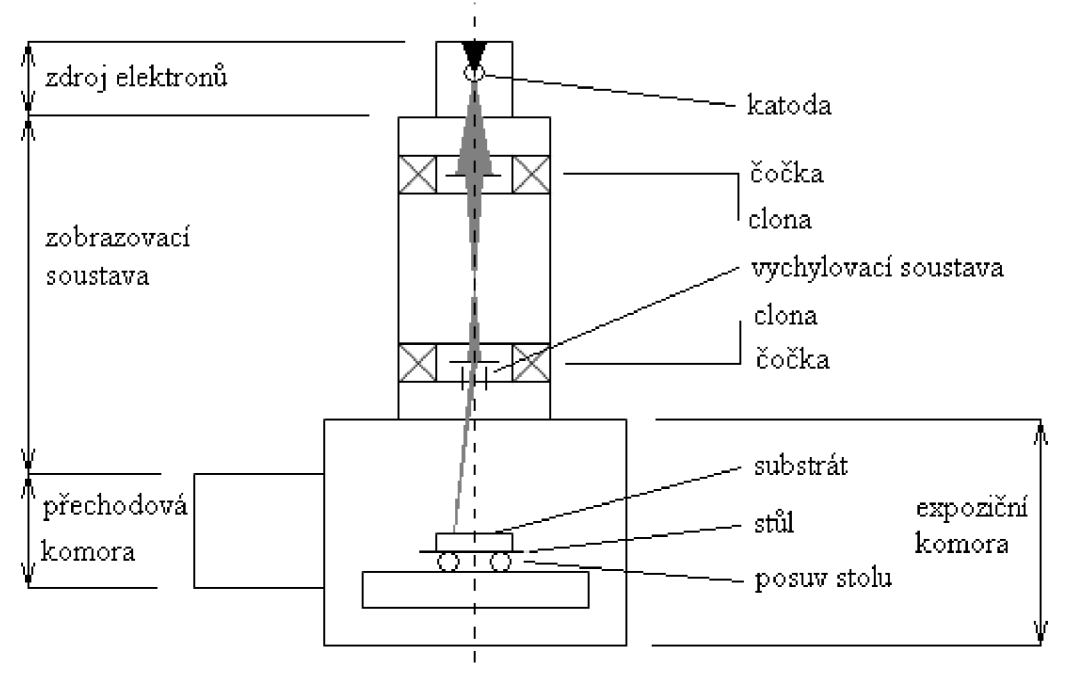

Obrázek 7.1: Zjednodušené schéma elektronového litografii

Elektronový litograf sestává ze základních technických podskupin, které si dále stručné popíšeme

- zdroj elektronů,
- zobrazovací soustava,
- expoziční komora,
- vakuová technika,
- řídící elektronika.

## 7**.1.1 Zdroj elektronů**

Litograf BS600 (viz Orázek 7.3) používá autoemisní wolframovou katodu (viz Obrázek 7.4), žhavenou na teplotu blízkou 1800 K. Emitované elektrony o energii 15 keV jsou ve formě elektronového svazku o proudové hustotě přibližně  $10^{-5}$  A/cm $^2$ /sr směrovány do prostoru zobrazovací soustavy, děje se tak prostřednictvím clon a anody, připojené na generátor vysokého napětí.

## 7**.1.2 Zobrazovací soustava**

Litograf BS600 obsahuje čtveřici elektrostatických čoček (Obrázek 7.2) - kondenzor Kl , kondenzor K2, zmenšovací čočka ZČ a projektiv P. Svazek elektronů je těmito prvky několikanásobně fokusován a na pravoúhlých clonách C1 a C2 tvarován z rotačně symetrického průřezu na pravoúhlý průřez. Posledním prvkem zobrazovací soustavy je vychylovací systém VS pro směrování elektronového svazku do požadovaného směru.

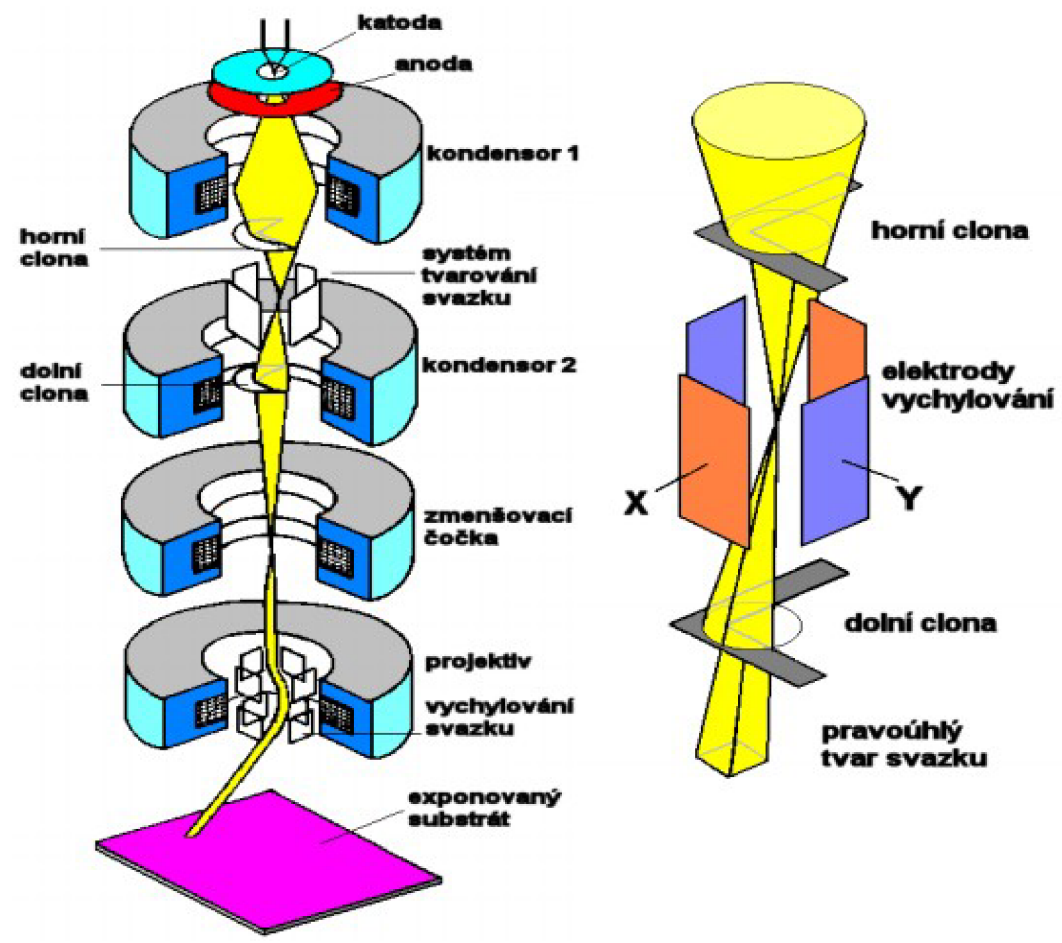

Obrázek 7.2: Schéma zobrazovací soustavy litografu BS600 (vlevo), detail systému tvarování svazku (vpravo). UPT ©1982. Se svolením p. Mgr. Františka Matějky.

#### 7**.1.3 Expoziční komora**

V prostom expoziční komory se nachází tzv. substrátový stůl, jímž je možno s definovanou přesností pohybovat v horizontální rovině. Na stole je mechanismus pro upnutí substrátu – používá se 3" a 4" křemíkový disk s naneseným elektronovým resistem. Elektronový svazek dopadající na resist jej exponuje a tím dochází ke změně chemických vlastností resistu. Substrát s exponovaným resistem je poté vyvolán chemickou reakcí s vývojkou. Rozlišujeme dva druhy resistu:

- negativní je působením elektronového svazku "vytvrzen" a při následném vyvolání setrvávají exponované oblasti na povrchu substrátu,
- pozitivní je působením elektronového svazku chemicky modifikován do té míry, že exponované oblasti jsou působením vývojky odstraněny z povrchu substrátu. Příkladem budiž FEP (Fujitsu Electron Positive) a PMMA (poly-metyl metakrylát).

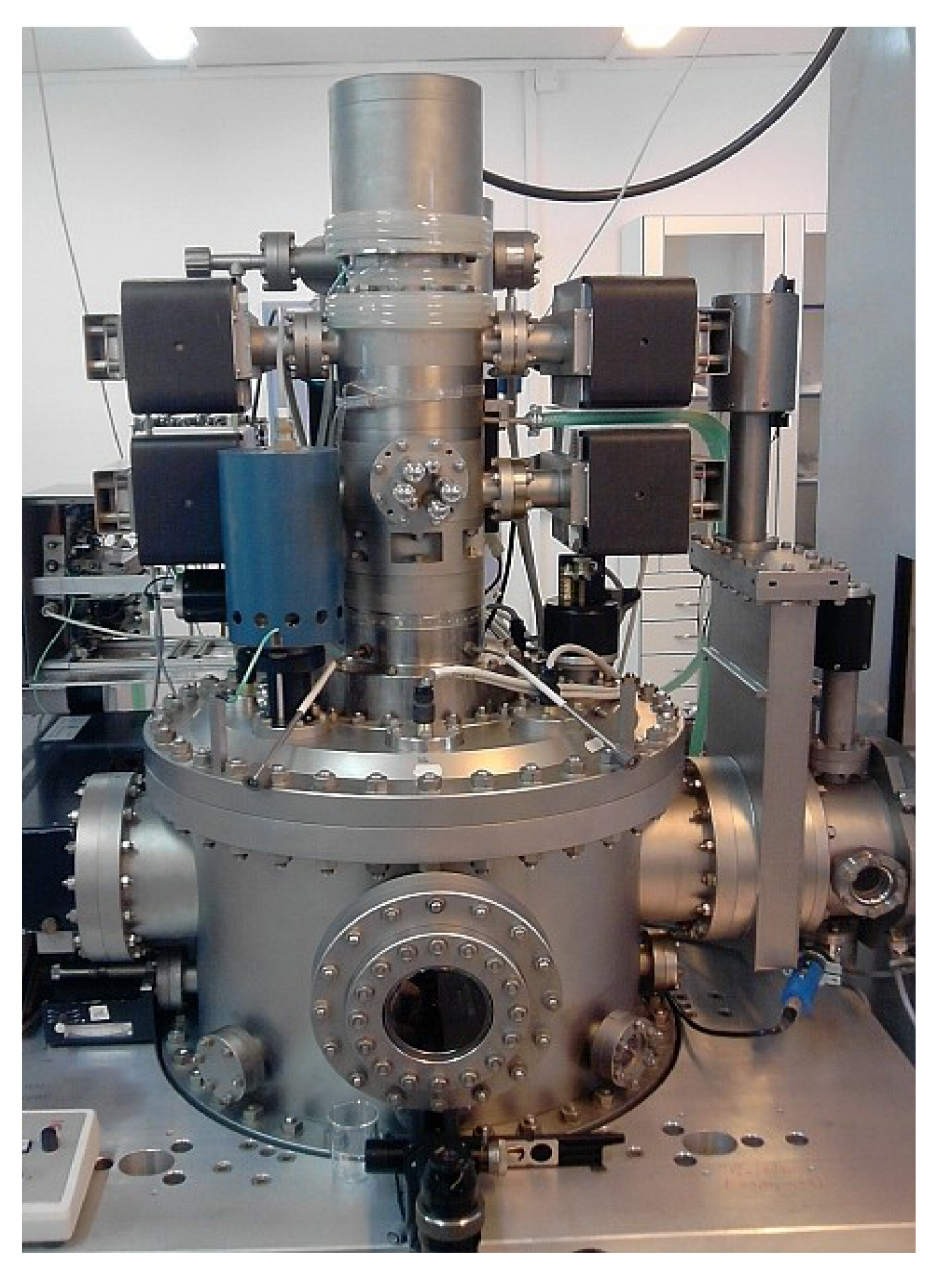

Obrázek 7.3: Elektronový litograf Tesla BS600, © Optaglio, s.r.o.

### **7.1.4 Vakuová technika**

Uvnitř litografu je naprosto nezbytná přítomnost vysokého až ultravysokého vakua. V oblasti katody se prostřednictvím dvoustupňové aparatury udržuje tlak na hodnotě blízké 10<sup>-6</sup> Pa. Výměna substrátů se provádí přes inertním plynem naplněnou přechodovou komoru, což zkracuje dobu nutnou k dosažení pracovního vakua v aparatuře, ale hlavně chrání povrch katody před zničením.

### **7.1.5 Řídící a datový systém**

Nej důležitějším prvkem ovládání litografu je tzv expoziční počítač, který řídí celou expozici, složenou z dílčích elementárních expozic v případě diskrétního zápisu, či ze spojitého toku dat v případě kontinuálního zápisu struktur. Pro každou elementární expozici je třeba nastavit:

- buzení každé z cívek,
- pozici clon svazku,
- vychylovací systém,
- expoziční čas.

## 7.2 Schopnosti a omezení elektronové litografie

Aspekty, definující kvalita struktur zaznamenaných elektronovým litografem, je možno rozdělit na dvě skupiny - stálé (na čase nezávislé) parametry litografu a proměnné (v čase obecně nekonstantní) parametry litografu. Nejprve si uvedeme stručný přehled nejdůležitějších stálých parametrů.

#### **7.2.1 Stálé parametry elektronového litografu<sup>10</sup>**

- Dosažitelná velikost elementární expozice 100 nm až 6300 nm.
- Používaná velikost elementární expozice 300 nm až 3000 nm.
- Minimální krok vychylování svazku v rovině substrátu 100 nm.
- Maximální rozsah vychylování svazku v rovině substrátu  $-3,2767$  mm x 3,2767 mm.
- Nejistota určení polohy substrátového stolu 40 nm.
- Minimální krok substrátového stolu 40 nm.

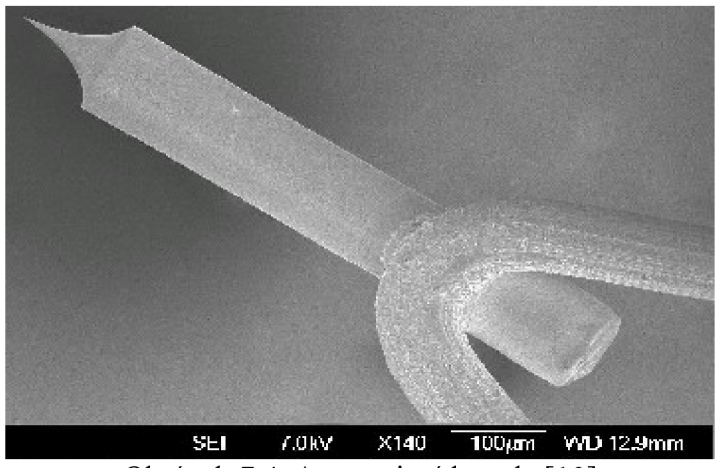

Obrázek 7.4: Autoemisní katoda [10]

### 7**.2.2 Proměnné parametry elektronového litografu**

Každá nestabilita v procesu expozice může negativně ovlivnit kvalitu záznamu, proto je žádoucí, abychom minimalizovali počet v čase proměnných parametrů. Pro některé parametry však stabilizace není principiálně možná, neboje natolik obtížná, že se nerealizuje. Uvedeme si některé potenciálně proměnné hodnoty expozice litografu včetně krátkého komentáře.

- Stabilita katody závisí zejména na geometrii katody a na jejím stáří, předem není možné odhadnout chování katody, snahy o stabilizaci katody nemají přesný postup ani jistý výsledek.
- Stabilita napájení katody bývá nepříznivě ovlivněna nízkofrekvenčním elektromagnetickým rušením ze sítě, stabilizace je možná ale náročná.
- Teplotní stabilita zařízení v čase v průběhu expozice dochází ke značnému zahřívání činných částí litografu, proto je nutné nucené chlazení oběhem vody chladicí soustavou. Přesto teplota v některých místech roste až o jednotky stupňů Celsia, což ale není kritické, protože změna teploty v průběhu časuje relativně pomalá a spojitá.
- Homogenita elektronového svazku je určena geometrií katody a nelze ji cíleně měnit. Přímo ovlivňuje homogenitu elementární expozice.
- Proudová hustota ve svazku spoluurčuje rychlost expozice. Pokud dojde v průběhu expozice ke změně hodnoty proudové hustoty, znamená to přeexponování případně podexponování tvořené struktury a tím k poklesu měřítek její kvality.

### 7**.2.3 Proximity efekt<sup>6</sup> ' 7**

Otázka proximity efektu (dále jen PE) sice patří do předchozí kapitoly, vliv tohoto jevu na expozici je ale natolik zásadní, že jej zpracujeme v samostatné podkapitole. Jak už bylo dříve řečeno, proces expozice na EL spočívá v interakci svazku urychlených elektronů s materiálem resistu.

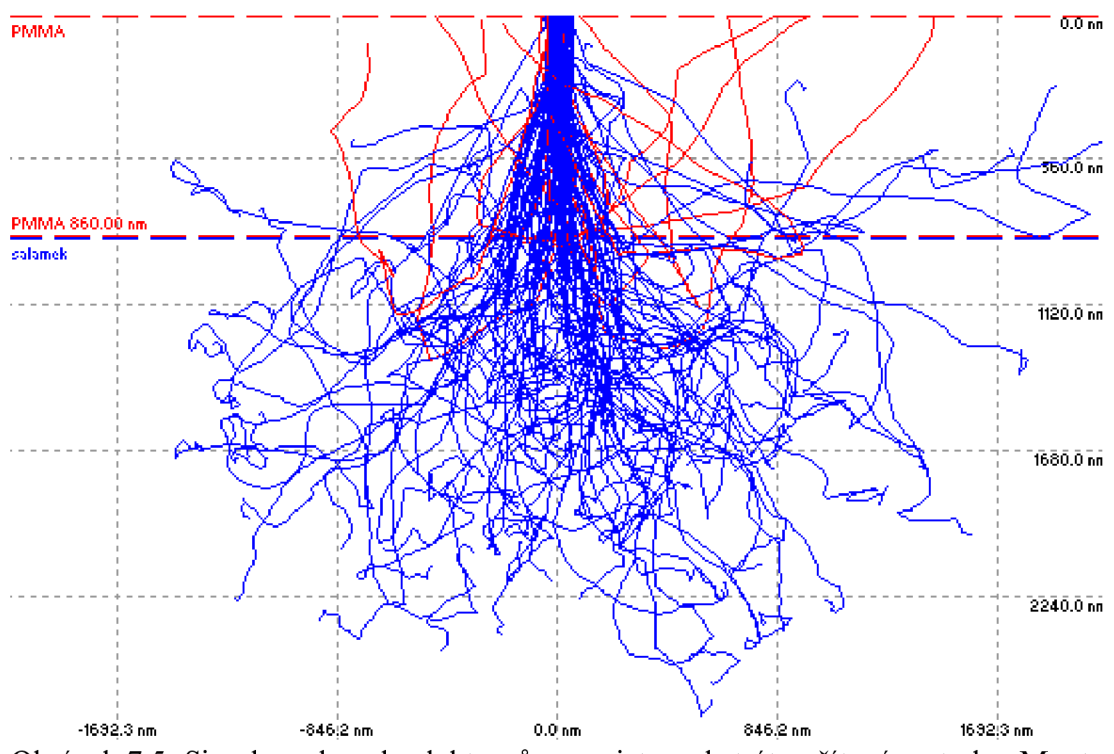

Obrázek 7.5: Simulace dopadu elektronů na resist a substrát počítaná metodou Monte Carlo, červenou barvou vyznačeny trajektorie zpětně odražených elektronů.

V ideálním případě dojde k expozici pouze v té oblasti resistu, která je přímo ozářena svazkem elektronů. Jinými slovy všechny elektrony expoziční dávky exponují zamýšlenou oblast resistu, nedochází ke zpětnému odrazu elektronů, nedochází k difrakci na částicích resistu, materiál substrátu neovlivňuje expozici, hloubka resistu neovlivňuje expozici.

Ve skutečnosti však v průběhu expozice dochází k pružnému a nepružnému odrazu elektronů na částicích resistu [12] a zpětnému odrazu elektronů (BSE) i od substrátu, což vede k nežádoucí expozici. Pro ilustraci uvádíme simulaci interakce elektronů s povrchovou vrstvou křemíku (Obrázek 7.5), vypočtenou pomocí volně šiřitelného výukového programu *Casino v. 2.42.exe* [11]. Průvodním jevem PE je exponování nezamýšlených oblastí resistu respektive přeexpozice oblastí zamýšlených, což ve svém důsledku omezuje velikost nej menšího exponovaného elementu.

V některých případech při vhodné kombinaci parametrů může PE způsobit téměř úplné vymizení exponované struktury (Obrázek 7.6). Popsané jevy závisí na materiálu resistu i podložky, na energii elektronů i na penetrační hloubce.

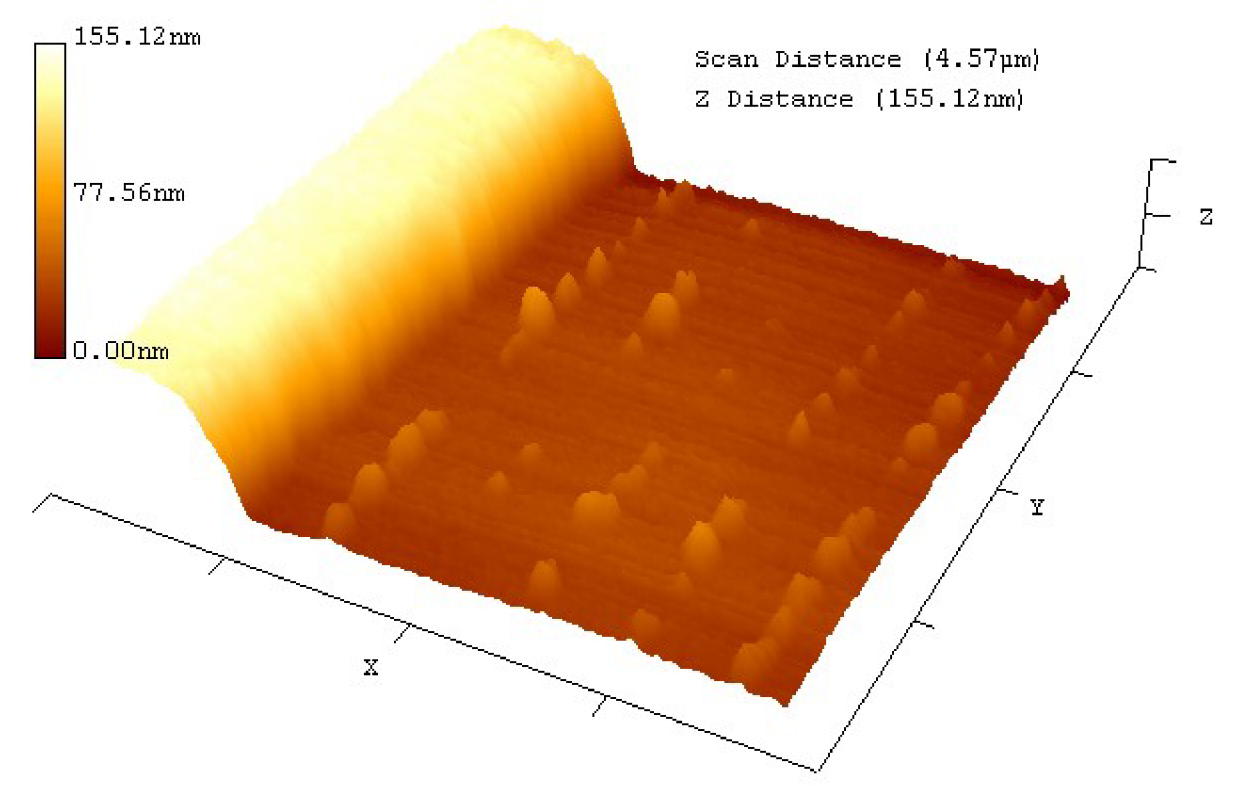

Obrázek 7.6: Ilustrativní obrázek vlivu proximity efektu na tvar mřížek o relativně malé periodě. Měřeno pomocí mikroskopu atomárních sil. © Optaglio, s.r.o.

PE lze potlačit vhodnou konstrukcí litografu, zejména použitím vysokoenergiových elektronů, což ve svém důsledku znamená zlepšení rozlišovací schopnosti stroje. Daní za snížení PE je v tomto případě ale snížená hodnota absorbce dávky resistem pro tloušťky vrstvy do 300nm, a také interakce svazku se substrátem.

## Kapitola 8

## Testovací počítačem generované hologramy

Pro ověření schopností programu IFTAmaster a s jeho pomocí tvořených počítačem generovaných hologramů jsme navrhli a vyrobili sérii testovacích fázových difrakčních obrazců pro tyto základní aplikace:

- Dělič svazku ověření schopnosti transformovat dopadající jediný laserový svazek na několik jiných svazků. Demonstrace možnosti využití tohoto designu pro telekomunikační aplikace, jako levného a jednoduchého děliče signálu v optických sítích.
- Tvarovač svazku ověření schopnosti transformovat dopadající laserový svazek kruhového průřezu na pravoúhelníkový.
- Generátor obrazu ověření schopností transformovat dopadajicí jediný paprsek na jednoduchý piktogram, text aj.

Dále jsme zkoumali schopnost celé naší metody reprodukovat vysoké a nízké prostorové frekvence, zejména znalost limitní hodnoty vysoké prostorové frekvence je důležitá, neboť přímo určuje nejmenší zobrazitelný detail na rekonstruovaném syntetickém hologramů. Mezi další zkoumané aspekty našeho přístupu generování CGH patří

- otázka pozicování motivu rekonstruovaného počítačem generovaného hologramů v rovině stínítka,
- znalost mezní dosažitelné pozice motivu vzhledem k nultému difrakčnímu řádu,
- homogenita motivu.

Ověřovali jsme také funkčnost několika návrhů víceúrovňových struktur. Navrhli jsme difrakční prvek, kombinující blejzovou mřížku a počítačem generovaný hologram.

## 8.1 Datová příprava a expozice

Zdrojová data testovacích syntetických hologramů mají podobu obrazových matic (soubory ,,.bmp") o různých rozměrech i vzorkování. Nejčastěji se jednalo o rozměr 256 pixelů krát 256 pixelů a vzorkování lbit.

Obrazové matice popisující design testovacích DOE bylo třeba převést do podoby exponovatelné na elektronovém litografu. K tomuto účelu jsme použili [EXPO.NET,](http://EXPO.NET) programové prostředí pro tvorbu a správu expozičních dat pro EL. Kód tvořený v program [EXPO.NET](http://EXPO.NET) dovoluje plné ovládání expozice na litografu. Výstupem programu je soubor s koncovkou *.asb,* v němž obsažené příkazy jsou litografem vykonávány v průběhu expozice. Náš soubor s testovacími obrazci DIPD.asb sestává z téměř 1800 řádků kódu a obsahuje pokyny pro expozici cca 24 milionů razítek. Všechny testovací obrazce jsme doplnili snadno viditelným orámováním. Tento postup umožňuje rychlou lokalizaci konkrétního CGH i přehlednost celé série testů. Každý testovací syntetický hologram je exponován ve třech svých verzích - po první, po páté a po desáté iteraci. Verze jsou seřazeny postupně do vodorovného bloku, kdy směrem vpravo stoupá číslo iterace. Celkem čtrnáct tříprvkových bloků jsme z důvodu optimální expozice seřadili do matice o sedmi řádcích a dvou sloupcích (viz Obrázek 8.1).

Navržené syntetické hologramy jsme zaznamenávali bod po bodu. Každý jeden pixel v obrazové matici byl exponován jako jediný čtvercový element s hranou o velikosti 500nm. Velikost exponovaného syntetického hologramu je proto ve většině případů rovna 128 mikrometrům, což je v porovnání s velikostí spotu čtečky málo (viz Kapitola 8.1). V praxi se proto osvědčilo exponovat matici několika těsně sousedících syntetických hologramů tak, aby vytvořili větší celek s vyšší světelnou účinností.

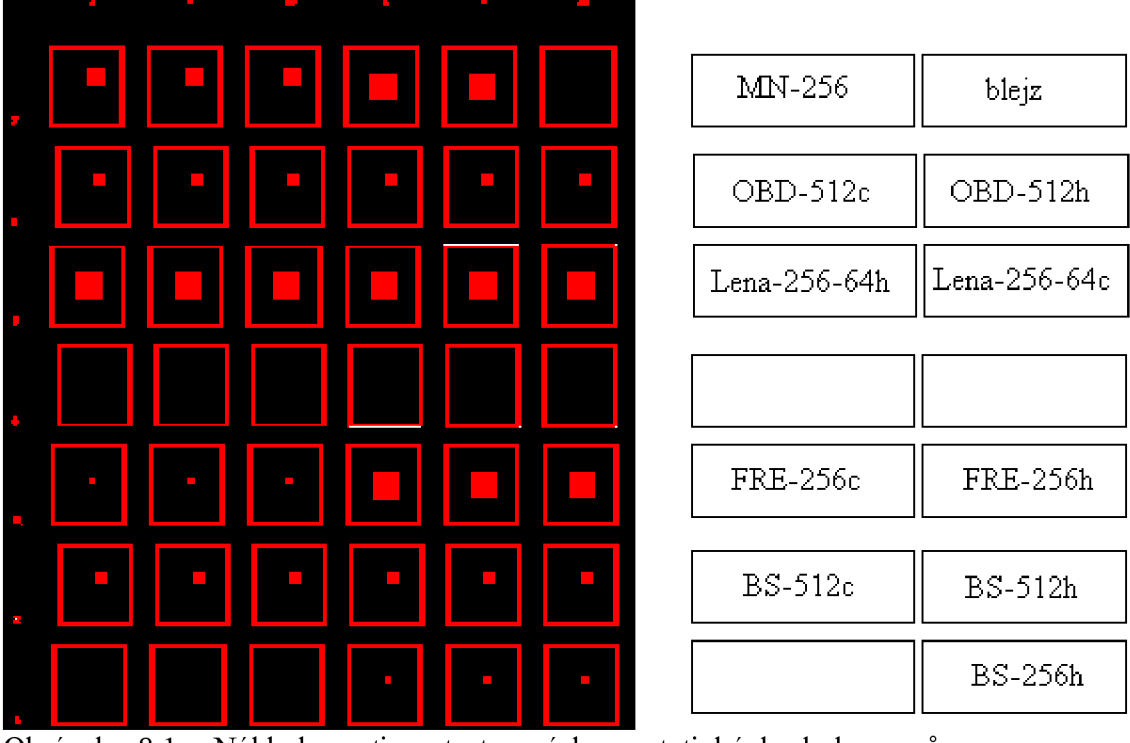

Obrázek 8.1: Náhled matice testovacích syntetických hologramu v programu [EXPO.NET](http://EXPO.NET) (vlevo), mapa popisků bloků testovacích syntetických hologramů (vpravo).

Prázdná místa na některých pozicích Obrázku 8.1 byla vynucena jistou komplikací s adresací paměti, pramenící z rozdílnosti použitých operačních systémů v případě výpočtového a expozičního počítače, protože bylo použito nestandardního způsobu popisu expozičních dat.

Kódové označení, které používáme pro pojmenování testovacích obrazců na Obrázku 8.1 si ozřejmíme v dalších kapitolách.

Expozice testovacích hologramů probíhala ve firmě Optaglio, s.r.o. na elektronovém litografu BS601M v rámci projektu AV ČR, programu "Nanotechnologie pro společnosť" KAN400100701 "Funkční hybridní nanosystémy polovodičů a kovů s organickými látkami (FUNS)". Jako substrát byl použit třípalcový křemíkový wafer s nanesenou vrstvou elektronového resistu poly-metyl metakrylátu. Bezprostředně po expozici je nutné záznam vyvolat vhodnou vývojkou, jejíž označení a složení zde nemůžeme uveřejnit.

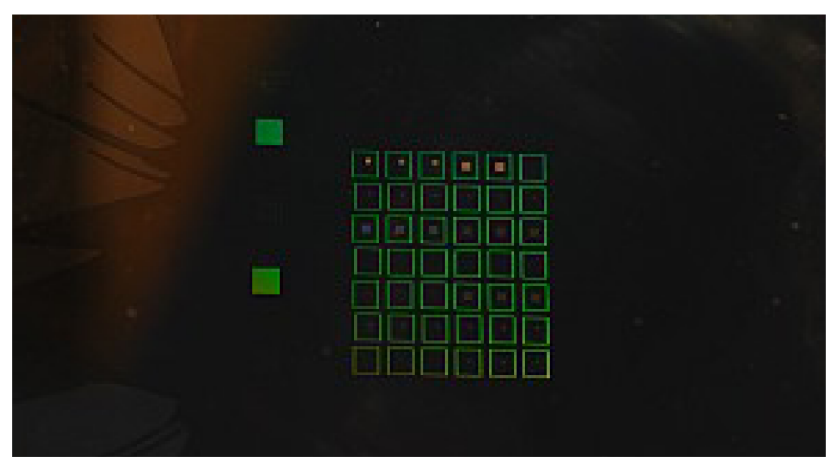

Obrázek 8.2: Křemíkový wafer s vrstvou PMMA a v ní naexponovanými a vyvolanými testovacími počítačem naexponovanými generovanými hologramy. © Optaglio, s.r.o.

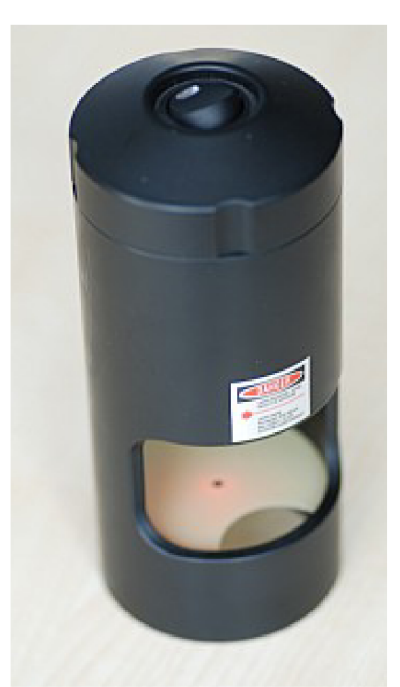

Obrázek 8.3: Laserová čtečka. © Optaglio, s.r.o.

## 8.2 Rekonstrukce syntetických hologramů

Rekonstrukci syntetických hologramů provádíme příruční laserovou čtečkou (viz Obrázek 8.3). Jedná se o komerčně dostupný výrobek firmy Optaglio, s.r.o.

Horní polovina čtečky obsahuje zdroj elektrické energie pro napájení laserové diody, dolní polovina obsahuje pouze průsvitné stínítko, na které jsou promítány difrakční obrazce. Vlnová délka použitého laserového světla se pohybuje v intervalu 642±6 nm.

Ctečka produkuje laserový svazek fokusovaný do roviny dolní podstavy, průměr svazku v tomto místě je 0,6 až 0,7 milimetrů. Obrázek 8.4 zachycuje pohled na stínítko a laserovou stopu čtečky. Skutečná velikost laserové stopy (na obrázku zaznačena kroužkem) je mnohem menší, než jak se zdá z Obrázku 8.4, což je způsobeno technologickými omezeními použité digitální fotografie.

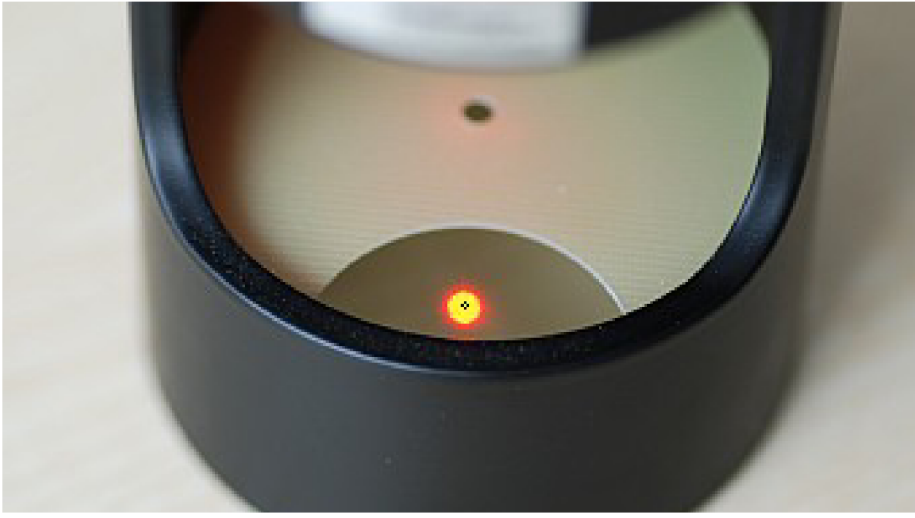

Obrázek 8.4: Detail stopy laserového svazku v rovině základny čtečky; skutečná velikost spotu je vyznačena kroužkem. © Optaglio, s.r.o.

## 8.3 Syntetický hologram jako dělič svazku

Testovali jsme schopnost algoritmu redukce chyb navrhnout difrakční optický prvek fokusující dopadající světlo do čtyř pravidelně rozmístěných kruhů. Testovací obrazec jsme nazvali BS-512, z anglického *beam-splitter* -dělič svazku, obrazec je čtvercový o hraně 512 pixelů. Přípona "h" ve jméně značí umístění motivu ve zdrojové obrazové matici, tedy horní levý roh.

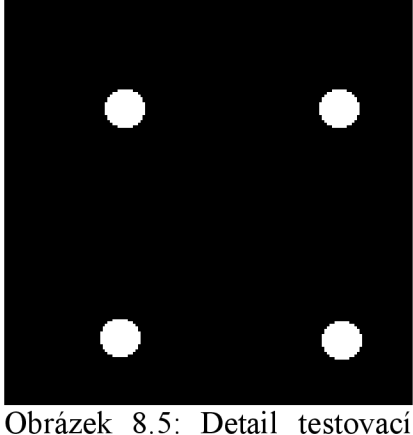

obrazce pro dělění svazku; BS-512h.

Obrázek 8.6 představuje centrální část binárního počítačem generovaného hologramu, vytvořeného metodou adaptivního přídavku programem IFTAmaster. Číslo "10" v názvu značí desátou iteraci.

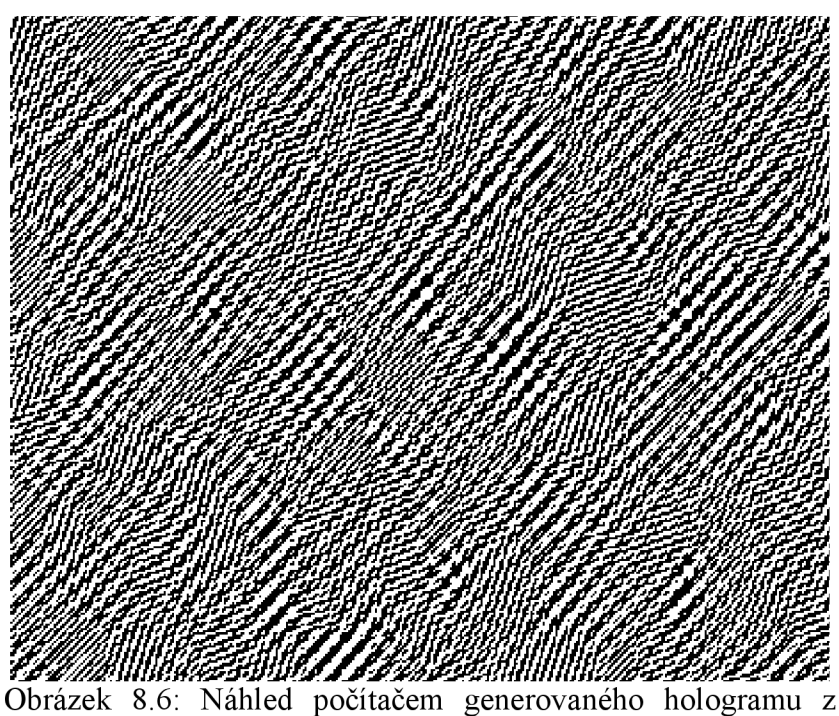

obrázku 8.5; BS-512h-10.

Obrázek 8.7 zachycuje laserovou čtečkou zrekonstruovaný syntetický hologram z difraktivní struktury na obrázku 8.6. Schopnost fokusace navrženého syntetického hologramu je dobře patrná, kvalitu rekonstruovaného hologramu ale nepříznivě ovlivňuje zejména přítomnost vyšších difrakčních řádů.

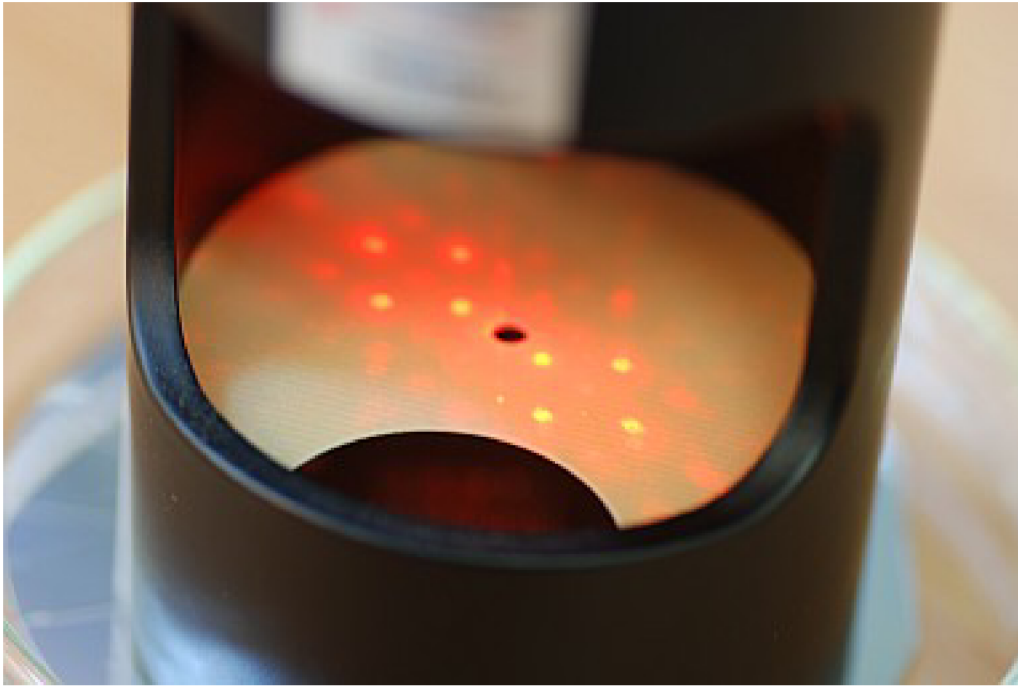

Obrázek 8.7: Laserovou čtečkou zrekonstruovaný syntetický hologram z difraktivní struktury na obrázku 8.6. © Optaglio, s.r.o.

Protože digitální fotografie často velmi zkresluje kontrast a barevnost zaznamenávaného obrazu, zejména u vysoce kontrastních difrakčních obrazců, náprava digitálních snímků pomocí softwarových nástrojů do podoby blížící se skutečnosti není v mnoha případech možná. Přesto jsme se rozhodli na Obrázku 8.8 ukázat podobu rekonstruovaného syntetického hologramu, která lépe vystihuje naše pozorování.

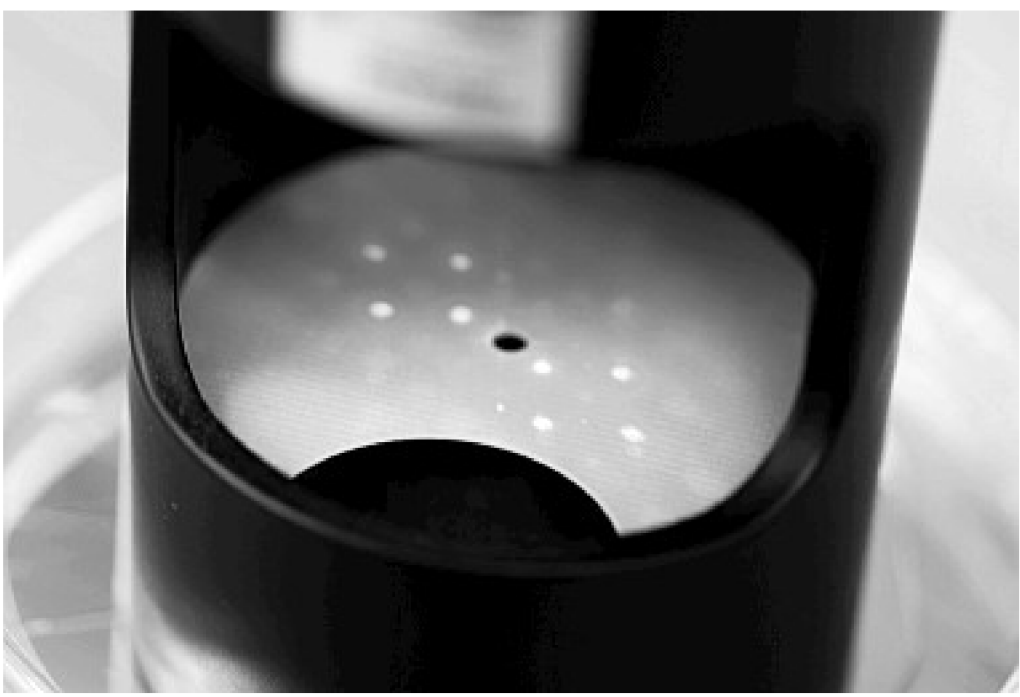

Obrázek 8.8: Laserovou čtečkou zrekonstruovaný syntetický hologram z difraktivní struktury na obrázku 8.6, obraz byl počítačově zpracován aby lépe odpovídal skutečnému pozorovanému obrazu © Optaglio, s.r.o.

## 8.4 Syntetický hologram jako tvarovač svazku

Testovali jsme schopnost algoritmu adaptivního přídavku navrhnout difrakční optický prvek fokusující dopadající světlo do obdélníku. Testovací obrazec jsme nazvali OBD-512 (viz Obrázek 8.9), vstupní matice je čtvercová o hraně 512 pixelů. Přípona "h" ve jméně značí umístění motivu (obdélníku) ve zdrojové obrazové matici v horním levém rohu.

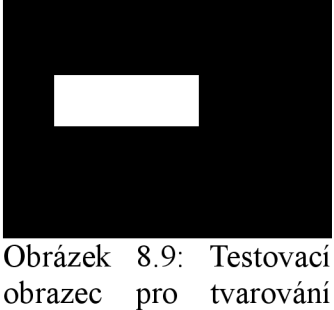

svazku; OBD-512h.

Obrázek 8.10 ukazuje centrální část binárního počítačem generovaného hologramu, počítaného metodou adaptivního přídavku programem IFTAmaster. Číslo "10" v názvu značí desátou iteraci.

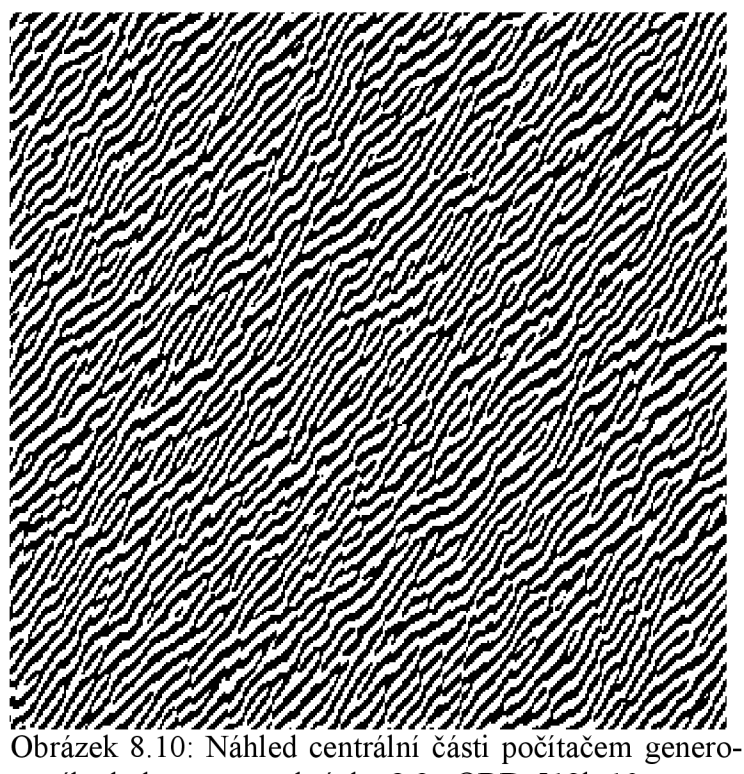

vaného hologramu z obrázku 8.9; OBD-512h-10.

Obrázek 8.11 zachycuje laserovou čtečkou zrekonstruovaný syntetický hologram z difraktivní struktury na obrázku 8.10. Schopnost tvarování svazku navrženého syntetického hologramu je patrná, kvalitu rekonstruovaného hologramu ale opět nepříznivě ovlivňuje zejména přítomnost vyšších difrakčních řádů.

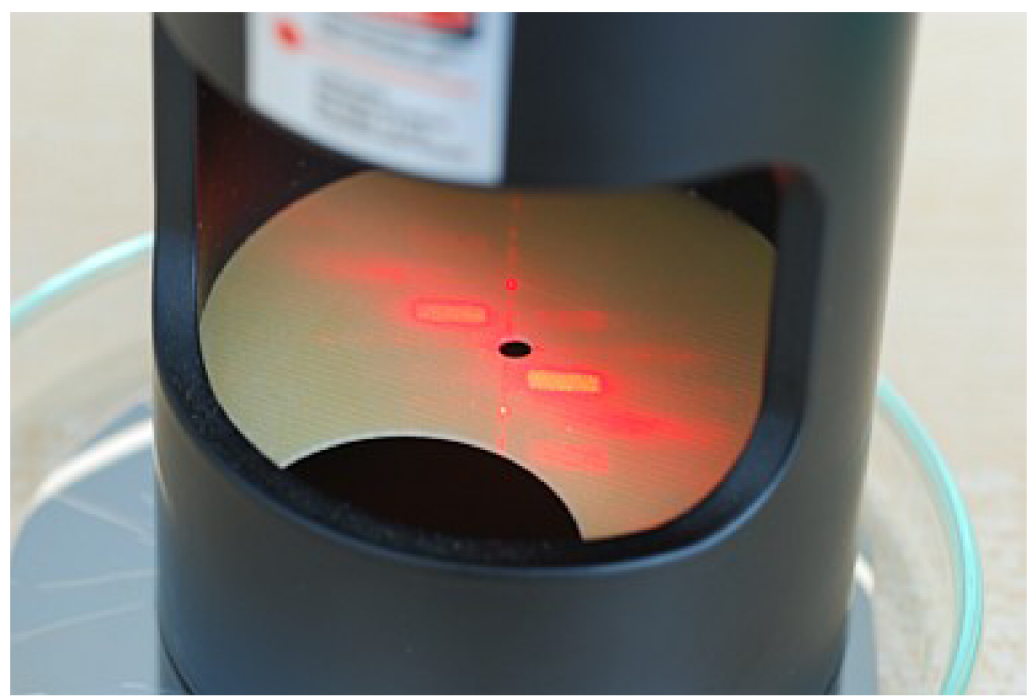

Obrázek 8.11: Laserovou čtečkou zrekonstruovaný syntetický hologram z difraktivní struktury na obrázku 8.10. © Optaglio, s.r.o.

Z důvodů uvedených výše jsme pomocí softwarových nástrojů upravili Obrázek 8.11 do podoby, která lépe vystihuje naše pozorování rekonstruovaného počítačem generovaného hologramu.

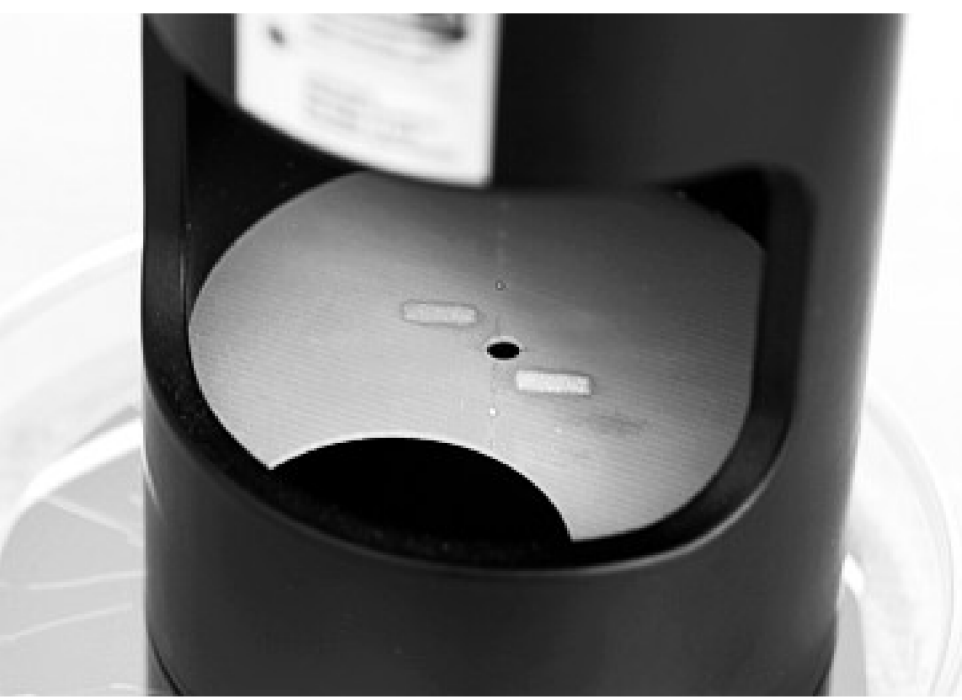

Obrázek 8.12: Laserovou čtečkou zrekonstruovaný syntetický hologram z difraktivní struktury na obrázku 8.10, obraz byl počítačově zpracován aby lépe odpovídal skutečnému pozorovanému obrazu © Optaglio, s.r.o.

## 8.5 Mezní pozice motivu syntetického hologramu

Jednou z důležitých vlastností metod počítačové tvorby hologramů je možnost polohování rekonstruovaného syntetického obrazce na stínítku vzhledem k nultému difrakčnímu řádu. Z předchozích kapitol je zřejmé, že difrakční obrazec vzniká na stínítku ve druhém respektive čtvrtém kvadrantu. Je také zřejmé, že první difrakční řád se nachází ve čtvrtém kvadrantu, mínus první ve druhém jako výškově převrácený. Smyslem testu BS-512c a vlastně všech ostatních s příponou "c" bylo ověřit mezní pozici motivu vzhledem k levému hornímu rohu zdrojové obrazové matice.

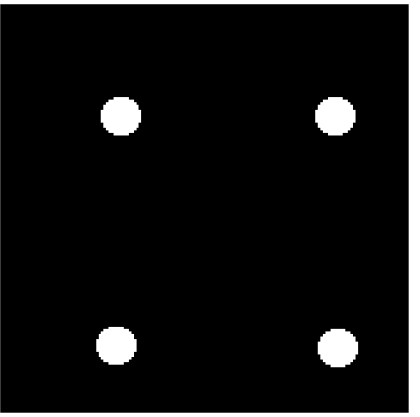

Obrázek 8.13: Detail testovací obrazce pro dělění svazku; BS-512C.

Obrázek 8.14 představuje centrální část binárního počítačem generovaného hologramu, počítaného metodou redukce chyb programem IFTAmaster. Číslo " $10<sup>th</sup>$  v názvu značí desátou iteraci.

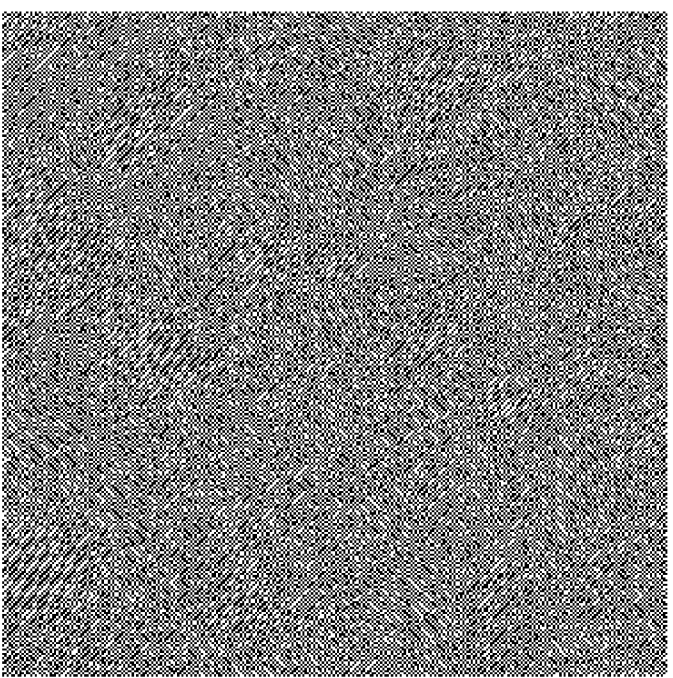

Obrázek 8.14: Náhled počítačem generovaného hologramu z obrázku 8.13; BS-512c-10.

Obrázek 8.15 zachycuje laserovou čtečkou zrekonstruovaný syntetický hologram z difraktivní struktury na obrázku 8.14. Jak je vidno, rekonstruovaný počítačem generovaný hologram je velmi

deformován (projekce z kulové plochy na rovinu stínítka ), svou částí zasahuje mimo stínítko a má malou difrakční účinnost.

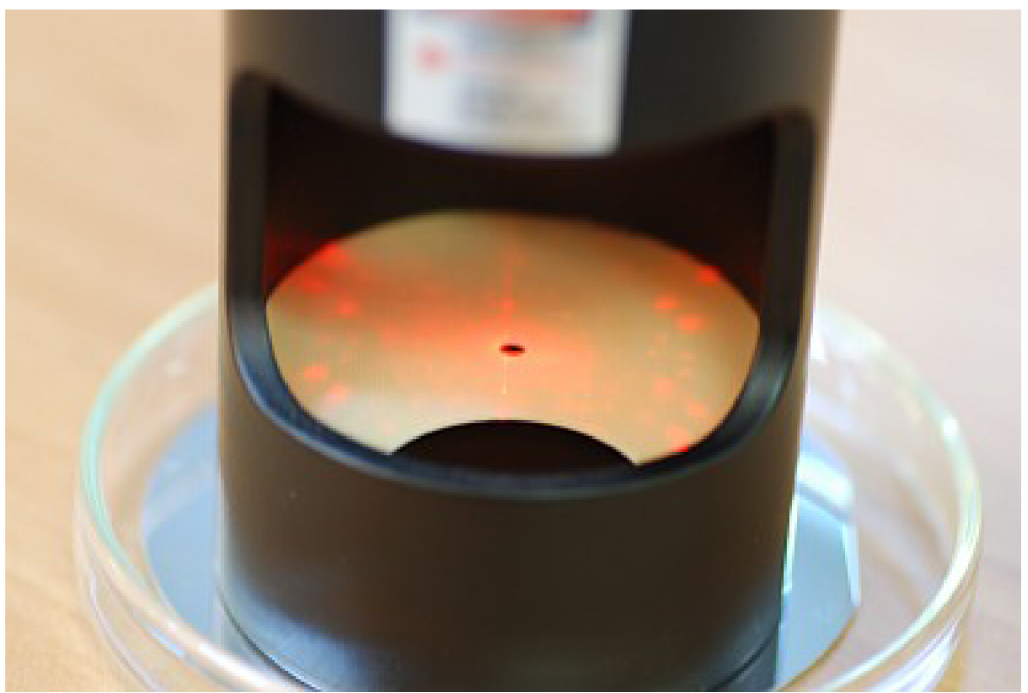

Obrázek 8.15: Laserovou čtečkou zrekonštruovaný syntetický hologram z difraktivní struktury na obrázku 8.14. © Optaglio, s.r.o.

Obecně lze říci, že naše metoda tvorby počítačem generovaných hologramů dosahuje nej lepších výsledku právě tehdy, když je motiv ve vstupní obrazové matici situován v levé horní čtvrtině.

## 8.6 Srovnání reprodukovatelnosti vysokých a nízkých prostorových frekvencí syntetických hologramů

Pro různé aplikace je důležitá reprodukovatelnost vysokých a nízkých prostorových frekvencí. Proto jsme navrhli testovací obrazec s různě širokými kontrastními obdélníky a zkoumali jsme, jaký nejtenčí souvislý detail jsme schopni reprodukovat.

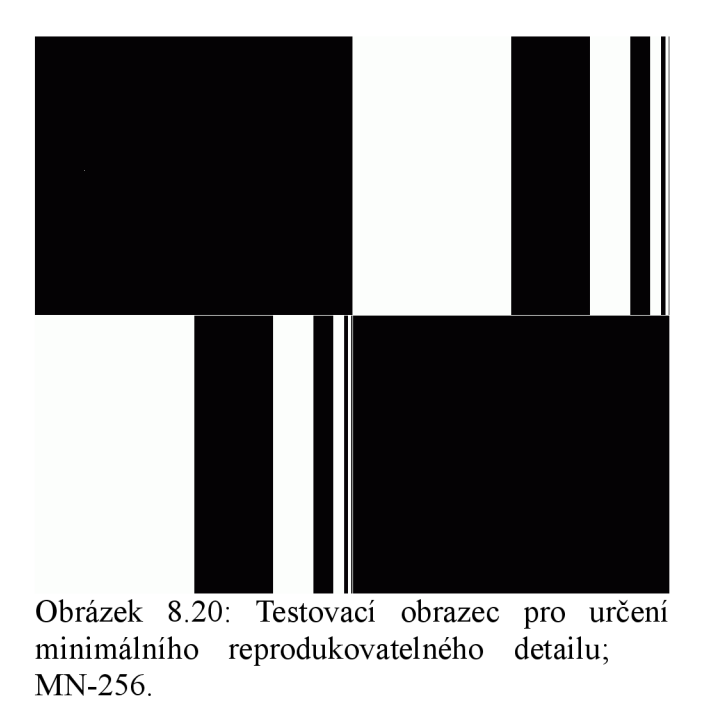

Obrázek 8.21 ukazuje centrální část binárního počítačem generovaného hologramů, počítaného metodou redukce chyb programem IFTAmaster, zdrojová obrazová matice je Obrázek 8.20.

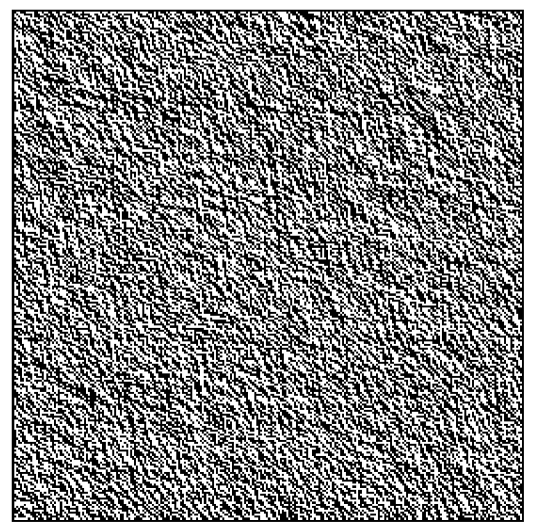

Obrázek 8.21: Náhled centrální části počítačem generovaného hologramů z obrázku 8.20; MN-256-10.

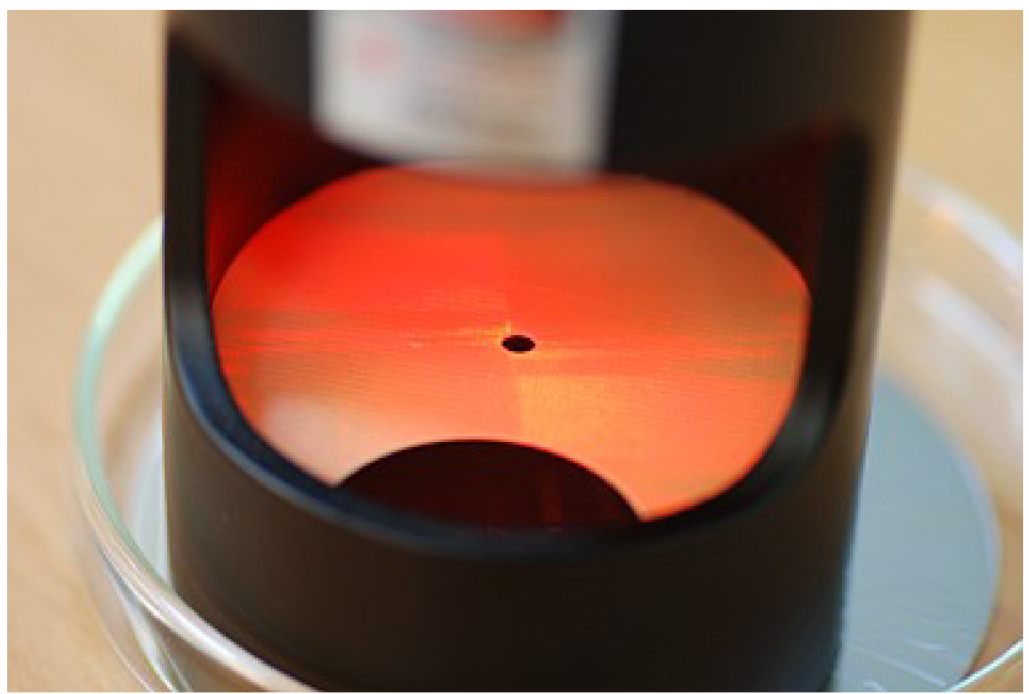

Obrázek 8.22: Laserovou čtečkou zrekonstruovaný syntetický hologram z počítačem generovaného hologramu na obrázku 8.21. © Optaglio, s.r.o.

Podle předpokladů se ukázalo, že metoda návrhu počítačem generovaných hologramů nemá větší problémy s reprodukcí velkých spojitých oblastí, avšak selhává ve snaze zobrazit jemné detaily. Nejtenčí detail, který jsme schopni rekonstruovaným syntetickým hologramem zobrazit má hodnotu 5 pixelů pro matici o straně 256 pixelů (v praxi nejčastěji používaný), pro matici o hraně 800 pixelů dokonce 16 pixelů.

## 8.7 Syntetický hologram pro rekonstrukci portrétu

Tvorba počítačem generovaného hologramu pro rekonstrukci portrétu osoby patří mezi nejobtížnější úkoly zejména kvůli přítomnosti malých detailů a často malému rozdílu kontrastu jednotlivých oblastí portrétu. Jako testovací obrazec jsme vybrali perokresbu podobizny J. Fresnela [2] zejména kvůli relativně velkému kontrastu částí tohoto motivu. Motiv je umístěn v horním levém rohu vstupní obrazové matice.

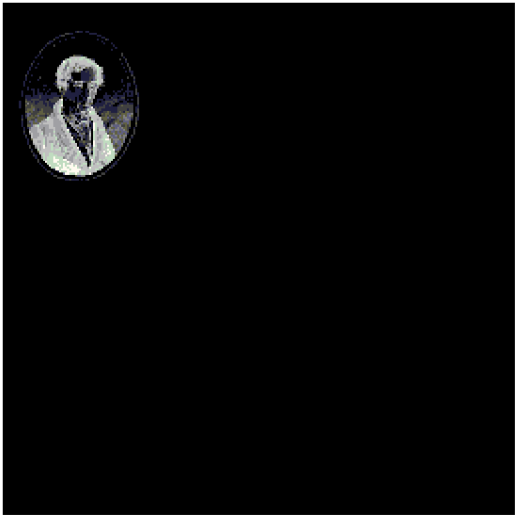

Obrázek 8.23: Testovací obrazec pro rekonstrukci portrétu; FRE-256h [2],

Obrázek 8.24 ukazuje binární počítačem generovaný hologram, počítaný metodou redukce chyb, zdrojová obrazová matice je Obrázek 8.23.

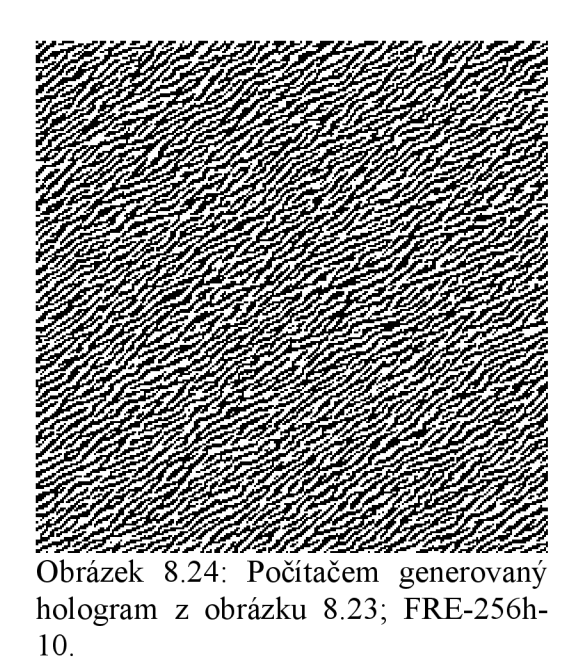

Obrázek 8.25 zachycuje laserovou čtečkou zrekonstruovaný syntetický hologram z počítačem generovaného hologramu na obrázku 8.24. Pro neznalého pozorovatele je velmi obtížné poznat osobu zobrazenou rekonstruovaným počítačem generovaným hologramem na Obrázku 8.25.

Z tohoto důvodu se počítačem generované hologramy námi používaných rozměrů a technologie v

praxi nepoužívají pro rekonstrukci obličejů a portrétů, obecně málo kontrastních motivů. Dalším důvodem u tohoto typu rekonstruovaných počítačem generovaných hologramů je nemožnost rozlišení obličeje konkrétního člověka, ale pouze jistých základních rysů, které se předpokládají pro všechny lidské obličeje velmi podobné.

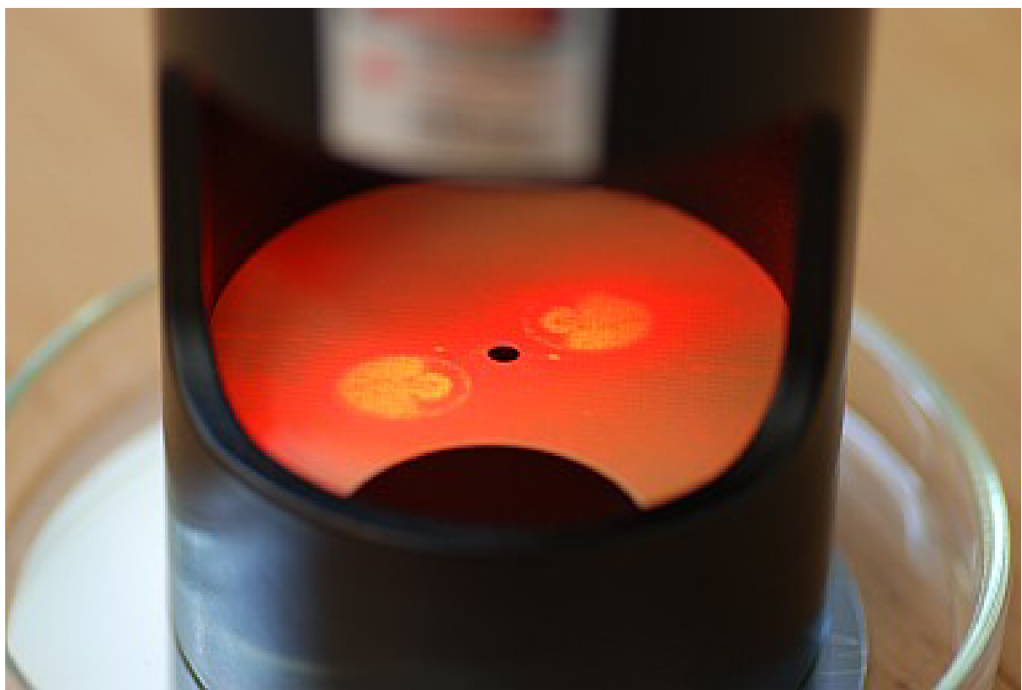

Obrázek 8.25: Laserovou čtečkou zrekonstruovaný syntetický hologram z počítačem generovaného hologramu na obrázku 8.24. © Optaglio, s.r.o.

Na Obrázku 8.26 je uvedeno srovnání motivu a digitální fotografie jeho rekonstruovaného obrazu. Na fotografii byly mírně upraveny barvy a kontrast. Jak si můžeme všimnout na Obrázku 8.26, jsme schopni rozeznat pouze existenci základních prvků portrétu jako např. vlasy, hranice obličeje a oči.

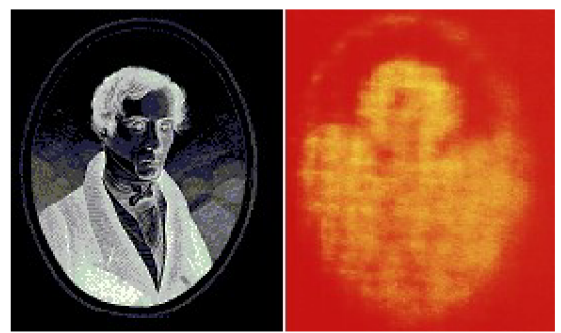

Obrázek 8.26: Srovnání motivu a digitální fotografie (vlevo) a jeho rekonstruovaného počítačem generovaného hologramů (vpravo).

## 8.8 Víceúrovňové syntetické hologramy

Existuje několik přístupů k tvorbě víceúrovňových syntetických hologramů. Vybrali jsme si velmi speciální případ, který spočívá v kombinaci binárního syntetického hologramu a reflexní blejzové čtyř-úrovňové mřížky. Blejzové mřížky jsou tvořeny opakováním nesymetrického motivu a vyznačují se posílením světelné intenzity v jednom z difrakčních řádů na úkor druhého. Zdá se, že pokud bychom vhodným způsobem složili blejzovou mřížku a binární syntetický hologram, mohli bychom takto posilovat konkrétní difrakční řád při rekonstrukci počítačem generovaného hologramů a pro zvláštní uspořádání by bylo dokonce možné vytvořit v každém difrakčním řádu jiný hologram.

Testovací obrazce byl vybrán Lena-256c, blejzová mřížka měla periodu 1 mikrometr.

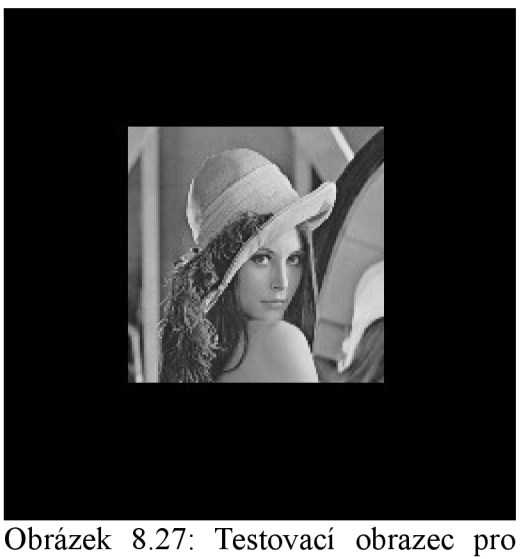

víceúrovňový syntetický hologram; Lena-256h [2].

Expozice syntetického hologramů byla složena ze dvou kroků. Nejprve jsme naexponovali blejzovou mřížku, čímž jsme de-facto získali kvantizovanou nakloněnou rovinu a teprve poté jsme přes ni exponovali binární syntetický hologram.

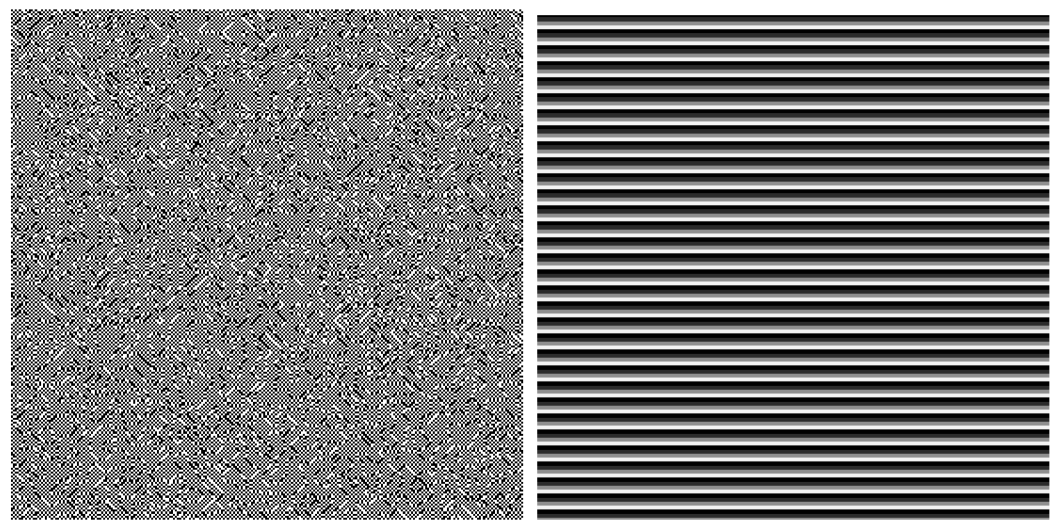

Obrázek 8.28: Počítačem generovaný hologram z obrázku 8.27, Lena-256h-10 (vlevo), bitmapa popisující blejzovou mřížku (vpravo).

Klíčovým problémem celého našeho postupu je správné vyvážení expozičních dávek pro jednotlivé úrovně blejzové mřížky a také správný poměr mezi expozičními dávkami binární struktury a expozičními dávkami blejzu. Tento obtížný úkol, který si žádá mnoho zkušebních expozic na litografu, se nám podařil pouze částečně. Došlo totiž k chybnému nastavení dávek a přeexpozici nejhlubších dvou stupňů blejzové mřížky, tedy k jejich úplnému vymizení a obnažení povrchu křemíkového waferu. Přesto jsme na rekonstruovaném počítačem generovaném hologramu pozorovali mimo dominatního obrazce difrakce na mřížce i velmi slabý motiv Leny.

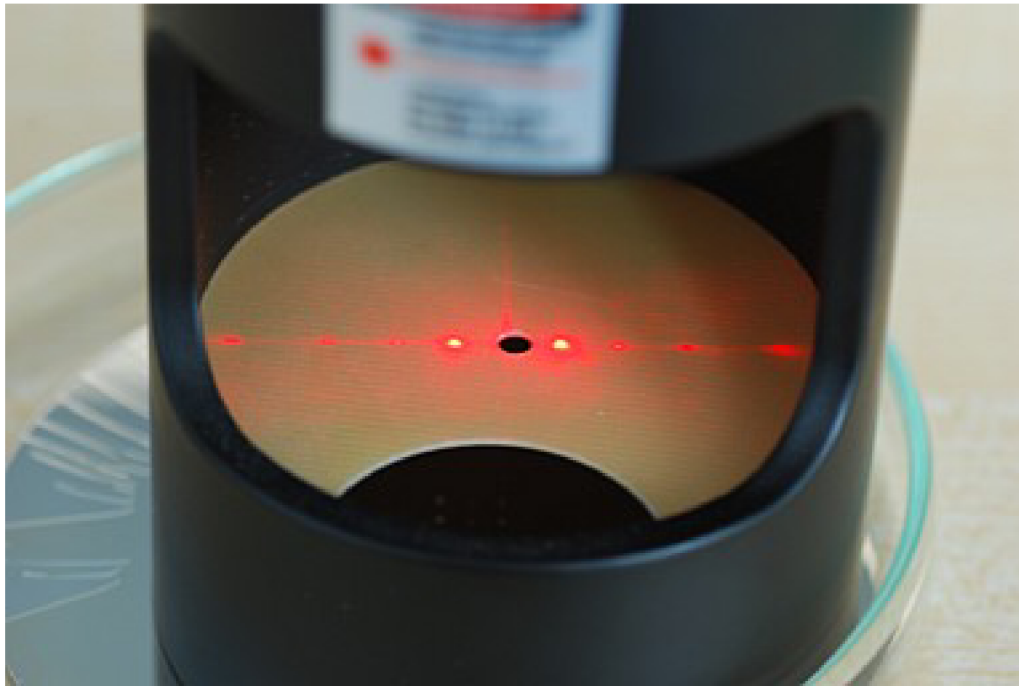

Obrázek 8.29: Laserovou čtečkou zrekonstruovaný syntetický hologram z víceúrovňové struktury, složené z blejzové mřížky a počítačem generovaného hologramu na obrázku 8.28. © Optaglio, s.r.o.

Obrázek 8.29 nás i přes svou nedokonalost utvrdil v přesvědčení, že námi navrhovaný postup je správný a funkční.

### Kapitola 10

## Závěr

Prezentovaná diplomová práce je pokračováním směru, který jsme nastolili v bakalářské práci a rozvíjí náš pohled na oblast aplikované vlnové optiky, konkrétně holografie a difrakce. Už od samého počátku holografie od šedesátých let minulého století je velký zájem simulovat proces optické tvorby klasických optických hologramů a vyvinout umělé (syntetické) metody, které by dovolovaly tvorbu optických efektů klasickým způsobem nedosažitelných.

Syntetická holografie jako metoda tvorby počítačem generovaných hologramů má několik výhod, za jednu z nejdůležitější považujeme schopnost tvorby hologramu z fyzicky neexistující předlohy. Další výhodu spatřujeme v možnosti matematického skládání jednotlivých obrazců komplexnjších struktur, což klasická holografie nedovoluje.

Z pohledu praktického použití syntetických hologramů považujeme za největší výhodu takových struktur způsob jejich rekonstrukce, která obecně nevyžaduje optickou lavici. Mezi procesy záznamu a rekonstrukce syntetických hologramů existuje principiální reciprocita. V praxi často využívaným důsledkem uvedené reciprocity je skutečnost, že syntetický počítačem generovaný hologram zaznamenaný vysoce pokročilou záznamovou metodou můžeme rekonstruovat jednoduchým kapesním zařízením.

Vlastní text diplomové práce je složen ze dvou oddílů. V první z nich se zabýváme shrnutím teorie potřebné k principiálnímu pochopení tematiky. V druhé části se věnujeme praktické výrobě syntetických hologramů metodou elektronové litografie. Začněme první částí.

V kapitole číslo 2 jsme provedli stručné shrnutí postupu tvorby a rekonstrukce klasických hologramů a naznačili omezení popisované metody.

Třetí kapitola pojednává o syntetické holografii a počítačem generovaných hologramech. Popisujeme hlavní metody tvorby počítačem generovaných hologramů, v kontextu s klasickou holografií uvádíme výhody syntetické holografie. V závěrečné části kapitoly se zabýváme hlavními parametry pro kvalitativní popis rekonstruovaných počítačem generovaných hologramů.

Obsahem kapitoly 4 je stručné naznačení odvození diskrétní Fourierovy transformace a algoritmu rychlé Fourierovy transformace pro použití při počítačovém návrhu syntetických hologramů. Krátce je popsána otázka výpočetní náročnosti obou přístupů výpočtu Fourierovy transformace diskrétních hodnot.

Pátá kapitola naší práce zevrubně probírá trojici nejdůležitějších iteračních algoritmů výpočtu Fourierovy transformace. Závěrečná část kapitoly zahrnuje tři nej používanější algoritmy vzorkování hodnot fáze.

Kapitola číslo 6 už jen velmi stručně popisuje požadavky na vstupní parametry programu IFTAmaster, definujeme způsob práce s programem. Formou přehledných tabulek komentujeme stěžejní pasáže kódu, vždy s odkazem na příslušný řádek či řádky ve zdrojovém kódu programu.

Sedmá kapitola představuje úvod do problematiky elektronové litografie, popisuje princip činnosti i základní technologické celky elektronového litografu, diskutuje schopnosti a omezení metody elektronové litografie. V závěru kapitoly zmiňujeme otázku proximity efektu a jeho vliv na mezní dosažitelnou velikost exponovaných elementů.

Poslední osmá kapitola sestává ze dvou částí. Úvodní část shrnuje aplikace syntetických hologramů a také popisuje postup přípravy dat pro expozici na elektronovém litografu. Na závěr první části zmiňujeme způsob rekonstrukce syntetických hologramů a krátce popisujeme laserovou čtečku k tomu určenou. Druhá část závěrečné kapitoly představuje galerii testovacích obrazců pro ověření schopnosti navrhované metody iteračního výpočtu Fourierovy transformace. Každá další podkapitola obsahuje testovací obrazec plnící funkci vstupní obrazové matice algoritmu IFTAmaster, dále pak z obrazce vypočtený syntetický hologram. Součástí každé podkapitoly je i digitální fotografie zrekonstruovaného syntetického hologramu, rekonstruovaného pomocí příruční laserové čtečky. Na tomto místě musíme zdůraznit, že digitální fotografie v některých případech selhává ve schopnosti zachytit lidským okem pozorovaný obraz, zejména z důvodu nemožnosti zachytit věrně obrazy s vysokým kontrastem, což je bezesporu případ laserových difrakčních obrazců tedy syntetických hologramů. Z tohoto důvodu jsme se tam, kde to bylo možné, snažili doplnit ještě čtvrtý typ obrázku, kterým byla počítačově upravená verze digitální fotografie zrekonstruovaného syntetického hologramu. V případě, kdy to bylo přínosné, jsme také provedli srovnání motivu a příslušného zrekonstruovaného svntetického hologramu. Pokusili jsme se též navrhnout víceúrovňový syntetický hologram, který by kombinoval vlastnosti blejzové mřížky a binárního syntetického hologramu. Navržený postup se ukazuje jako správný, je ale nutné pokračovat v testovacích expozicích a najít správné expoziční parametry tak, aby výsledný zrekonstruovaný syntetický hologram dosahoval lepší kvality.

Zjistili jsme, že tvorba hologramů plně syntetickou cestou metodou elektronové litografie má mnohá úskalí, ať už ve výběru vhodného motivu, určení správné velikosti elementárního bodu expozice, určení vhodného rozměru syntetického hologramu a zejména vhodného nastavení expozičních dávek.

Všechny výše uvedené nevýhody a volné parametry digitální techniky a výrobního procesu přispívají více či méně k nedokonalosti navrhovaných, exponovaných i zrekonstruovaných syntetických hologramů. Syntetická holografie v našem podání sice nemůže plně nahradit holografii klasickou, není to však jejím primárním cílem. Velmi se však osvědčily produkty syntetické holografie v oblasti tvarování laserového svazku, ve vědě a výzkumu a zejména v bezpečnostních aplikacích, což dokazuje mnoho úspěšných světových firem, podnikajících v oboru syntetické holografie, přesněji aplikované difrakce. Syntetická holografie je důležitým bezpečnostním prvkem a zejména v otázce skrytých laserově čitelných prvků nemá konkurenci.

# Seznam použitých zkratek a symbolů

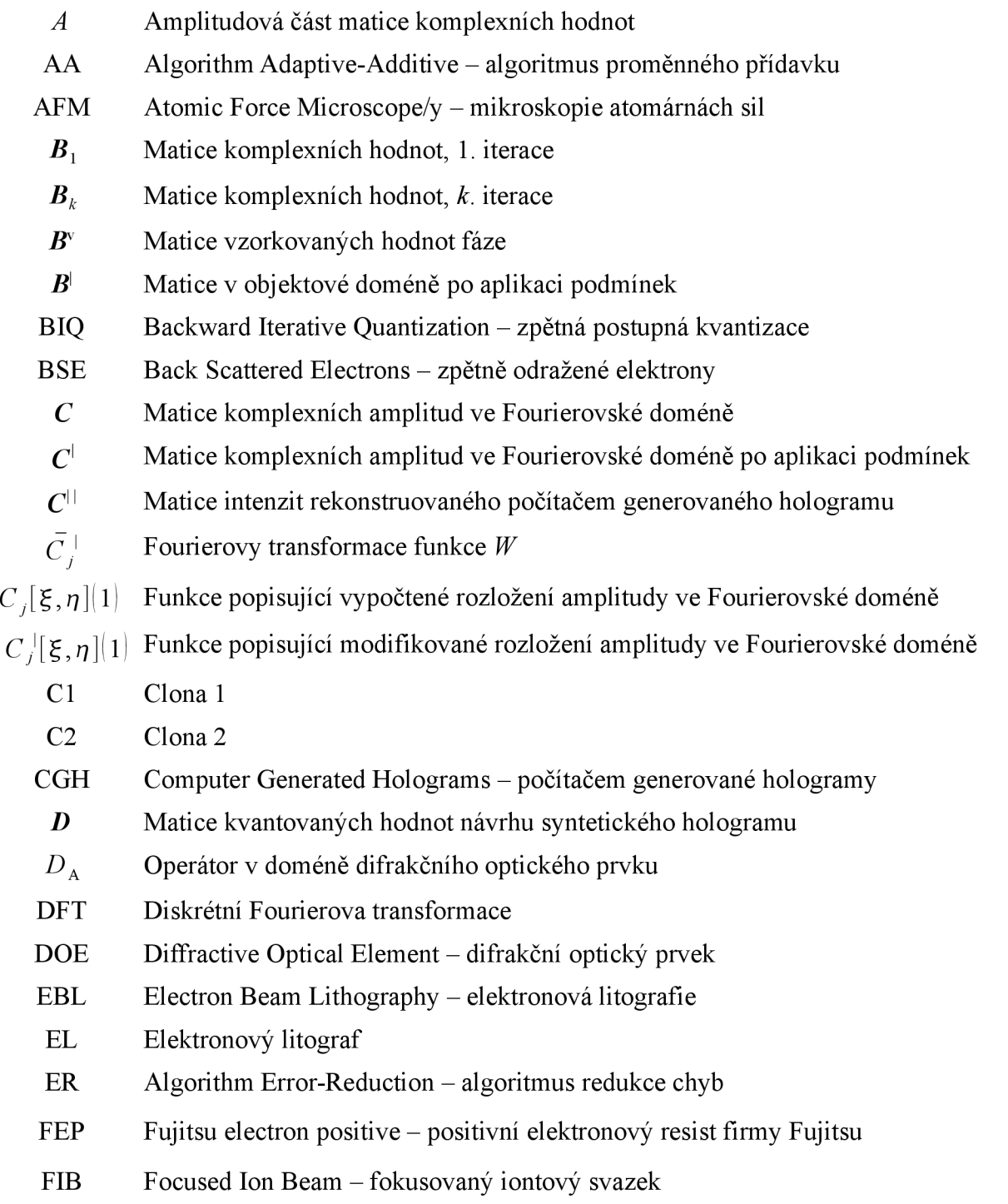

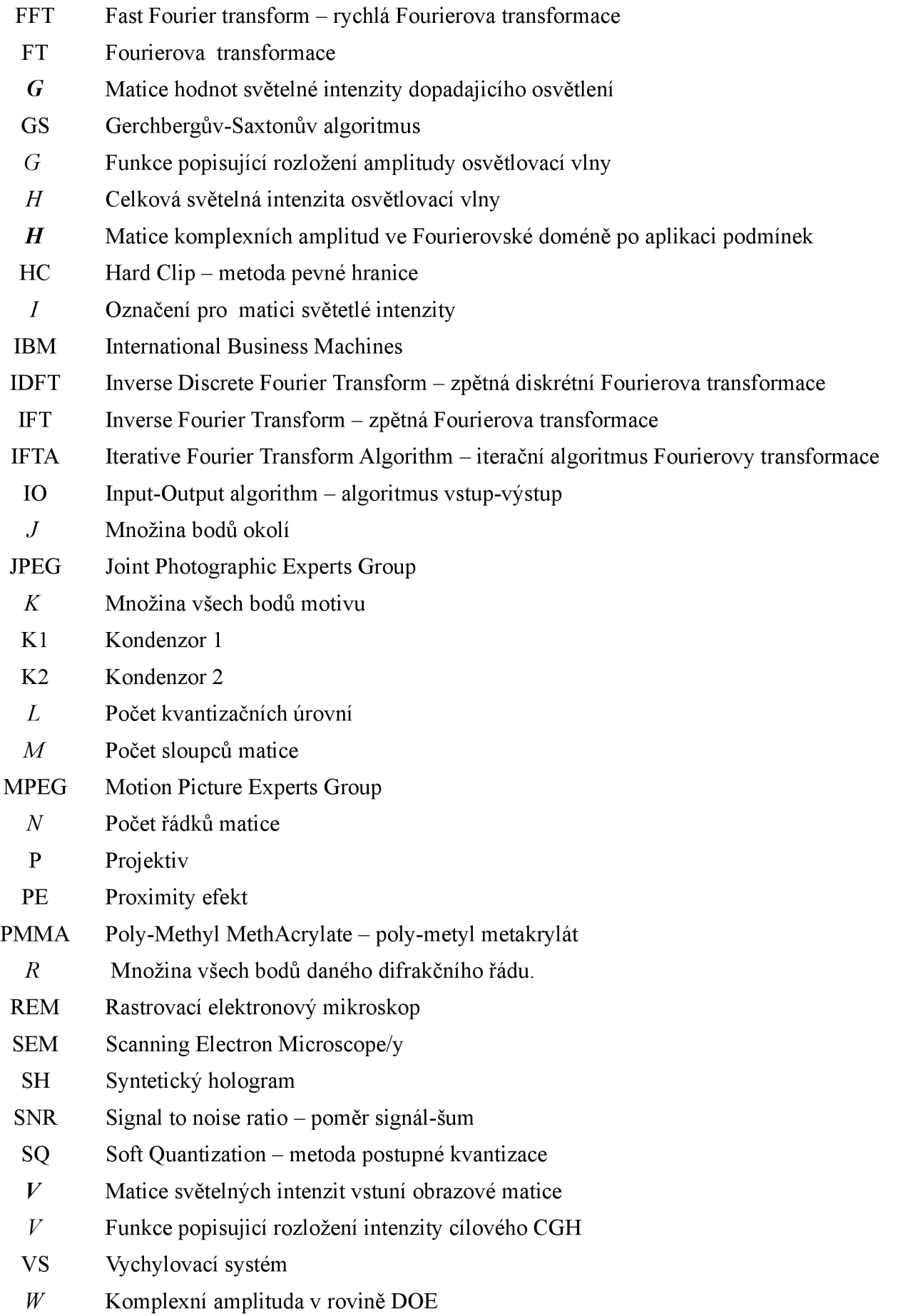

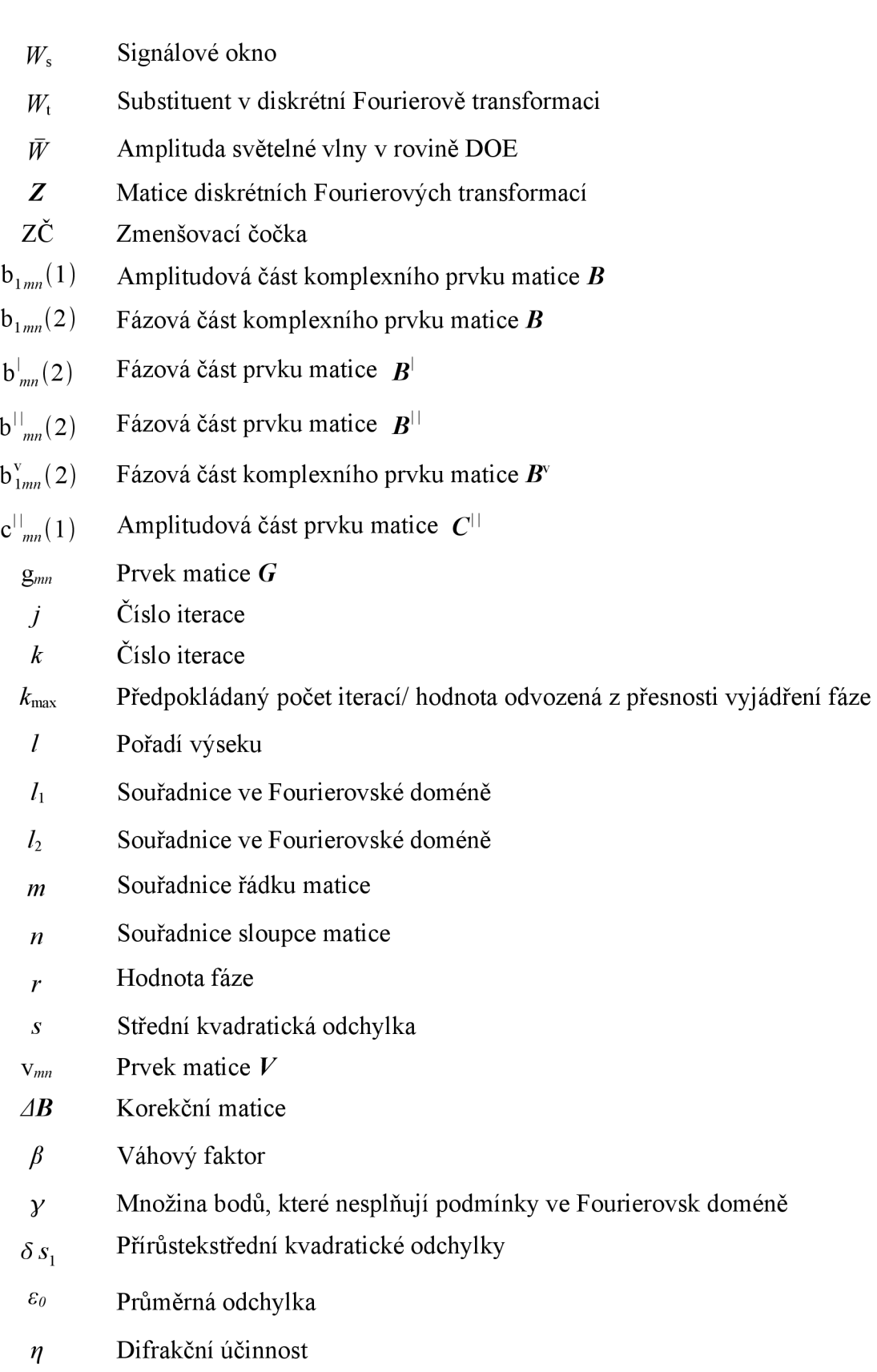

*<p* Fázová část matice komplexních hodnot

## Seznam použitých zdrojů

- [1] Bezvoda, V., Ježek, J., Saic, S., Segeth, K.: Dvojrozměrná diskrétní Fourierova *transformace a její použití - I. Teorie a obecné užití,* l.vyd., *Praha;* Státní pedagogické nakladatelství; (1988). p. 113-170.
- [2] Komrska, J.: *Vlnová optika Dijřakce světla.* 1 .vyd., Brno; Vysoké Učení Technické v Brně; (2001). ISBN 80-214-2822-8
- [3] Komrska, J.: *Fourierovské metody v teorii difrakce a ve strukturní analýze,* l.vyd., Brno; VUTIUM; (2007). ISBN 978-80-214-3532-2
- [4] Gerchberg, R. W., Saxton, W. O.: *Practical algorithm for determination of phase from image and diffraction plane pictures.* In: Optik **35,** (1972), p. 237-246.
- [5] Fienup, J. R.: *Reconstruction of an object from the modulus of its Fourier transform.* In: *Optics Letters* **3**(1), (1978). p. 27-29.
- [6] R Rai-Choudhury et al.: *Handbook of Microlithography, Micromachining and Microfabrication, Volume 1: Microlithography.* SPIE Press; (1997), p. 142-250. ISBN 0819423793, 9780819423795
- [7] Tricoles, G.: *Computer generated holograms a historical review.* In *Applied Optics* **26,**  (1987). p. 4351-4360.
- [8] Matějka, F., Ryzí, Z.: *Electron Beam Lithography a Tool for Nanotechnologies?.* In *Proc. of Nano* '02 - national conference. Praha: Czech Society for New Materials, (2002). p. 28. ISBN 80-7204-258-0
- [9] Ripoll, O., Kettunen, V. and Herzig H.: *Review of iterative Fourier-transform algorithm for beam shaping applications.* In *Optical Engineering* **43**(11), (2004), p. 2549-2556.
- [10] Kolařík, V. et al.: Parametry litografu BS600 dosažené při modernizaci 2005/6. GA ČR 102/05/2325, Brno (2007), p. 39.
- [II] Casino v.2.42 , dostupné z [http://www.gel.usherbrooke.ca/casino/index.html ;](http://www.gel.usherbrooke.ca/casino/index.html) (28.4.2010)
- [12] Hulínský, V., Jurek, K.: Zkoumání látek elektronovým paprskem. Praha; Státní nakladatelství technické literatury, (1982). p. 28-63.
- [13] Hirsch, P., Jordan, J. and Lessem, L.: *Method of making an object dependent diffuser*. United States Patent No. 3,619,022. (9. Nov. 1971).
- [14] Wyrowski F.: *Iterative quantization of digital amplitude holograms.* In *Applied Optics* **28,**  (1989). p. 3864-3870.
- [15] Hsu, W-F.: *Backward iterative quantization methods for designs of multilevel diffractive optical elements.* In Opt. Express **13,** (2005). p. 5052-5063.
- [16] Soifer, V. et al.: *Method for Computer Design of Diffractive Optical Elements.* 1. vyd, New York; A Wiley-Intersience publication; (2002). p.59-64.
- [17] Fienup, J. R.: *Phase retrieval algorithm: a comparison.* In *Applied Optics* **21**(15), (1982). p. 2758-2769.
- [18] Hutchinson, J.: *Culture, communication and an information age madonna.* In *IEEE Professional Communication Society Newsletter.* **45**(3), (2001). p. 1, 5-7. ISSN 0143-433X
- [19] Tvarog, D.: Syntetická holografie. Brno: Vysoké učení technické v Brně, Fakulta strojního inženýrství, 2008. 39s.Vedoucí bakalářské práce Ing. Libor Kotačka, PhD..
- [20] Lauterborn, W., Kurz, T.: *Coherent Optics Fundamentals and Applications.* 2<sup>nd</sup> ed. Springer, Berlin (2003), 120-129.

# Seznam příloh

## **A: Kód programu IFTAmaster**

## **B: Program IFTAmaster.m**

Program je přiložen na kompaktním disku.